# 01174

# UNIVERSIDAD NACIONAL AUTÓNOMA DE MÉXICO

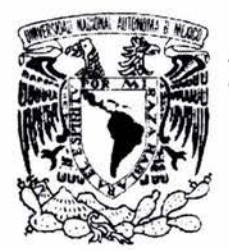

## FACULTAD DE INGENIERÍA

DIVISIÓN DE ESTUDIOS DE POSGRADO

 $A, B, C$ 

#### "NUEVO MÉTODO PARA EL DISEÑO DEL EQUIPO DE BOMBEO MECÁNICO"

TESIS

QUE PARA OBTENER EL GRADO DE:

MAESTRO EN INGENIERÍA PETROLERA

P R E S E N T A

FERNANDO CHAN VILCHES

DIRECTOR DE TESIS

M. en l. GONZALO RAMÍREZ ESPINO

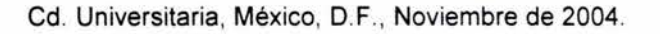

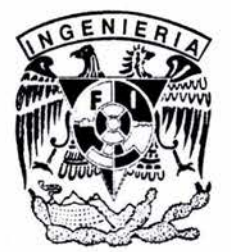

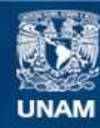

Universidad Nacional Autónoma de México

**UNAM – Dirección General de Bibliotecas Tesis Digitales Restricciones de uso**

#### **DERECHOS RESERVADOS © PROHIBIDA SU REPRODUCCIÓN TOTAL O PARCIAL**

Todo el material contenido en esta tesis esta protegido por la Ley Federal del Derecho de Autor (LFDA) de los Estados Unidos Mexicanos (México).

**Biblioteca Central** 

Dirección General de Bibliotecas de la UNAM

El uso de imágenes, fragmentos de videos, y demás material que sea objeto de protección de los derechos de autor, será exclusivamente para fines educativos e informativos y deberá citar la fuente donde la obtuvo mencionando el autor o autores. Cualquier uso distinto como el lucro, reproducción, edición o modificación, será perseguido y sancionado por el respectivo titular de los Derechos de Autor.

A mi esposa **Janet** y a mis hijos **Erick, Karen Janet y Kathia Fernanda** por todo su apoyo y comprensión en todos los momentos difíciles, sin ellos no hubiera podido llegar a la meta.

A la memoria de mi padre Rafael quien supo inculcarme el hábito del trabajo y la perseverancia.

A mi madre Elvira por el cariño y apoyo que me ha brindado siempre.

Al M. en l. Gonzalo Ramírez Espino por todos los conocimientos y facilidades que me brindo para poder llevar a cabo este trabajo.

A mi jurado, por los consejos para mejorar este trabajo: Presidente: Dr. Fernando Samaniego Verduzco Secretario: M. en l. Noel Santamaría Guevara Vocal: M. en l. Gonzalo Ramírez Espino Suplente: Dr. Jorge Arévalo Villagran Suplente: M. en l. José Ángel Gómez Cabrera

Al lng. Horacio Zúñiga Puente por sus valiosas contribuciones al presente trabajo.

ÍNDICE

# ÍNDICE

à.

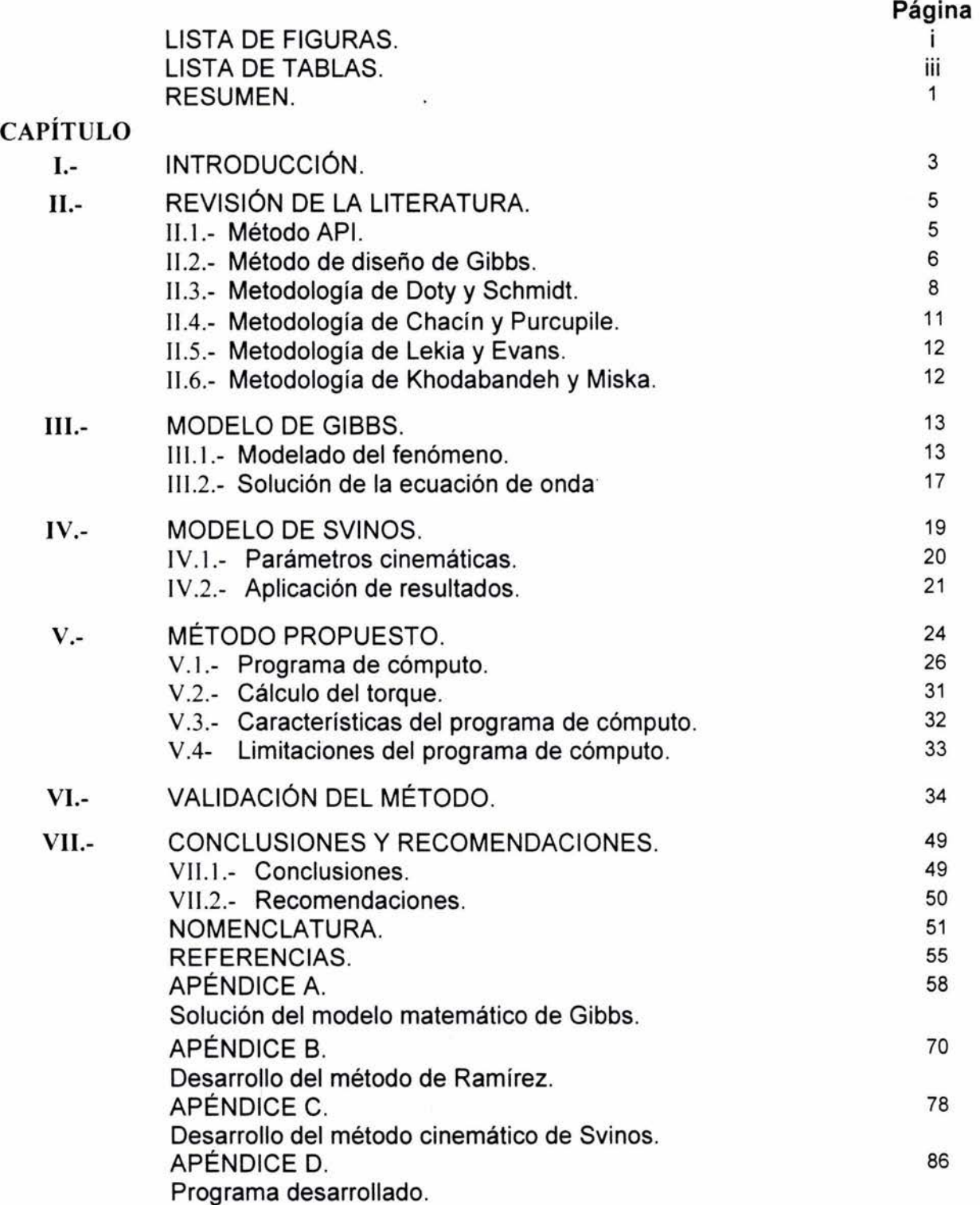

# **LISTA DE FIGURAS**

 $\langle \hat{A}^{\dagger} \rangle$ 

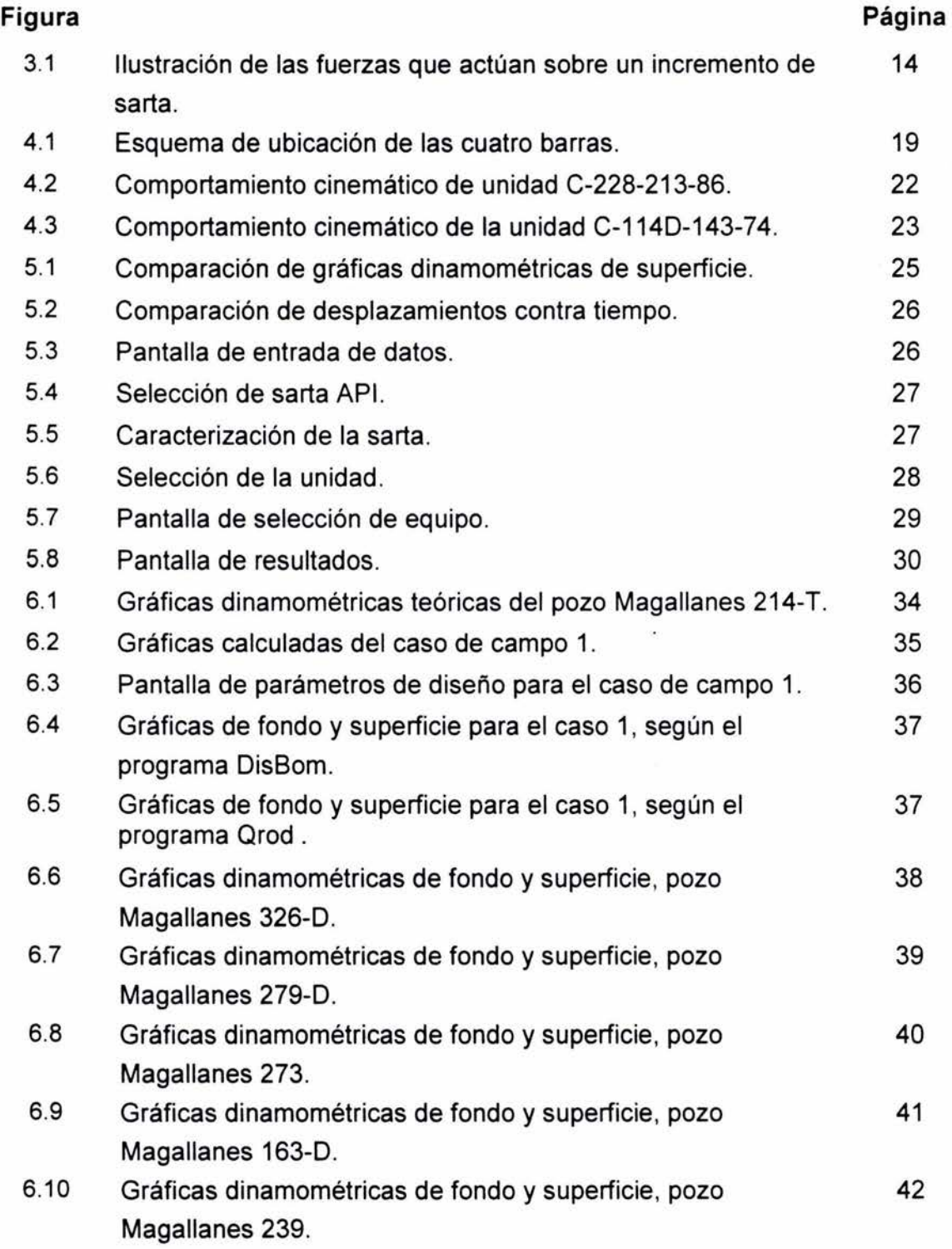

 $\overline{1}$ 

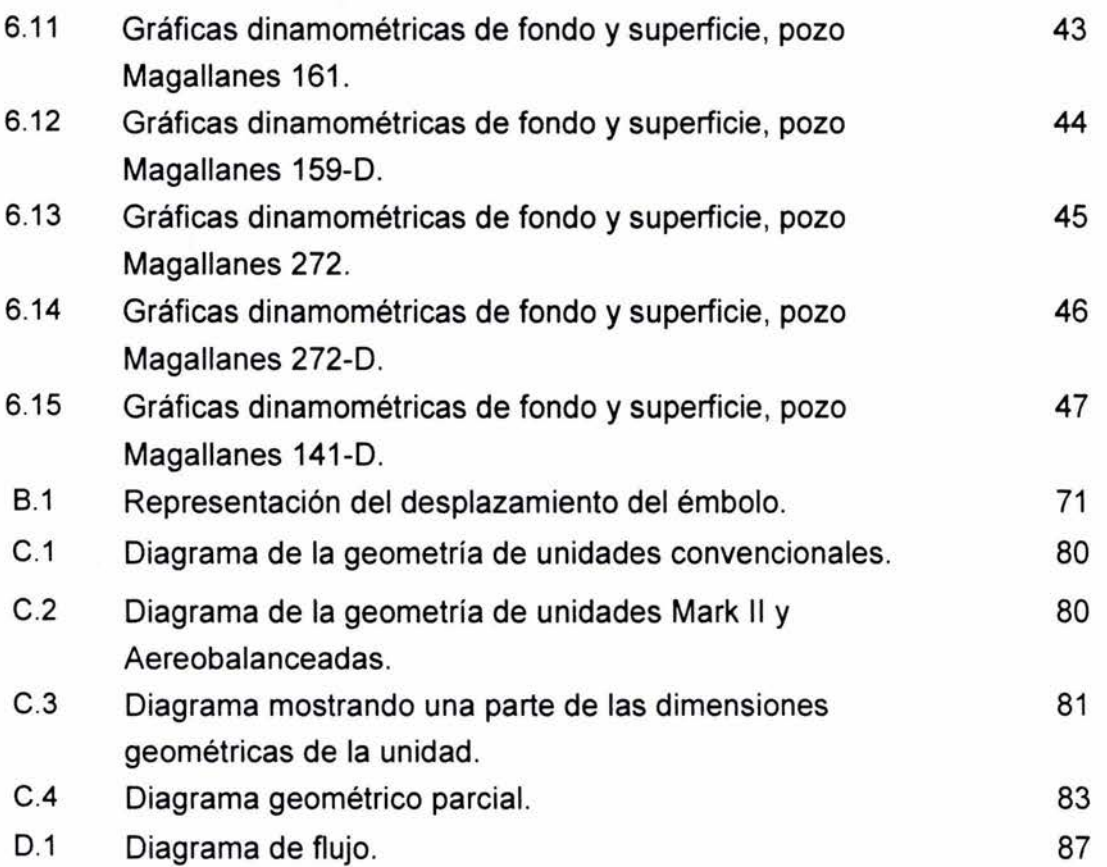

×

# **LISTA DE TABLAS**

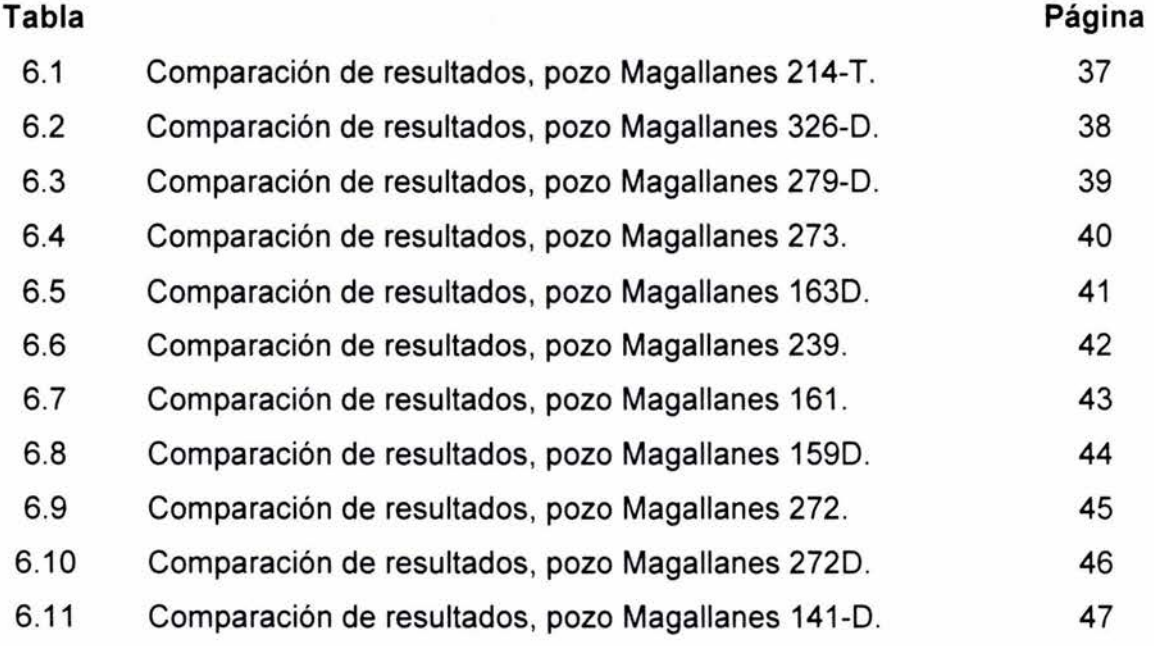

#### **RESUMEN**

El presente trabajo propone un nuevo procedimiento para diseñar el sistema de bombeo mecánico, partiendo desde el momento en que el pozo en cuestión, por sus características es candidato a seguir siendo explotado por medio de este tipo de sistema artificial de producción.

El procedimiento se basa en utilizar dos métodos; que por separado tienen un alto grado de aceptabilidad en la selección de unidades de bombeo mecánico, para una aplicación específica.

El primer método está basado en un modelo matemático desarrollado para simular el comportamiento de la sarta de varillas durante su operación, dicho modelo tiene su origen en la aplicación de la Segunda Ley de Newton y de la Ley de Hooke sobre una sección de la sarta, derivando en la ecuación de onda con amortiguamiento. La solución de dicha ecuación con las condiciones de frontera adecuadas da como resultado valores de carga y desplazamiento que indican el comportamiento del sistema en cualquier parte de la sarta de varillas, con este procedimiento se seleccionan las condiciones de velocidad de bombeo, longitud de carrera y diámetro del émbolo adecuadas para la producción de aceite deseada.

El segundo método consiste en un análisis cinemático con base en las dimensiones geométricas del equipo, obteniéndose algunas características fundamentales como el desplazamiento, velocidad y aceleración de la varilla pulida y el factor de torsión, mismas que al ser comparadas con las obtenidas de otros equipos, sirven de guía para la selección de la unidad adecuada.

El procedimiento no utiliza el comportamiento cinemático de la unidad como condición de frontera para resolver la ecuación de onda, como sucede con otras metodologías, sino como complemento del método.

 $\mathbf{1}$ 

Vale la pena mencionar que esta línea de investigación concluye con este trabajo, puesto que como se menciona en el capítulo V, la gráfica dinamométrica de superficie obtenida por medio de este procedimiento presenta una deformación que no es similar a la que podría obtenerse de un registro dinamómetrico real.

#### **Contribución Académica**

Aprovechar las ventajas de dos de los modelos más comúnmente utilizados en la industria para obtener una herramienta de diseño de equipo de bombeo mecánico, a partir de la menor cantidad de datos disponibles.

#### **Contribución en la Industria**

Contar con un programa propio para diseñar equipo de bombeo mecánico que pueda utilizarse dentro de Petróleos Mexicanos sin costo alguno.

#### **CAPITULO I**

# **INTRODUCCIÓN**

En su etapa temprana la mayoría de los pozos de aceite son fluyentes, pero en algún momento de su explotación, la suma de las pérdidas de presión que sufre el fluido en su camino hacia la superficie es mayor que la presión en el fondo del pozo, en ese momento el pozo cesa de fluir naturalmente y es necesario implementar un método artificial para continuar su explotación.

El bombeo mecánico es el sistema artificial de explotación mas utilizado en el mundo, tan solo en los E.U.A. el 90 % de los pozos productores lo hacen a través de este mecanismo. En nuestro país tenemos una gran área de oportunidades para la aplicación de este sistema artificial de producción, debido a que contamos con un número cada vez mayor de campos maduros.

Uno de los paradigmas que impiden el desarrollo del bombeo mecánico en México es pensar que son solo aplicables para pozos de baja producción, sin embargo las unidades de Bombeo Mecánico de origen Chino "Qing You" <sup>5</sup> pueden manejar hasta 300 m<sup>3</sup> (1,890 bpd) con una diámetro de bomba de 2 %".

Otra de las supuestas desventajas es considerar que los equipos de bombeo mecánico solo se utilizan en pozos someros, la literatura especializada menciona<sup>6,7</sup> de aplicaciones hasta en profundidades de 16,850 pies (5,136 mts) y 14,500 pies (4,420 mts).

El objetivo del diseño del equipo de bombeo mecánico es, dimensionar el sistema de bombeo, incluyendo la selección del equipo más adecuado para producir hidrocarburos de un pozo dentro de las condiciones impuestas por el mismo pozo y el yacimiento. En otras palabras significa seleccionar el tamaño correcto de la unidad y caja reductora de velocidad, y parámetros de bombeo, es decir tamaño de bomba, longitud de carrera, velocidad de bombeo y diseño de la sarta de varillas.

3

La selección adecuada del sistema y la aplicación correcta de las condiciones adecuadas de operación son problemas complejos que requieren de un análisis detallado de los tamaños y tipos geométricos disponibles, y de la simulación de las condiciones con las que operará el sistema.

El presente trabajo tiene como objetivo desarrollar un método de diseño con el cuál se pueda seleccionar el equipo de bombeo mecánico y dimensionar el sistema más adecuado para una aplicación específica, y se basa en dos modelos que pueden ser utilizados cada uno por separado para selección de equipo de bombeo mecánico.

En el capítulo 11 se presenta una breve descripción de algunos de los principales trabajos presentados para diseñar equipo de bombeo mecánico.

El capítulo III cubre lo relacionado con el modelo de Gibbs<sup>1</sup> y las bases de diseño propuestas por Ramírez $^2$ .

En el capítulo IV se plantea el desarrollo del modelo cinemático de Svinos $^3$ .

En el capítulo V se presenta el método propuesto, para lo cuál se desarrolló un programa de cómputo denominado "DisBom", el cual genera las gráficas dinamométricas de fondo y superficie.

En el capítulo VI se presentan en total once ejemplos con datos reales, para validar el método propuesto, comparando los resultados obtenidos contra los obtenidos por un simulador comercial<sup>4</sup>.

Dentro del capítulo VII se presentan las conclusiones generadas y algunas recomendaciones.

En el apéndice D se presentan los dos algoritmos principales del programa desarrollado; el método de Gibbs<sup>1</sup> y el método de Svinos<sup>3</sup>, incluyendo las subrutinas correspondientes. Además en el interior de este ejemplar se anexa una copia del programa ejecutable "DisBom".

4

## CAPITULO 11

# REVISIÓN DE LA LITERATURA

Este capítulo tiene como objetivo presentar comentarios sobre algunas de las metodologías mas comúnmente utilizadas para el diseño de unidades de bombeo mecánico.

# 11.1 Método API<sup>8</sup>

El método API es el método mas difundido en el mundo y tuvo su origen en 1954, cuando un grupo de usuarios y constructores de equipo de bombeo mecánico efectuó un estudio a fondo de la problemática asociada con este mecanismo de producción artificial, el cuál posteriormente se dio a conocer como el estándar de la American Petroleum lnstitute conocido como API RP 11L.

El trabajo de investigación consistió en utilizar una computadora analógica para simular un sistema de bombeo mecánico, los resultados se correlacionaron por medio de una familia de curvas. De estas curvas se determinan valores adimensionales que al ser utilizadas en las fórmulas de cálculo se obtienen los siguientes parámetros; longitud de carrera, desplazamiento de la bomba, máxima y mínima carga en la varilla pulida, valor máximo torque, potencia en la varilla pulida y contrapesos requeridos.

La solución se alcanza por ensaye y error, y generalmente requiere de tres pasos:

- a. Se hace una selección preliminar de componentes.
- b. Se calculan las características operativas de la selección preliminar utilizando las fórmulas, gráficas y figuras disponibles.
- c. Los valores calculados de desplazamiento de la bomba y carga son comparados con los volúmenes y rangos de carga, esfuerzos y otras limitaciones de la selección preliminar

Se repiten estos tres pasos hasta obtener la producción deseada, y con los parámetros calculados se selecciona de un catálogo de fabricante el tamaño de la unidad, las dimensiones de la sarta de varillas y el tamaño de los contrapesos.

La información mínima requerida para iniciar el procedimiento es:

- Nivel del fluido
- Profundidad de diseño
- Velocidad de bombeo
- Longitud de carrera
- Diámetro de la bomba
- Densidad relativa del fluido
- Diámetro nominal de la tubería
- Conocer si la tubería esta o no anclada
- Tamaño de la sarta de varillas

Como comentario final se menciona que este método se aplica exclusivamente a unidades convencionales y se considera una velocidad constante del motor.

# **11.2 Método de diseño de Gibbs<sup>9</sup>**

El método de diseño de Gibbs, se basa en la solución de la ecuación de onda de una dimensión con amortiguamiento viscoso por la solución numérica de ecuaciones diferenciales parciales, partiendo de la geometría del equipo de superficie y las características de torque-velocidad del motor, y como resultado se determina el movimiento de la varilla pulida.

$$
\frac{\partial^2 \mathbf{u}(\mathbf{x}, \mathbf{t})}{\partial \mathbf{t}^2} = \mathbf{a}^2 \frac{\partial^2 \mathbf{u}(\mathbf{x}, \mathbf{t})}{\partial \mathbf{x}^2} - \frac{\pi \mathbf{a} \mathbf{v}}{2L} \frac{\partial \mathbf{u}(\mathbf{x}, \mathbf{t})}{\partial \mathbf{t}}
$$
\n(2.1)

Las condiciones de frontera se establecen a partir de consideraciones trigonométricas que muestran la posición de la varilla pulida contra el ángulo de la manivela, y son obtenidas de la solución del problema de las cuatro barras, propuesta por Gray $^{10}$ .

$$
\mu(0,\theta) = L_3 \left[ \text{seno}^{-1} \left( \frac{L_1 \text{seno} \theta}{h} \right) + \cos^{-1} \left( \frac{h^2 + L_3^2 - L_4^2}{2L_3 h} \right) \right] \tag{2.2}
$$

y donde h está definido como:

$$
h = \sqrt{L_1^2 + L_2^2 + 2L_1L_2\cos\theta} \qquad \qquad \dots (2.3)
$$

La condición de frontera más importante es la que describe la operación de la bomba y Gibbs propone:

$$
\alpha \mu (L, t) + \beta \frac{\partial u(L, t)}{\partial x} = p(t) \qquad \qquad \dots (2.4)
$$

En donde los parámetros  $\alpha$ ,  $\beta$  y p(t) dependen del tipo de bomba. Con la condición de la bomba escrita de esta manera, se puede tener una gran flexibilidad para simular una amplia variedad de condiciones, por ejemplo, si hacemos  $\alpha = 0$ ,  $\beta = 1$ ,  $p(t) = 0$  y sustituyendo en la ecuación (2.4) dará:

$$
\frac{\partial u(L,t)}{\partial x} = 0
$$

Lo cual implica que la bomba está libre y descargada, esta condición ocurre aproximadamente cuando la bomba está descendiendo con la válvula viajera abierta.

Como se ve el método permite simular diferentes condiciones de operación, normales o anormales, obteniéndose datos que permiten refinar el criterio para el diseño y operación de los sistemas de bombeo mecánico.

La desventaja aparente es que, como ya se comentó anteriormente, para resolver la ecuación de onda es necesario primero resolver el problema de las cuatro barras, el cual solo puede hacerse si se conocen las características del equipo, lo que lo convierte en un método de selección de ensaye-error.

# **11.3 Metodología de Doty y Schmidt <sup>11</sup>**

Este método es reconocido como el primero en incluir las propiedades de viscosidad e inercia de los fluidos y fue presentado en 1981.

Como primer punto, los autores fijan tres condiciones para aislar con más exactitud los efectos de la columna del fluido de otros efectos; (1) la columna de fluido no contiene gas, (2) la tubería está anclada y (3) el motor no tiene deslizamiento.

Proponen que para simular la sarta de varillas se requiere una adecuada atención a la dinámica del movimiento, esto es acompañado por el establecimiento de un balance de momento sobre la sarta, el cuál da a lugar a una ecuación diferencial parcial de primer orden:

$$
\rho_r A_r \frac{\partial v_r}{\partial t} = \frac{\partial f_r}{\partial x} + F_{rf} + F_{cf} + F_n - \rho_r g A_r \qquad \qquad (2.5)
$$

Esta ecuación es válida para cada región de la sarta que tenga diámetro constante, si en algún punto, la sarta cambia de diámetro, entonces la ecuación debe ser modificada, las diferentes fuerzas de fricción son representadas por las funciones  $F_{rf}$ ,  $F_{cf}$  y  $F_{rf}$ .

La función  $F_{rf}$  es la fuerza por pie cuadrado que representa las fuerzas viscosas del fluido actuando sobre la superficie de la sarta, su ecuación es:

$$
F_{rf} = \frac{1}{2} \rho_f \nu_f |\nu_f| \pi D_r \lambda_1
$$
 (2.6)

en donde:  $\lambda_1$  es el factor de fricción adimensional para la superficie de la sarta.

La función  $F_{cf}$  representa la fuerza viscosa del fluido sobre las uniones de varillas. Por cada unión esta fuerza está dada por:

$$
F_c = \frac{1}{2} \rho_f \, v_f \, \left| v_f \right| \left( A_c - A_r \right) \lambda_2 \tag{2.7}
$$

en donde:  $\lambda_2$  es el factor de fricción adimensional asociado con la unión de varillas. Para obtener la fuerza por pies de sarta, la fuerza total sobre cada tramo es distribuido sobre la longitud total de la sarta:

REVISIÓN DE LA LITERATURA

$$
F_{cf} = \frac{F_c}{SRL}
$$

.... ... ... ... . (2.8)

La función  $F<sub>rt</sub>$  representa la fuerza por pie de sarta de la fricción entre la tubería y la sarta. Sin embargo esta función es altamente dependiente de la desviación del pozo, amén de otros factores difíciles de determinar, por lo que los autores lo consideran cero en su artículo.

La segunda ecuación que gobierna el movimiento de la sarta relaciona la deformación con la tensión de la sarta, para este propósito se considera que las varillas tienen un módulo de elasticidad constante y que aplica la Ley de Hooke. Para generar la ecuación diferencial parcial de primer orden, se deriva parcialmente con respecto al tiempo la Ley de Hooke:

$$
EA_r \frac{\partial \nu_r}{\partial x} = \frac{\partial f_r}{\partial t}
$$
 (2.9)

Las ecuaciones (2.5) y (2.9) forman un sistema hiperbólico de ecuaciones diferenciales parciales de primer orden que gobiernan el movimiento de la sarta de varillas.

Considerando que la columna de líquido no contiene gas, el movimiento de la columna de líquido se puede representar por otro sistema de ecuaciones diferenciales parciales, la primera de las cuales es la ecuación de movimiento

$$
\rho_f (A_t - A_r) \left( \frac{\partial v_f}{\partial t} + v_f \frac{\partial v_f}{\partial x} \right) = -(A_t - A_r) \frac{\partial p_f}{\partial x} - \rho_f (A_t - A_r) g
$$
\n
$$
-F_{rf} - F_{cf} + F_{fi}
$$
\n(2.10)

Donde las funciones  $F_{rf}$  y  $F_{cf}$  ya están definidas, y  $F_{ft}$  es la fuerza viscosa asociada con la tubería de producción y esta dada por:

$$
F_{f} = \frac{1}{2} \rho_f \, v_f \Big| v_f \Big| \pi \, D_i \lambda_1 \tag{2.11}
$$

Donde se asume que el mismo factor adimensional de fricción que se aplica a la sarta, también se aplica a la tubería.

La segunda ecuación que gobierna el movimiento de la columna del fluido es la ecuación de continuidad:

$$
\frac{\partial \rho_f}{\partial t} + \frac{\partial}{\partial x} \left( \rho_f v_f \right) = 0 \tag{2.12}
$$

Considerando que el pozo es isotérmico y que el cambio de densidad del líquido es directamente proporcional al cambio en la presión; la densidad y la presión son relacionadas con la ecuación de estado:

$$
\rho_f = \rho_f(p_f) \tag{2.13}
$$

Las ecuaciones (2.10), (2.12) y (2.13) forman un sistema hiperbólico de ecuaciones diferenciales parciales de primer orden que describen el movimiento de columna de líquido.

Los factores adimensionales  $\lambda_1$  y  $\lambda_2$  son establecidos utilizando correlaciones experimentales propuestas por Valeev y Repin $21$  son:

$$
\lambda_{\rm l} = \frac{24}{N_{\rm Re}} \left[ 1 \pm \frac{N_{\rm Re}}{N_{\rm Re}} + \left( 0.2 + 0.39 \frac{D_r}{D_t} \right) \right]
$$
 (2.14)

y:

en donde: 
$$
N_{\text{Re}} = \frac{\nu_f (D_t - D_r) \rho_f}{\mu}
$$
 (2.15)

$$
N_{\text{Re}} = \frac{v_r (D_t - D_r) \rho_f}{\mu}
$$
 (2.16)

$$
\lambda_2 = \frac{5.2 \times 10^4 \left(\frac{D_c}{D_t} - 0.381\right)^{2.57} \left(2.77 \pm 1.69 \frac{N_{\text{Re}}}{N_{\text{Re}}}\right)}{N_{\text{Re}}}
$$
(2.17)

Las ecuaciones  $(2.5)$ ,  $(2.9)$ ,  $(2.10)$ ,  $(2.12)$  y  $(2.13)$  forman un sistema hiperbólico de ecuaciones diferenciales parciales de primer orden que junto a sus condiciones de frontera asociadas son resueltas por medio de un método de las características modificado en una computadora digital. Dando como resultado el cálculo de las cartas dinamométricas de fondo y superficie. De acuerdo con las condiciones de frontera seleccionadas el modelo puede simular una gran variedad de condiciones de bombeo.

Esta metodología basada en una solución numérica, tiene su desventaja en la complejidad para su aplicación, y en que es necesario estar bien seguros de aplicar la correcta condición de frontera para obtener los resultados deseados.

# **11.4 Metodología de Chacín y Purcupile<sup>22</sup>**

Esta metodología presenta un modelo digital discreto, similar al modelo análogo desarrollado en el Midwest Research lnstitute en 1954, y que dio origen al estándar de la American Petroleum Institute conocido como API RP 11L, con la diferencia de que el modelo puede simular cualquier tipo de unidad de bombeo mecánico teniendo en cuenta las características de velocidad-torsión del motor.

Esta versatilidad permite el modelado del amortiguamiento Coulomb o también llamado amortiguamiento viscoso (producido cuando la sarta tiene contacto con la tubería). Con este modelo de fricción viscosa se obtiene el factor de amortiguamiento viscoso como una función de la viscosidad del crudo y el tamaño de las varillas de la sarta, eliminando la necesidad de constantes de amortiguamiento empíricas.

El método propone un sistema de "n" ecuaciones diferenciales ordinarias de primer orden, que son producto de la discretización de la sarta de varillas en "n" masas y la aplicación de la segunda Ley de Newton, las cuales en conjunto con las condiciones iniciales asociadas se resuelven hacia delante en tiempo por el método de Runge-Kutta de cuarto orden.

# **11.5 Metodología de Lekia y Evans<sup>23</sup>**

En este método la dinámica de la sarta de varillas es representada por dos ecuaciones diferenciales parciales de primer orden de amortiguamiento viscoso, utilizando la Ley de Hooke derivada con respecto al tiempo y las ecuaciones de Navier-Stokes son utilizadas para modelar la dinámica del fluido en el espacio anular de sarta-tubería dando origen a otras dos ecuaciones.

Para desarrollar el método se fijan tres condiciones que son: (1) el pozo es vertical y la sarta de varillas es concéntrica dentro de la tubería de tal manera que no existe fricción entre ambas superficies, (2) la distancia entre el émbolo y el prensa-stop se considera fija a pesar del movimiento de la sarta, debido a que la carrera de la bomba es mucho menor que la longitud total de la sarta y (3) la componente horizontal es considerada lo mas importante en el movimiento de las partículas de la sarta, sin embargo existe movimiento lateral debido a la deformación de las varillas.

El sistema de cuatro ecuaciones hiperbólicas diferenciales parciales no lineales, que forman el modelo composicional, junto las apropiadas condiciones iniciales y de frontera asociadas son resueltas por medio de un método numérico llamado MENS<sup>24</sup> (MacCormack Explicit Numerical Schemes).

# **11.6 Metodología de Khodabandeh y Miska<sup>25</sup>**

El método propuesto consiste en dos ecuaciones algebraicas lineales que son utilizadas para calcular los cambios dinámicos en las fuerzas y las velocidades en toda la longitud de la sarta.

Este artículo presenta una técnica diferente para simular el comportamiento de la sarta de varillas. En lugar de resolver la ecuación de onda, se utiliza un sistema de ecuaciones algebraicas lineales para modelar los cambios dinámicos en la sarta. La técnica a que se hace referencia conocida también como "método gráfico" fue desarrollada por Bergeron<sup>26</sup> para resolver gráficamente problemas de ingeniería de la propagación plana de la onda.

El modelo incluye el comportamiento de la bomba, el comportamiento dinámico de la sarta de varillas y la cinemática de la unidad de bombeo mecánico.

## **CAPITULO III**

# **MODELO DE DISEÑO DE GIBBS<sup>1</sup>**

En este capítulo se presenta el modelado del fenómeno por medio de la ecuación de onda. La idea básica de Gibbs es suponer que la sarta de varillas es una línea de transmisión en donde la bomba es el emisor y la varilla pulida el receptor. La información de las condiciones de la bomba se transmite a través de la sarta en forma de ondas de esfuerzos, pero esta información recibida en superficie está codificada, y la técnica para decodificarla es resolviendo el problema de valores de frontera basado en la ecuación de onda con amortiguamiento.

# **III.1 Modelado del fenómeno <sup>12</sup>**

La característica más importante de una sarta de varillas es su elasticidad, la cuál es causante de la dificultad de calcular las condiciones en el fondo del pozo a partir de los datos de superficie. Debido a la gran elasticidad que por naturaleza tienen la sarta de varillas, todos los impulsos generados por el movimiento de la unidad de bombeo mecánico en la superficie son transmitidos al fondo del pozo. La operación de la bomba también envía señales similares a la superficie. Todos estos impulsos toman forma de fuerzas elásticas u ondas de tensión que viajan a través de la sarta a la velocidad del sonido. Las interferencias y reflejos de estas ondas tienen un drástico efecto en los desplazamientos y las cargas a diferentes puntos a lo largo de la sarta.

En la figura 3.1 se muestra una sección de una sarta de varillas con un área uniforme, A, y longitud, L. Los ejes coordenados **x y u** tienen dirección descendente y representan la distancia axial y desplazamiento de la varilla en toda la sarta. Para encontrar la ecuación que gobierna el movimiento de la sarta se debe hacer un balance de fuerzas sobre un incremento de la sarta.

Como se muestra en la figura 3.1, las fuerzas que actúan sobre un elemento de la sarta son:

- <sup>W</sup>= Peso del elemento de la sarta de varillas, en lbs.
- $F_x$  = Fuerza de tensión que representa el tiro hacia arriba, en lbs.
- $F_{x + \Delta x}$  = Fuerza de tensión que representa el tiro hacia abajo, en lbs.
	- $F_d$  = Fuerza de amortiguamiento opuesta al movimiento, la cual es resultado de la fricción mecánica y del fluido sobre la superficie de la varilla, en lbs.

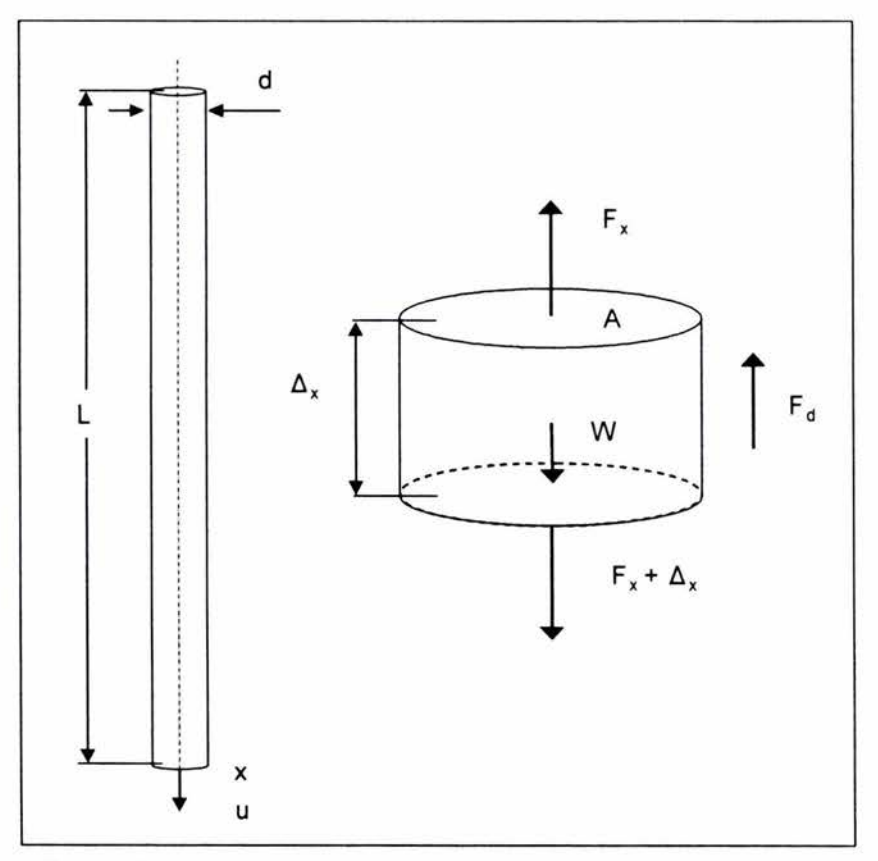

Figura 3.1.- Ilustración de las fuerzas que actúan sobre un incremento de la sarta

 $(3.2)$ 

 $(3.3)$ 

Tomando como referencia la figura 3.1, y partiendo de la segunda Ley de Newton.

Efectuando un balance de fuerzas :

$$
F_x - F_{x+\Delta x} - w - F_d = m \frac{\partial^2 \mu}{\partial t^2} \qquad \qquad \dots (3.1)
$$

Como w es una fuerza estática constante se elimina de la ecuación, para luego incluirla en la solución de la ecuación de onda.

Las fuerzas de tensión se pueden representar como:

$$
F = S \cdot A \tag{6.2}
$$

$$
F_{x+\Delta x} = S_{x+\Delta x} A
$$

en donde; S<sub>x</sub> = esfuerzo, en lb/pg<sup>2</sup> y A = área de la sección transversal, en pg<sup>2</sup>.

Sustituyendo ecuaciónes (3.2) y (3.3) en (3.1)

$$
\left(\mathbf{S}_{x+\Delta x}-\mathbf{S}_{x}\right)\mathbf{A}-\mathbf{F}_{d}=\mathbf{m}\frac{\partial^{2}\mu}{\partial t^{2}} \qquad \qquad \dots (3.4)
$$

Puesto que las varillas se encuentran bajo una deformación elástica se aplica la Ley de Hooke:

$$
S = E \frac{\partial \mu}{\partial x} \tag{3.5}
$$

en donde; E = módulo de elasticidad de Young, lb/pg<sup>2</sup>, y  $\frac{\partial \mu}{\partial x}$  = deformación de la varilla.

Sustituyendo ecuación (3.5) en (3.4):

$$
EA\left[\frac{\partial \mu}{\partial x}|_{x+\Delta x} - \frac{\partial \mu}{\partial x}|_{x}\right] - F_{d} = m \frac{\partial^{2} \mu}{\partial t^{2}} \qquad \qquad ...(3.6)
$$

Expresando el multiplicador del término EA con la segunda derivada del desplazamiento, u con respecto a la distancia X, y si además:

$$
m = (Volumen)\rho = \frac{\Delta x A \rho}{144 g_c} \qquad \qquad \dots (3.7)
$$

$$
EA \Delta x \frac{\partial^2 \mu}{\partial x^2} - F_d = \frac{\Delta x A \rho}{144 g_c} \frac{\partial^2 \mu}{\partial t^2}
$$
...(3.8)

Considerando que  $F_d$  es la suma de las fuerzas actuando en dirección opuesta al desplazamiento de la varilla e incluye; fuerzas del fluido actuando sobre la sarta, fuerzas parásitas en acoplamientos y en la tubería, y la fricción mecánica entre todos los elementos.

Considerando la segunda Ley de Newton y suponiendo que la fuerza de amortiguamiento es proporcional a la masa de la varilla, Gibbs propuso la siguiente fórmula semiempírica para determinar  $F_d$ .

$$
F_d = c \frac{\Delta x A \rho}{144 g_c} \frac{\partial \mu}{\partial t}
$$
...(3.9)  

$$
c = \frac{\pi a_s v}{2L}
$$

en donde;  $c =$  coeficiente de amortiguamiento,  $1/s$ ,  $v =$  factor de amortiguamiento, adimensional,  $a_s$ = velocidad del sonido en el material de la varilla, en pie/seg, L= longitud total de la varilla, en pies.

Sustituyendo la ecuación (3.9) en (3.8):

$$
EA\,\Delta x \frac{\partial^2 \mu}{\partial x^2} - c \frac{\Delta x \,A \,\rho}{144 \,g_c} \frac{\partial \mu}{\partial t} = \frac{\Delta x \,A \,\rho}{144 \,g_c} \frac{\partial^2 \mu}{\partial t^2} \tag{3.10}
$$

$$
E \frac{144 g_c}{\rho} \frac{\partial^2 \mu}{\partial x^2} - c \frac{\partial \mu}{\partial t} = \frac{\partial^2 \mu}{\partial t^2} \qquad \qquad \dots (3.11)
$$

Haciendo:

$$
a_s = \sqrt{E \frac{144 \ g_c}{\rho}}
$$

Se tiene:

$$
\frac{\partial^2 \mu}{\partial t^2} = a_s^2 \frac{\partial^2 \mu}{\partial x^2} - c \frac{\partial \mu}{\partial t}
$$
...(3.12)

La ecuación (3.12) es la forma final de la ecuación de onda con amortiguamiento en una dimensión que describe la propagación de las ondas de fuerza en la sarta de varillas.

#### **111.2 Solución de la ecuación de onda**

La solución de la ecuación de onda con amortiguamiento como modelo para la propagación de esfuerzos en la sarta de varillas fue presentada en 1963 por Gibbs<sup>9</sup> estableciendo su aplicación para la predicción del comportamiento del sistema de bombeo mecánico. La propuesta era una solución numérica por ecuaciones diferenciales parciales dando como resultado valores de carga y desplazamiento en superficie y puntos intermedios a partir de condiciones en la bomba.

Más tarde en 1965 Gibbs y Nelly<sup>1</sup> presentaron un método de diagnóstico para resolver la ecuación de onda con amortiguamiento por separación de variables en donde las condiciones de frontera son las expresiones en series truncadas de Fourier que resultan de representar los valores de carga y desplazamiento en función del tiempo, la aplicación de este método era exclusivamente para aplicar como diagnóstico en instalaciones ya existentes. En el apéndice A se presenta detalladamente esta solución del modelo matemático.

Posteriormente en 1997 Ramírez<sup>2</sup> en su trabajo de tesis de grado presenta una variación del trabajo de Gibbs y Nelly<sup>1</sup>, logrando aplicar el modelo como un método de diseño, es decir obtener la gráfica superficial a partir de la del fondo, para extraer los parámetros de diseño necesarios para dimensionar el sistema, para lo cual tuvo que hacer algunas suposiciones simples, como considerar una operación perfecta de la bomba y que el desplazamiento del émbolo en el fondo del pozo es representado por un movimiento armónico simple. En el apéndice B se presenta detalladamente la metodología propuesta por Ramírez.

# CAPITULO IV

# MODELO DE SVINOS<sup>3</sup>

En este capítulo se hace una descripción detallada del modelo de Svinos<sup>3</sup>.

Esencialmente un equipo de bombeo mecánico es un mecanismo que desempeña su trabajo útil sobre la varilla pulida. La carga en este mecanismo durante el ciclo de bombeo es bastante irregular debido a que la carga total (el peso de las varillas mas el peso del líquido) es levantada en la carrera ascendente, mientras que en la carrera descendente prácticamente no se requiere potencia alguna. Para calcular la potencia y el torque requeridos por ciclo es necesario conocer los parámetros cinemáticos del movimiento de la varilla pulida.

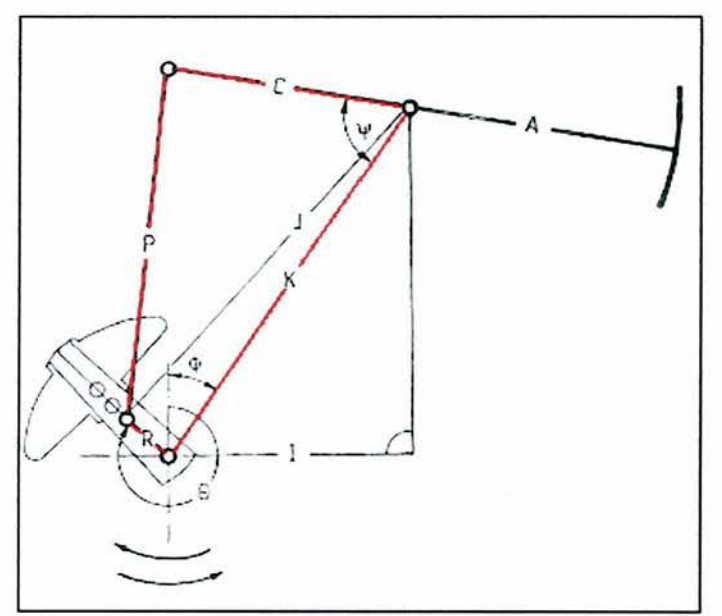

El modelo de Svinos $3$  es considerado como un método exacto para determinar los parámetros cinemáticos y como punto de partida establece que todas las unidades de bombeo mecánico operan con el mismo principio básico de transformar el movimiento rotativo de la manivela en movimiento oscilatorio de la varilla pulida.

Figura 4.1 .- Esquema de ubicación de las 4 barras<sup>12</sup>.

El desarrollo del método está basado en la solución matemática del problema de las cuatro barras (forma comparativa con un equipo de bombeo mecánico, ver figura 4.1 }, utilizando la representación vectorial de los números complejos.

En el apéndice C se presenta del desarrollo de esta metodología

## **IV.1 Parámetros cinemáticos**

Las ecuaciones de los parámetros cinemáticos se presentan a continuación:

Posición de la varilla pulida

$$
\overline{PR} = \frac{\Psi B - \Psi}{\Psi B - \Psi T}
$$
...(4.1)

En donde  $\Psi B$  es el ángulo  $\Psi$  en el fondo de la carrera, y  $\Psi T$  es el ángulo  $\Psi$  en la parte superior de la carrera en radianes

Velocidad de la varilla pulida

$$
VR = A * \theta_4 \qquad \qquad \dots (4.2)
$$

En donde  $\theta_4$  es la velocidad angular de A en rad/seg.

Aceleración de la varilla pulida

$$
AR = A^* \theta_4 \qquad \qquad \dots (4.3)
$$

En donde  $\theta_4$  es la aceleración angular de A en rad/seg<sup>2</sup>

El factor de torque a cualquier ángulo es un número el cual multiplicado por la carga de la varilla pulida, dará el torque recurrido en el eje del cigüeñal del reductor de velocidades .

$$
TF(\theta) = \frac{VR}{\dot{\theta}_2} \qquad \qquad \dots (4.4)
$$

En donde  $\theta_2$  es la velocidad angular de R en rad/seg

ó

$$
TF(\theta) = \frac{A * R \operatorname{sen}(\theta_3 - \theta_2)}{C \operatorname{sen}(\theta_3 - \theta_4)} \qquad \qquad \dots (4.5)
$$

Carga dinámica de la varilla pulida

De la segunda Ley de Newton  $F = ma$ , la suma de las fuerzas sobre la varilla pulida es igual a : $\Sigma F = \frac{W}{A} AR$  , por lo tanto g

$$
PRL = w + \frac{w}{g} AR = w \left( 1 + \frac{AR}{g} \right) \qquad \qquad \dots (4.6)
$$

El término  $\left(1+\frac{AR}{g}\right)$  es denominado factor de aceleración AF, y es la medida de la variación de la carga dinámica a la carga estática de la sarta.

#### IV.2 Aplicación de resultados

Para evaluar el desempeño de un sistema se deben examinar los parámetros cinemáticos del equipo y los efectos de estos sobre el movimiento de la varilla pulida sobre la sarta y la eficiencia del sistema.

Puesto que el valor máximo de carga en la varilla pulida ocurre durante la carrera ascendente cuando la varilla pulida soporta tanto el peso de la sarta como del fluido, en tanto el valor de la aceleración sea más pequeño, más pequeño será el valor máximo de carga, esto se demuestra en la ecuación (4.4) en donde la carga de la varilla pulida es directamente proporcional a la aceleración.

Durante la carrera ascendente la válvula viajera cierra y la válvula de pie abre permitiendo al fluido entrar al barril de la bomba, la eficiencia de bombeo depende de que tanto se llena el barril al final de la carrera ascendente, por lo tanto es deseable un llenado lento ocasionado por una carrera descendente grande, esto además asegura que menos cantidad de gas entre al barril.

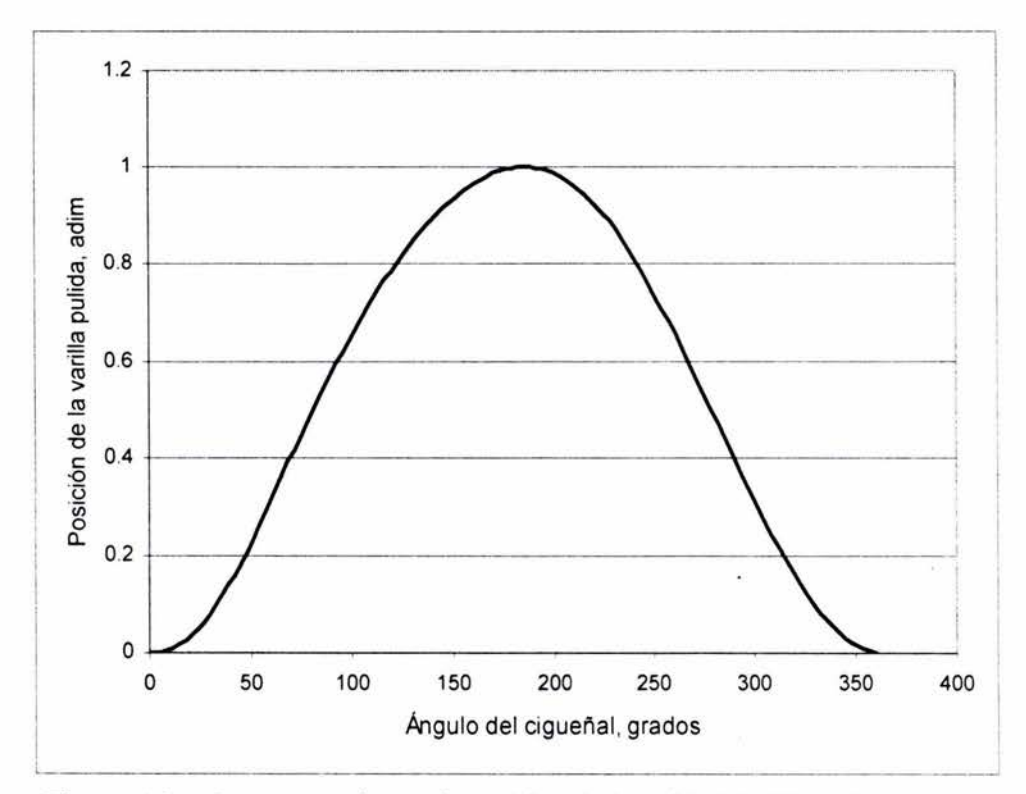

Figura 4.2.- Comportamiento cinemático de la unidad C-228-213-86.

El torque en la flecha del reductor requerido a un ángulo dado está dado por el producto de la carga de la varilla pulida por el factor de torque a ese ángulo menos el contrabalanceo, por lo tanto a menor valor de factor de torque menor valor de torque en la flecha del reductor de velocidad.

Basado en lo anterior Svinos establece tres características cinemáticas deseadas de las unidades de bombeo mecánico:

- Valores pequeños de aceleración en la carrera ascendente.
- Valores de factor de torque pequeños en la carrera ascendente.

• Una larga y lenta carrera ascendente para un máximo llenado del barril

En las figuras 4.2 y 4.3 se ilustran gráficas típicas utilizadas para analizar el comportamiento cinemático de las unidades de bombeo mecánico.

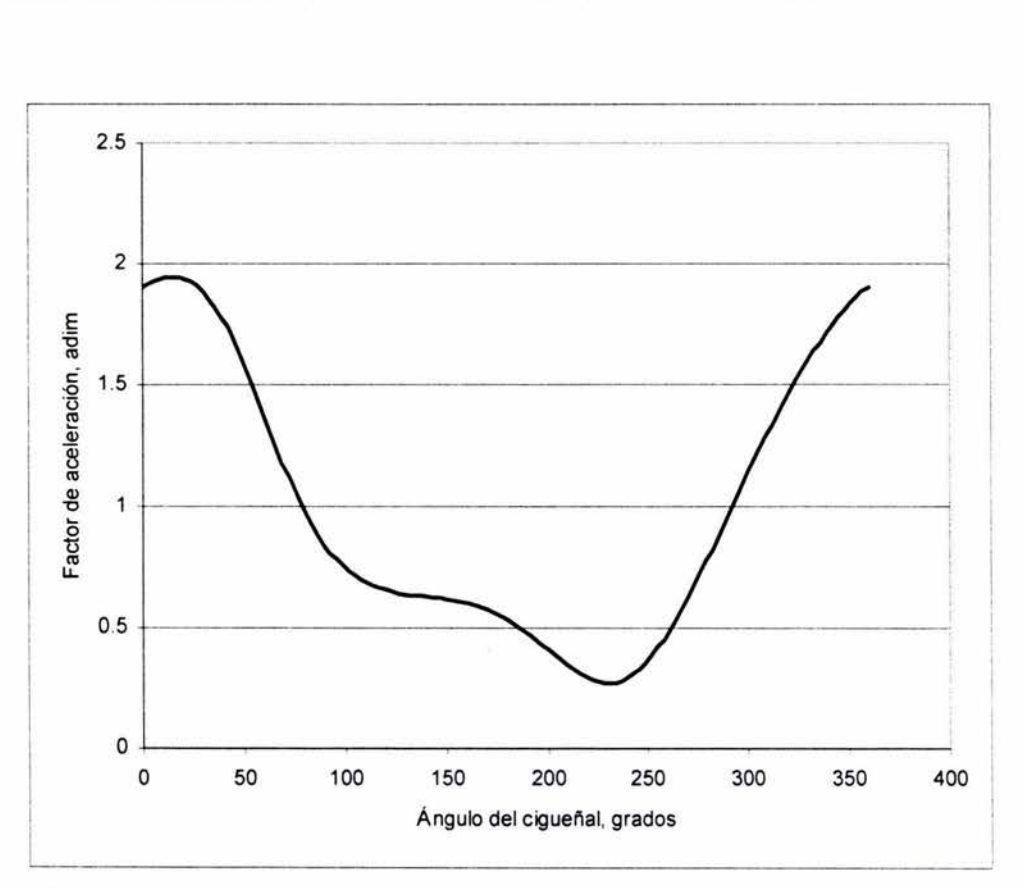

Figura 4.3.- Comportamiento cinemático de la unidad C-1140-143-74.

## **CAPITULO V**

# **MÉTODO PROPUESTO**

Este capítulo describe el método que se propone, el cual consiste en acoplar los valores de carga en superficie calculados con el modelo de Gibbs<sup>1</sup> como fue expuesto en el capitulo III y en el apéndice B, con los valores de desplazamiento de la varilla pulida obtenidas con la metodología de Svinos<sup>3</sup>, con la finalidad de obtener un comportamiento, expresado por una gráfica de superficie sintética, que podría ser mas apegada a la realidad, ya que se están tomando en cuenta tanto las condiciones del pozo, como las dimensiones de la unidad a utilizar.

Para realizar el acoplamiento es necesario que ambas series de datos estén calculadas con base al mismo intervalo de tiempo, para lo cual se asume una velocidad angular constante para poder obtener con exactitud el tiempo requerido.

El tiempo a cualquier ángulo del cigüeñal para el método de Svinos es obtenido de la siguiente expresión<sup>3</sup>.

$$
t = \frac{\theta}{6 \times N}
$$
...(5.1)

donde t está en segundos, y  $\theta$  en grados.

Y para Gibbs, con la misma consideración de velocidad constante se tienen las siguientes expresiónes<sup>13</sup> que definen la velocidad angular:

$$
\omega = \frac{2 \pi N}{60} \qquad \qquad \dots (5.2)
$$

$$
\omega = \frac{\mathrm{d}\theta}{\mathrm{d}t} \tag{5.3}
$$

en donde  $\omega$  es la velocidad angular y N es la velocidad de bombeo en emboladas por minuto.

El tiempo que tarda un ciclo de bombeo en función de la velocidad puede obtenerse al igualar las ecuaciones (5.2) con (5.3), resolviendo por separación de variables y simplificando:<br> $t = \frac{60}{60}$ 

$$
t = \frac{60}{N}
$$
 (5.4)

Una vez sincronizados los valores obtenidos con la metodología de Gibbs y los obtenidos con la metodología de Svinos a iguales incrementos de tiempo, se sustituyen los valores de desplazamiento de Gibbs con los valores de desplazamiento de la unidad seleccionada, originando una redistribución puntual de las cargas y ocasionando que en la gráfica ocurra una suavización del contorno de la curva (ver figura 5.1) y por consiguiente, como se observa, un incremento en el área de la curva. Este incremento en el área resulta en un aumento significativo en los valores de carga y torsión, y demás parámetros.

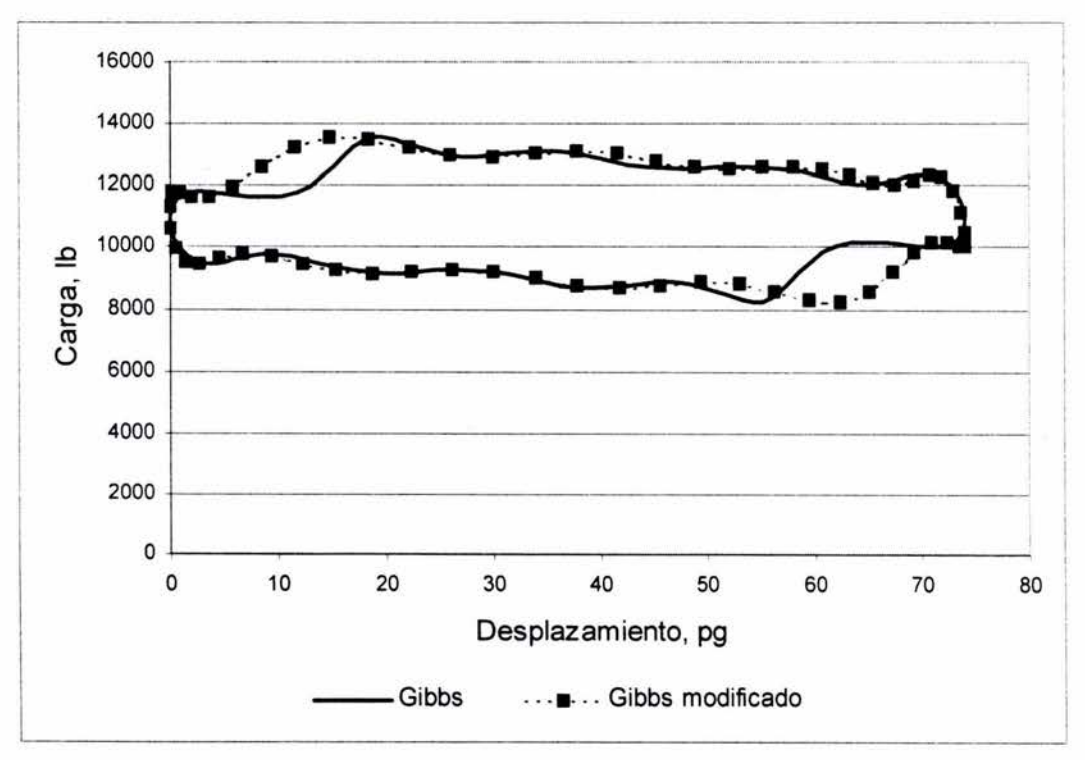

Fig. 5.1.- Comparación de gráficas dinamométricas de superficie.

En la figura 5.2 se observa que la línea que indica el desplazamiento obtenido con Gibbs se encuentra desfasado con respecto a la originada con los datos de Svinos, este hecho es debido al retraso en el tiempo que toma a la información llegar a la superficie y que es función de la longitud de la sarta y de la velocidad del sonido en el material de fabricación

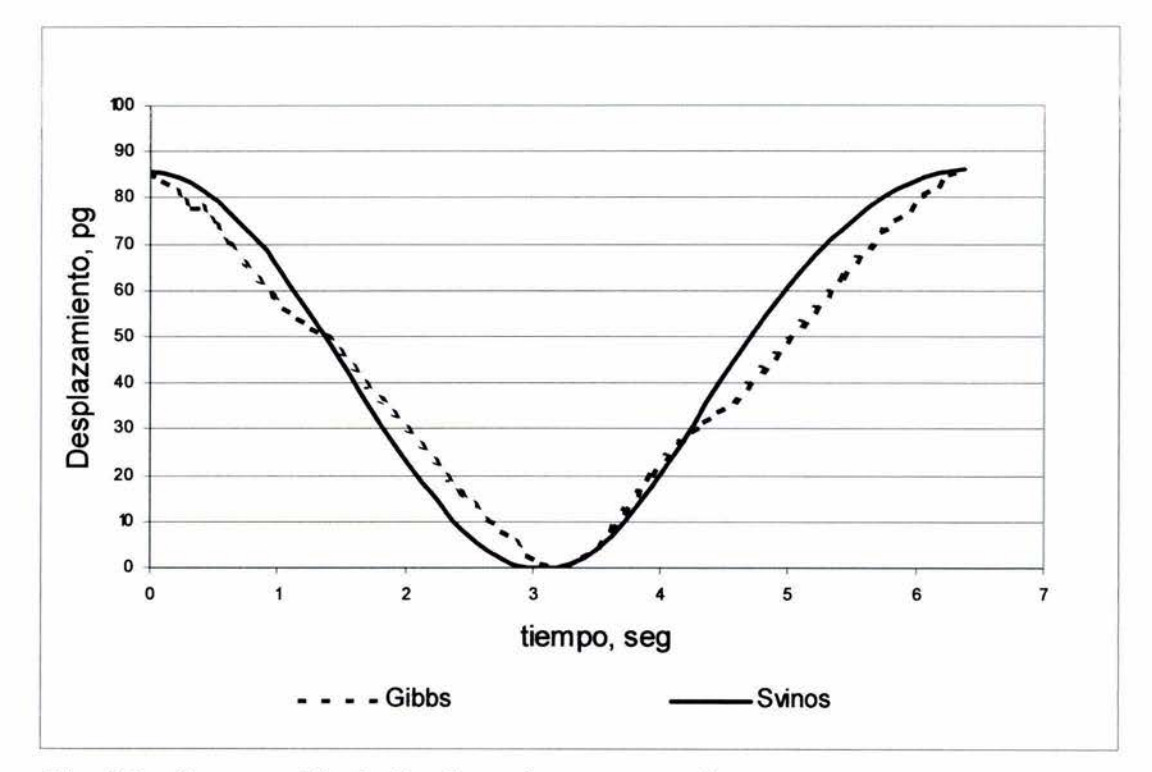

de la sarta, y que prácticamente no afecta en el desarrollo del método y puede despreciarse.

Fig. 5.2.- Comparación de desplazamientos contra tiempo.

#### **V.1 Programa de cómputo**

Con el método antes descrito se realizó un programa de cómputo denominado DisBom, en lenguaje Visual Basic<sup>MR</sup>, y a continuación se detalla la manera en que se ejecuta este.

En la figura 5.3 se muestra la pantalla de entrada de datos básicos. Los datos son la velocidad de bombeo, en emboladas por minuto; el gasto propuesto, en barriles por día; el diámetro del émbolo, en pulgadas; la profundidad de colocación de la bomba, pies; densidad relativa del fluido, adimensional; y las características de la sarta.

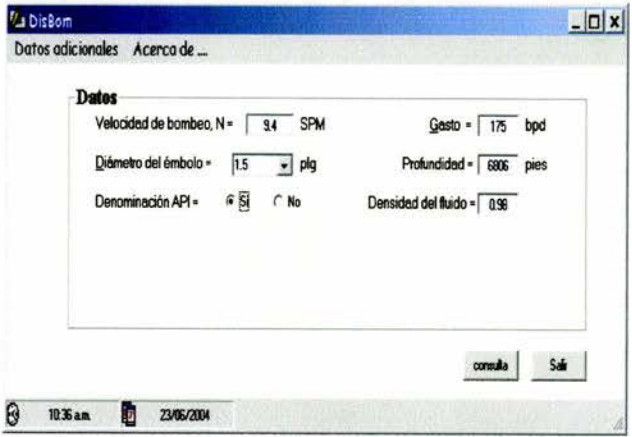

Fig. 5.3.- Pantalla de entrada de datos.

Si se desconocen las características de la sarta, el programa contiene una base de datos donde se puede seleccionar una sarta de acuerdo a la denominación  $API^8$  (ver figura 5.4), en caso contrario, el programa presenta una pantalla (figura 5.5), en donde se llenan los datos manualmente, el programa permite una sarta compuesta hasta de cuatro elementos.

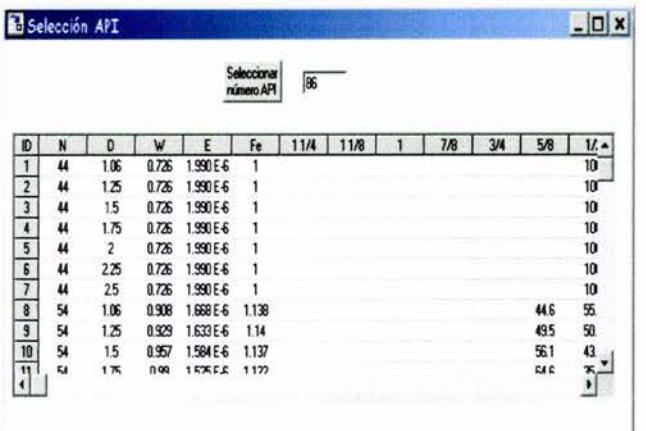

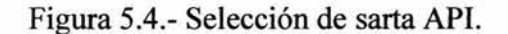

Una vez seleccionada la sarta, se introducen en la pantalla respectiva los datos adicionales como son; el nombre del pozo, coeficiente de amortiguamiento, número de términos en la serie de Fourier, presión en superficie, desplazamiento del émbolo y viscosidad del fluido, estos datos no son indispensables porque el programa los supone.

Cuando ya se han introducidos los datos

requeridos, el programa mediante el modelo de Gibbs<sup>2</sup>, calcula los valores supuestos de carga y desplazamiento en el fondo y enseguida los valores de carga y desplazamiento en superficie.

Con los valores de carga y desplazamiento en superficie se selecciona en la base de datos<sup>20</sup> (ver figura 5.6), de acuerdo a los valores máximos de carga y desplazamiento, una unidad que esté dentro de los rangos fijados por estos parámetros, a continuación por medio del método de Svinos<sup>3</sup> se calculan los parámetros cinemáticos de la unidad seleccionada.

Con el parámetro cinemático de posición de la varilla pulida y el valor máximo de longitud de la varilla pulida, se calculan los valores de desplazamiento de la varilla pulida de la unidad.

Con los valores de carga de superficie y los valores

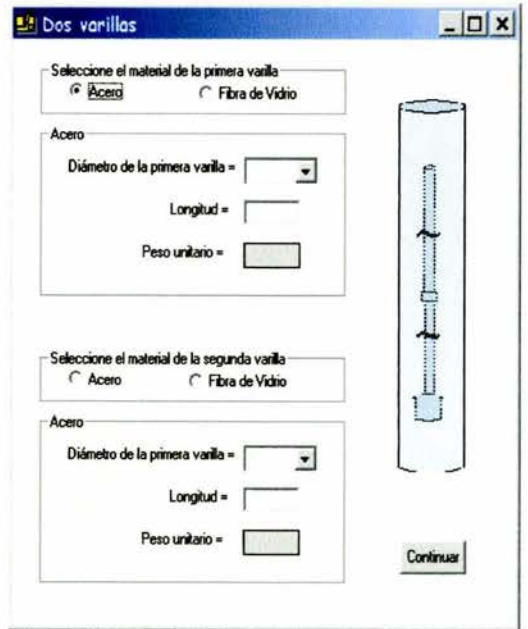

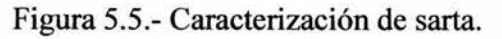

de desplazamiento de la unidad se efectúa el acoplamiento, dando origen a una gráfica dinamométrica de superficie (ver figuras 5.1 y 5.7), de la cual se obtiene principalmente el valor neto de torsión en la caja reductora, que sirve para determinar dentro de la gama de unidades con la carga en la varilla pulida y el desplazamiento calculados por Gibbs, la unidad con la capacidad de torsión adecuada.

Al mismo tiempo que lo anterior, se determinan los valores finales de cargas máxima y mínima de la varilla pulida, de desplazamiento máximo de la varilla pulida, que es el mismo de la unidad seleccionada, de desplazamiento máximo del embolo y de potencia tanto en la varilla pulida, como en la bomba y el motor (ver figura 5.8).

En el apéndice O se mencionan con mayor detalle las características y la manera en que se desarrolló el programa de cómputo.

| Tamaño<br>ID                                                                        | Carga VP Carrera |                  | R1, R2, R3, R4                                      | A                   | C         | P                |  |
|-------------------------------------------------------------------------------------|------------------|------------------|-----------------------------------------------------|---------------------|-----------|------------------|--|
| 1 C-1824D-305-240                                                                   | 30500            | 240              | 60, 53, 46, 39                                      |                     |           | 228 20.03 226.75 |  |
| 2 C-1280D-305-240                                                                   | 30500            | 240              | 60, 53, 46, 39                                      |                     | 228 20.03 | 226.8            |  |
| 3 C-912D-305-240                                                                    | 24000            | 240              | 60, 53, 46, 39                                      |                     |           | 228 20.03 226.75 |  |
| 4 C-1824D-365-216                                                                   | 21600            | 216              | 53, 46, 39, 32                                      |                     | 235 20.03 | 172.5            |  |
| 5 C-1280D-427-192                                                                   | 42700            | 192              | 53.46, 39, 32                                       |                     | 210 20.03 | 172.5            |  |
| 6 C-1824D-365-192                                                                   | 36500            | 192              | 53,46, 39,32                                        |                     | 210 20.03 | 172.5            |  |
| 7 C-1280D-365-192                                                                   | 36500            | 192              | 53, 46, 39, 32                                      |                     | 210 20.03 | 172.5            |  |
|                                                                                     |                  |                  |                                                     |                     |           |                  |  |
| Carga máxima sobre la varilla pulida=<br>Longitud de carrera de la varilla pulida = |                  | Usted seleccionó |                                                     | 21032.704<br>85.623 |           |                  |  |
| 41                                                                                  |                  | Denominación:    |                                                     | C-228D-213-86       |           |                  |  |
| <b>Consultar todos</b>                                                              |                  | A :              | 111                                                 | H:                  |           | 196.13           |  |
|                                                                                     |                  | $\mathbf{c}$ :   | 96.05                                               |                     |           |                  |  |
|                                                                                     |                  | P:               | 114                                                 | G:                  |           | 79.13            |  |
|                                                                                     |                  |                  |                                                     | K:                  |           | 151.343979       |  |
|                                                                                     |                  | I :              | 96                                                  |                     |           |                  |  |
| 37                                                                                  |                  |                  | Carrera:                                            |                     |           | 86               |  |
|                                                                                     |                  |                  |                                                     |                     |           |                  |  |
| Introduzca ID:<br>$\cap$ ¿No aparece la opción?<br>Seleccione R                     |                  |                  | Desbalance estructural:<br>Factor de Torsión @ 90*= |                     |           | 450              |  |

Figura 5.6.- Selección de la unidad.
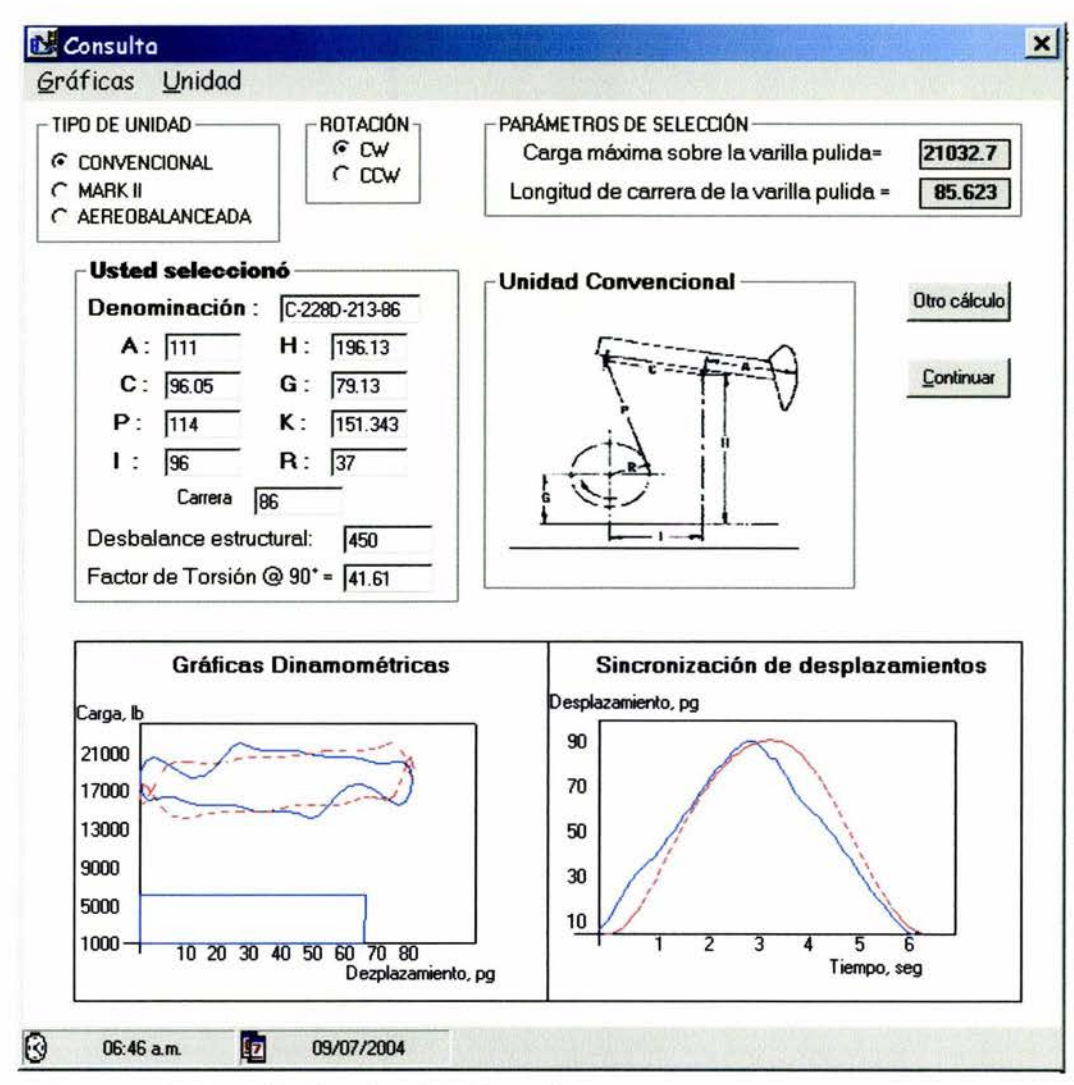

Figura 5.7.- Pantalla de selección de equipo.

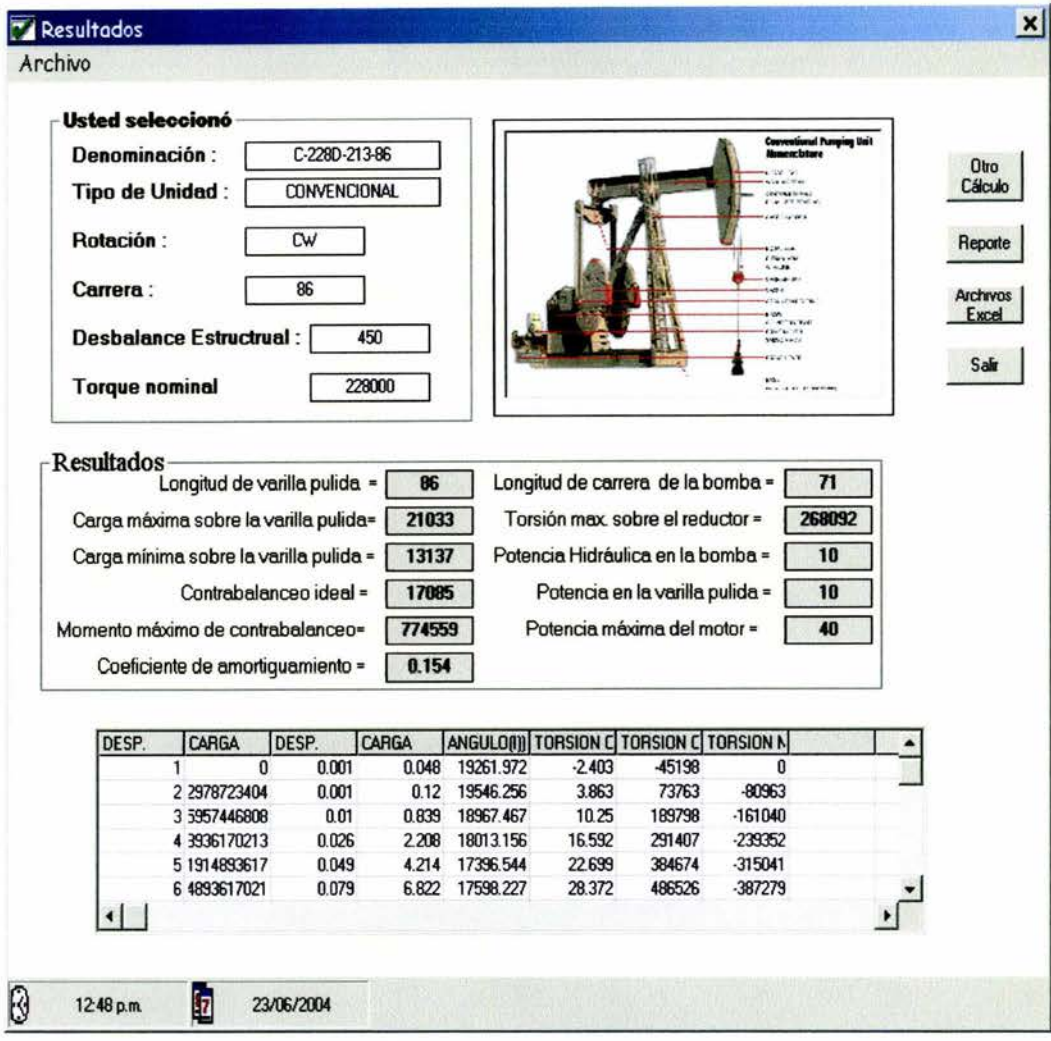

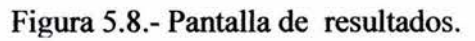

## V.2 Cálculo del Torque <sup>12, 15</sup>

La potencia requerida en la manivela es determinada principalmente por las cargas que actúan sobre la varilla pulida, las cuales varían grandemente durante el ciclo de bombeo. El efecto en la manivela de las cargas de la varilla pulida es el torque, el cuál está definido como una fuerza actuando en una palanca.

En cada ciclo de bombeo, se requieren fuerzas bastante grandes para mover la varilla pulida durante el periodo de carrera ascendente, mientras que en la carrera descendente no se requiere de ninguna fuerza, puesto que la sarta de varillas desciende debido a su propio peso. En consecuencia el motor tiene que hacer todo el trabajo útil durante solo una porción del ciclo

Para encontrar los requerimientos promedio e instantáneos de energía, así como también otros parámetros operativos de bombeo, se tienen que calcular los torques instantáneos sobre la manivela. Generalmente se reconocen tres tipos de torques en una unidad de bombeo mecánico:

- 1. Toque por carga del pozo.- Es el resultado de las cargas sobre la varilla pulida y se calcula teniendo en cuenta los factores de torque de la unidad.
- 2. Torque por contrabalanceo.- Es el requerido para mover contrapesos y manivelas a una velocidad angular constante.
- 3. Torque por inercia.- Se genera debido a masa en movimiento, tales como manivelas, contrapesos, etc. y en la mayoría de los casos se desprecia.

Para este programa solo se consideran los dos primeros torques.

Torque por carga del pozo.- Se calcula a partir del factor de torque.

$$
T_r(\theta) = TF(\theta) \left[ PRL(\theta) - SU \right] \tag{5.5}
$$

En donde  $T<sub>r</sub>(\theta)$ = Torque por carga del pozo en función del ángulo de la manivela  $\theta$ , pg-lb, TF( $\theta$ )= Factor de torque en función del ángulo de la manivela en  $\theta$ , pg, PRL $(\theta)$ = carga de la varilla pulida en función del ángulo de la manivela 9, en lbs, y SU= desbalance estructural, en lbs.

Torque por contrabalanceo.- Las manivelas y los contrapesos provocan un momento mecánico sobre el reductor de velocidad que es igual al peso de los contrapesos multiplicado por la distancia entre el centro de gravedad y la manivela. Puesto que la manivela cambia continuamente al rotar el cigüeñal durante el ciclo de bombeo, el torque requerido varía con el ángulo del cigüeñal. Es fácil ver que el torque de contrabalanceo se opone a la dirección del torque de la sarta y varía en función sinusoidal del ángulo del cigüeñal. A continuación se presenta la fórmula que se utiliza específicamente para las unidades de bombeo mecánico convencionales.

$$
T_{CB}(\theta) = -M \, \text{sen}(\theta) \tag{5.6}
$$

Donde  $T_{CB}(\theta)$ = Torque por contrabalanceo, pg-lb, M = Máximo momento de contrabalanceo, pg-lb.

El torque neto sobre el reductor de velocidad será igual a la suma de los torques:

$$
T_{N}(\theta) = T_{r}(\theta) + T_{CB}(\theta)
$$
...(5.7)

Donde  $T_N(\theta)$ = Torque neto sobre el reductor de velocidades en función del ángulo de la manivela, pg-lb.

#### V .3 Características del programa de cómputo.

Las principales características encontradas son:

- A diferencia de otros programas basados en la solución de la ecuación de onda por métodos alternativos, no se requiere conocer anticipadamente el desplazamiento de la varilla pulida, ya que éste es un resultado del programa.
- El programa calcula el factor de amortiguamiento por medio de una correlación empírica<sup>14</sup>.

• El programa genera archivos en formato de hoja de cálculo.

#### V.4 Limitaciones del programa de cómputo.

Las principales limitaciones del programa son:

- Solo se diseña para unidades convencionales.
- No se efectúa el análisis de esfuerzos en la varilla y la corrección por el efecto de pandeo en la sarta de varillas.
- No se contempla que la sarta esté fabricada con fibra de vidrio.
- La gráfica dinamométrica superficial, después de aplicar el método propuesto es deformada al efectuarse el acoplamiento de carga - desplazamiento.
- No consideran los efectos de inercia.
- Se considera que la onda de esfuerzos es afectada solo por las propiedades físicas del material de las varillas, así como por el medio en que éstas se encuentran. No se tomaron en cuenta otras pérdidas de energía.

## CAPITULO VI

# VALIDACIÓN DEL MÉTODO

En este capítulo con la finalidad de validar el método propuesto se presenta un ejemplo de la aplicación paso por paso y diez ejemplos más resumidos, comparados contra los resultados obtenidos con un software comercial<sup>4</sup> desarrollado por Jennings.

Todos los ejemplos ilustrados forman parte del proyecto "Reincorporación a Producción de Pozos del Campo Sánchez Magallanes", del Activo de Producción Cinco Presidentes, los datos presentados son los datos reales que se utilizaron para el dimensionamiento del Equipo de Bombeo Mecánico.

Datos básicos del caso de campo 1:

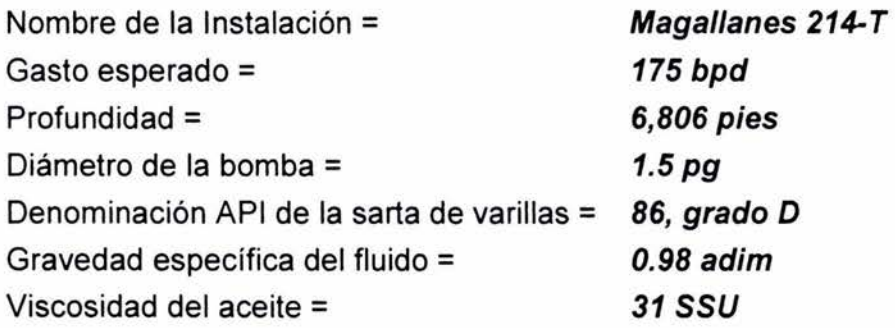

Con los datos básicos primero obtenemos la grafica dinamométrica de fondo ideal (ver figura 6.1), cuyos valores de carga y desplazamiento de la varilla pulida, expresados en series truncadas de Fourier, son utilizados como condiciones de frontera en la solución de la ecuación de onda y así obtener valores de carga y desplazamiento que conforman la gráfica dinamométrica de superficie teórica (ver figura 6.1).

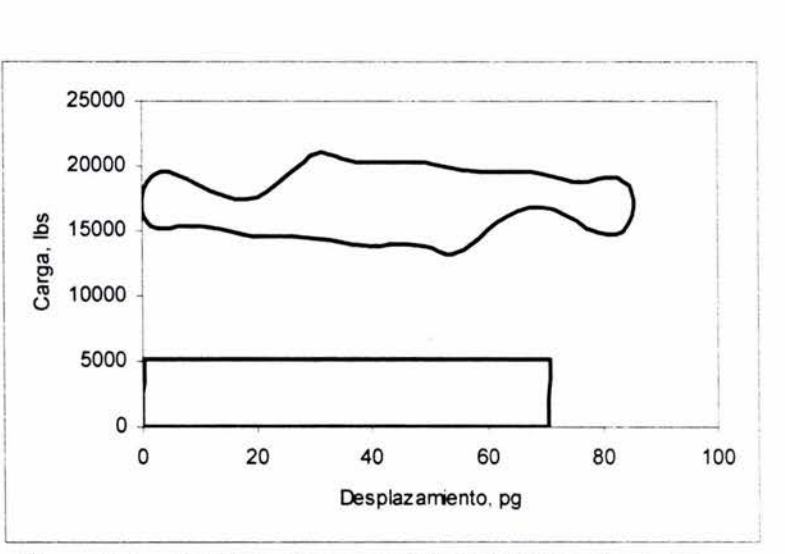

Figura 6.1.- Gráficas dinamométricas teóricas del pozo Magallanes 214-T

Como ya se ha mencionado la ecuación de onda con sus condiciones de frontera, se soluciona por separación de variables, dicho desarrollo basado en el modelo presentado por Gibbs y Neely<sup>1</sup> se encuentra en el apéndice A.

Para obtener los valores de carga y desplazamiento en el fondo es necesario hacer ciertas consideraciones como son; suponer que la carga del fluido está actuando sobre el área total del émbolo y que el desplazamiento del émbolo efectúa un movimiento armónico simple, el cual es proyectado en función del ángulo de la manivela, generándose como observamos en la figura 6.1 un rectángulo que representa un desplazamiento del émbolo de 71 pg y una carga (la del fluido) de 5, 104 lbs. El procedimiento completo es presentado en el apéndice B.

Como se observa en la figura 6.1, el rectángulo supone una operación 100% eficiente de la bomba, es decir, que no existen fugas, que la apertura y cierre de las válvulas están

perfectamente sincronizadas, que no existe compresión de gas, etc., esta suposición es aceptable ya que representan las condiciones máximas de operación del sistema.

Una vez obtenida la gráfica dinamométrica de superficie, se identifican los valores máximos de carga y desplazamiento, los cuales sirven como parámetros de selección.

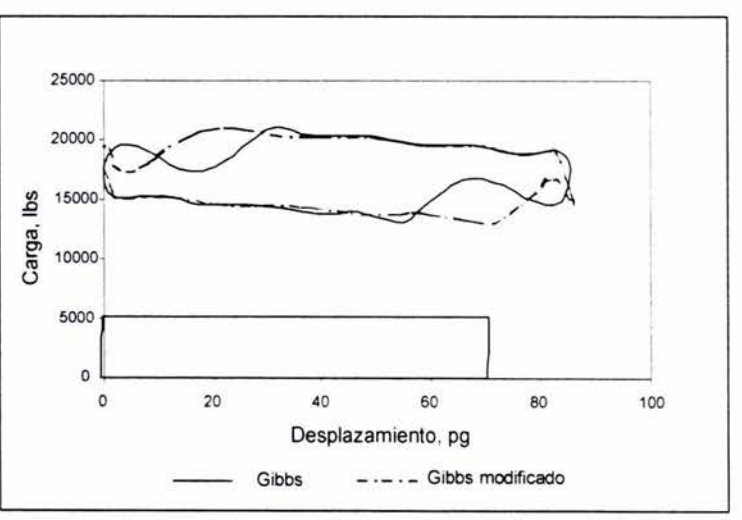

Figura 6.2.- Gráficas calculadas del caso de campo 1.

La selección de la unidad se realiza eligiendo de la base de datos la unidad que tenga la capacidad de carga suficiente para soportar la carga de la varilla pulida máxima calculada, y cuya longitud de la varilla pulida cubra el valor del desplazamiento máximo calculado.

Con las dimensiones geométricas de la unidad seleccionada, por medio del método de Svinos, se calculan los parámetros cinemáticos, específicamente la posición de la varilla pulida y el factor de torque.

A continuación los valores de carga obtenidos con Gibbs y los desplazamientos de la varilla pulida obtenidos con Svinos, son acoplados en una misma gráfica (ver figura 6.2) de donde se extraen los parámetros de diseño (ver figura 6.3), si el valor de la torsión máxima sobre el reductor sobrepasa el valor nominal de la unidad seleccionada, será necesario escoger otra unidad y realizar el procedimiento iterativamente hasta que este valor sea cubierto.

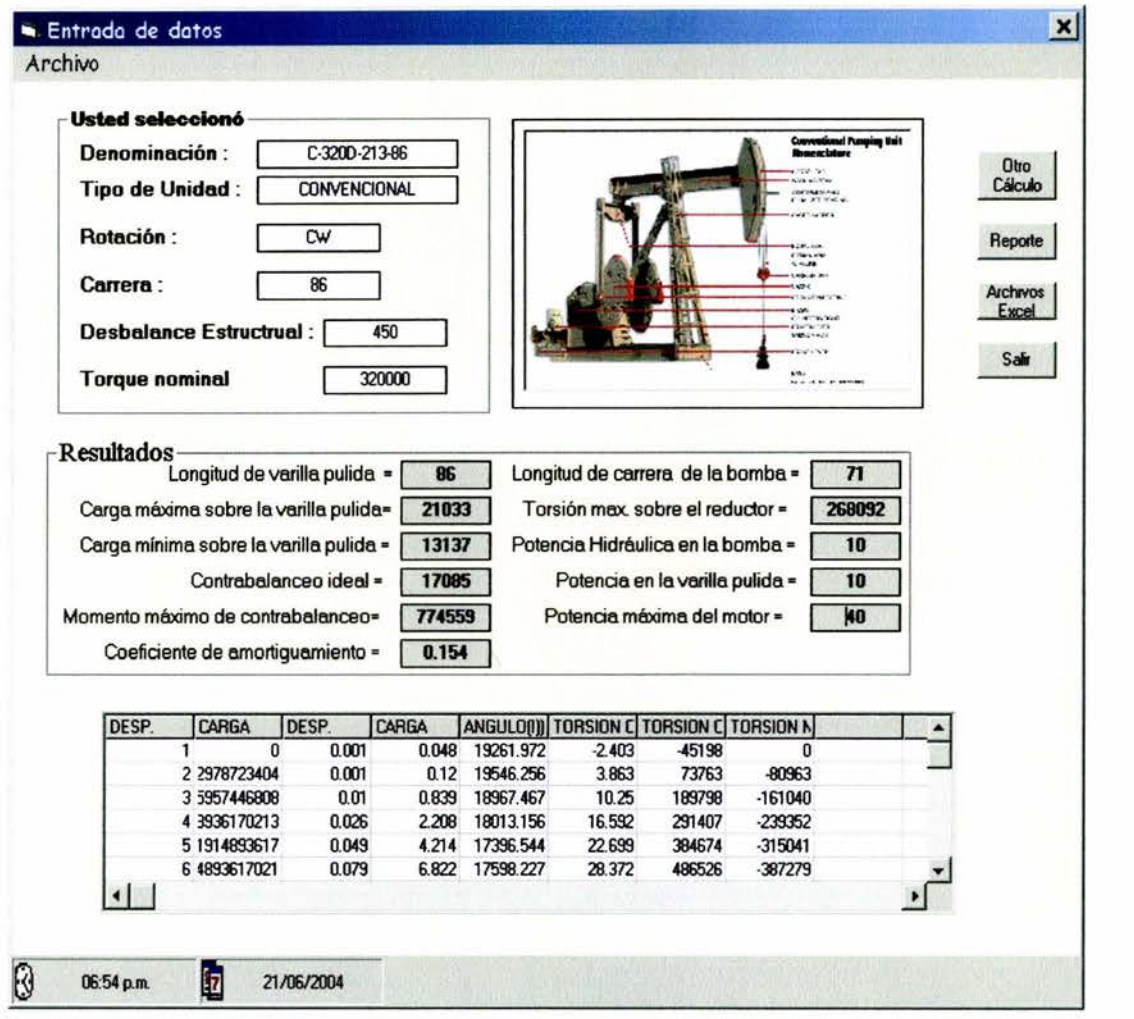

Figura 6.3.- Pantalla de parámetros de diseño para el caso de campo l.

A

manera de comparación se utilizó el programa comercial<sup>4</sup> desarrollado por Jennings, alimentándolo con los mismos datos, obteniéndose los resultados que se muestran en la tabla comparativa 6.1.

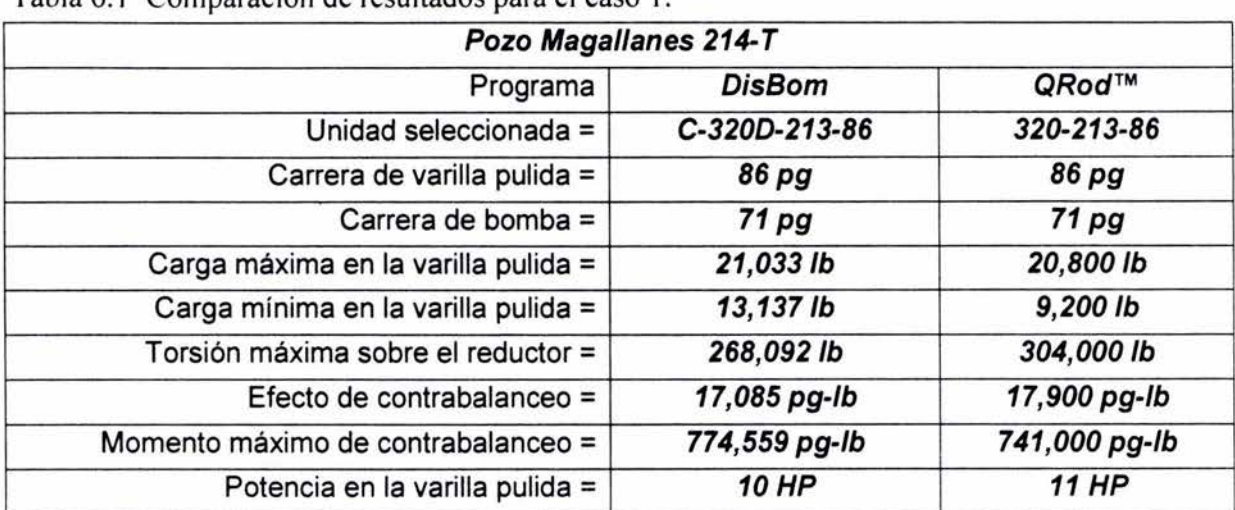

Tabla 6.1 Comparación de resultados para el caso 1.

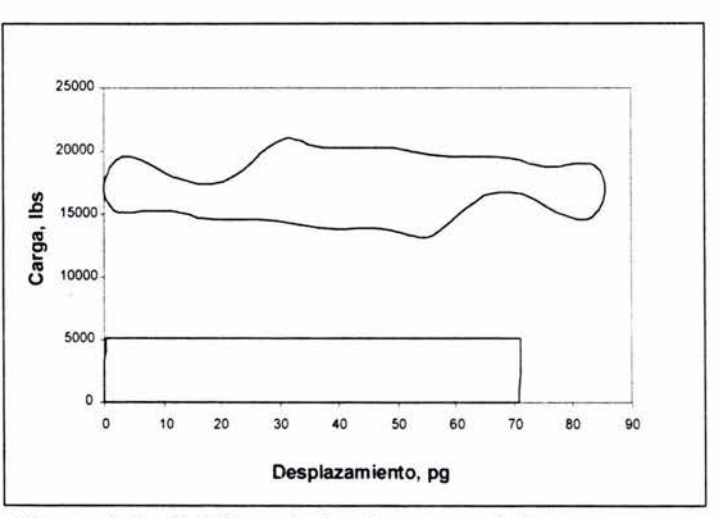

Figura 6.4.- Gráficas de fondo y superficie para el caso 1, según programa DisBom.

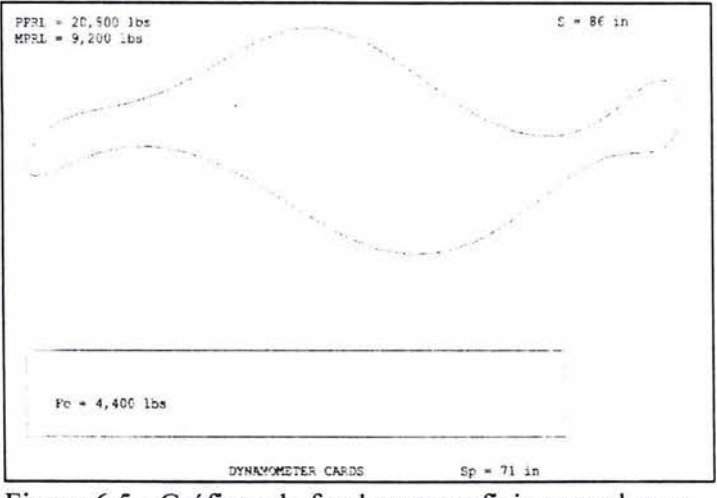

Figura 6.5.- Gráficas de fondo y superficie para el caso 1, según programa Qrod<sup>4</sup>.

Datos básicos del caso de campo 2.

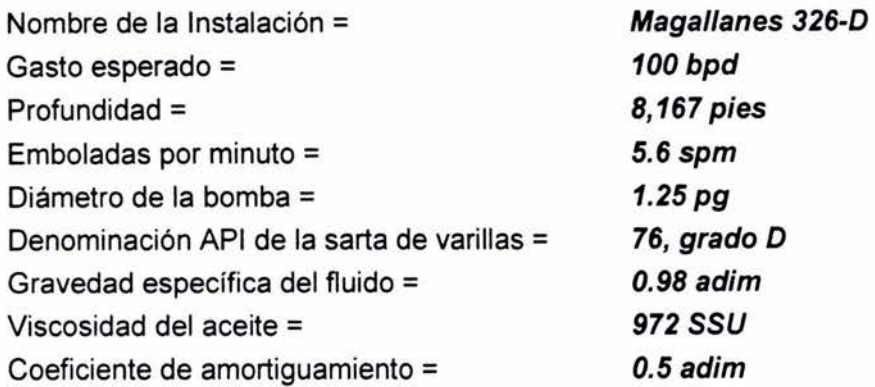

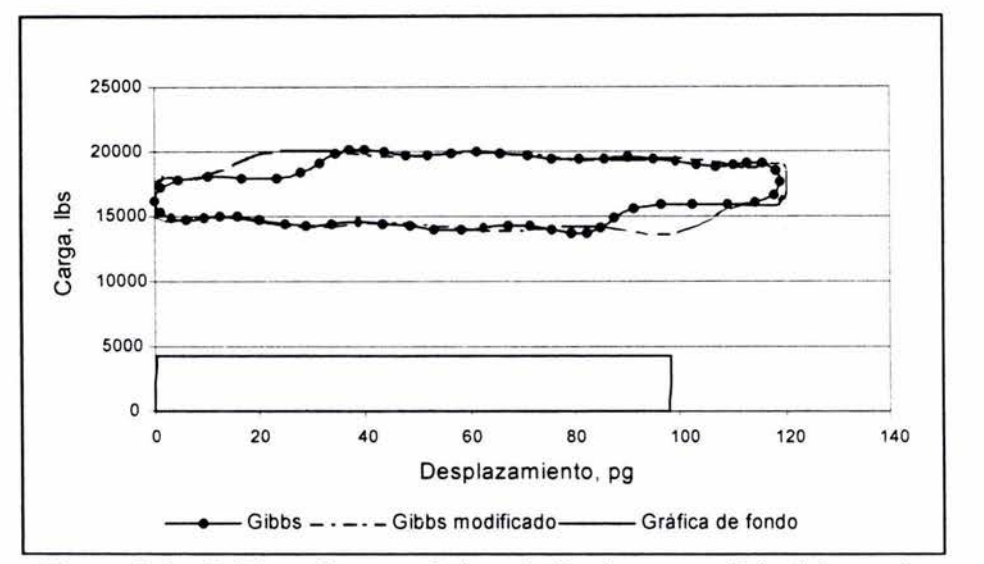

Figura 6.6.- Gráficas dinamométricas de fondo y superficie del caso de campo 2.

Tabla 6.2.- Comparación de resultados pozo Magallanes 326-0

| Pozo Magallanes 326-D               |                 |                 |
|-------------------------------------|-----------------|-----------------|
| Programa                            | <b>DisBom</b>   | QRod™           |
| Unidad seleccionada =               | C-320D-213-120  | 456-213-120     |
| Carrera de varilla pulida =         | 120 pg          | 120 pg          |
| Carrera de bomba =                  | 98 pg           | 98 pg           |
| Carga máxima en la varilla pulida = | 20,220 lb       | 20,700 lb       |
| Carga mínima en la varilla pulida = | 13,671 lb       | 9,700 lb        |
| Torsión máxima sobre el reductor =  | 309,838 lb      | 423,000 lb      |
| Efecto de contrabalanceo =          | 16,946 pg-lb    | 19,100 pg-lb    |
| Momento máximo de contrabalanceo =  | 1'109,087 pg-lb | 1'098,000 pg-lb |
| Potencia en la varilla pulida =     | 8 HP            | <b>11 HP</b>    |

Datos básicos del caso de campo 3.

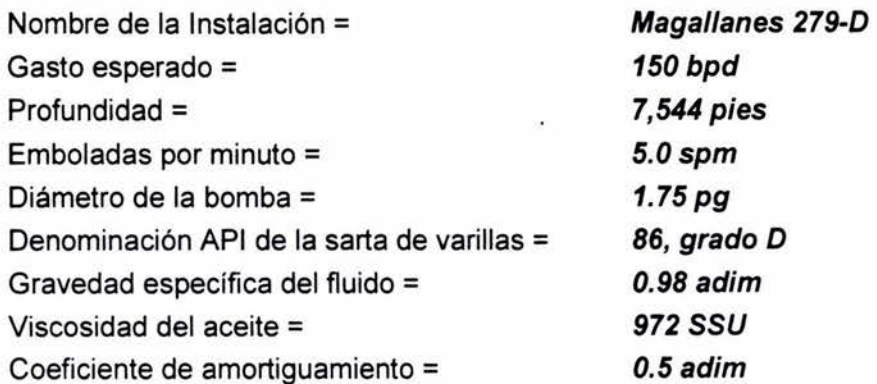

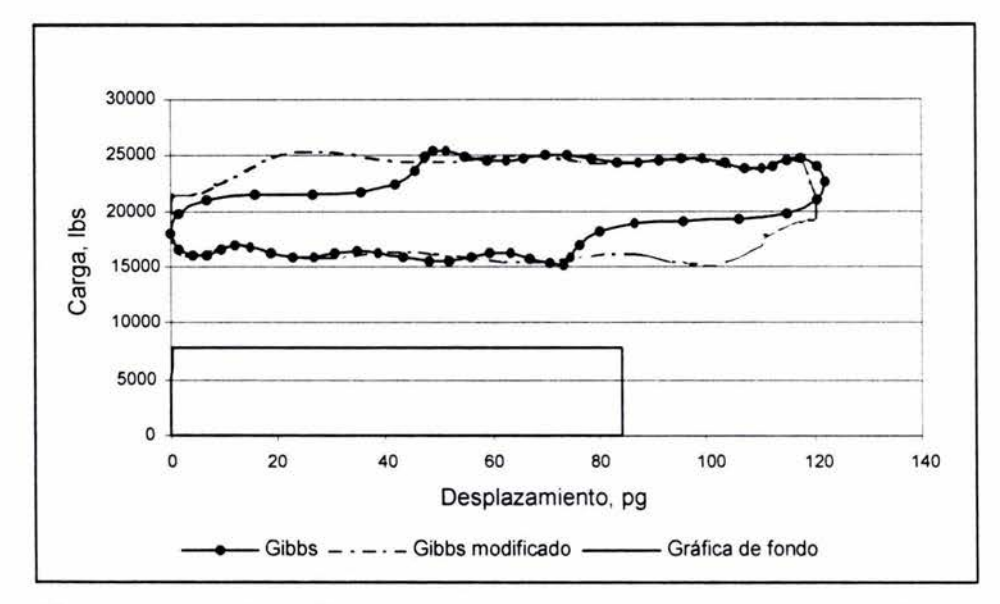

Figura 6.7.- Gráficas dinamométricas de fondo y superficie del caso de campo 3.

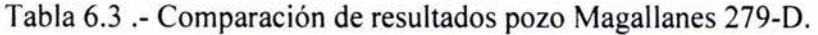

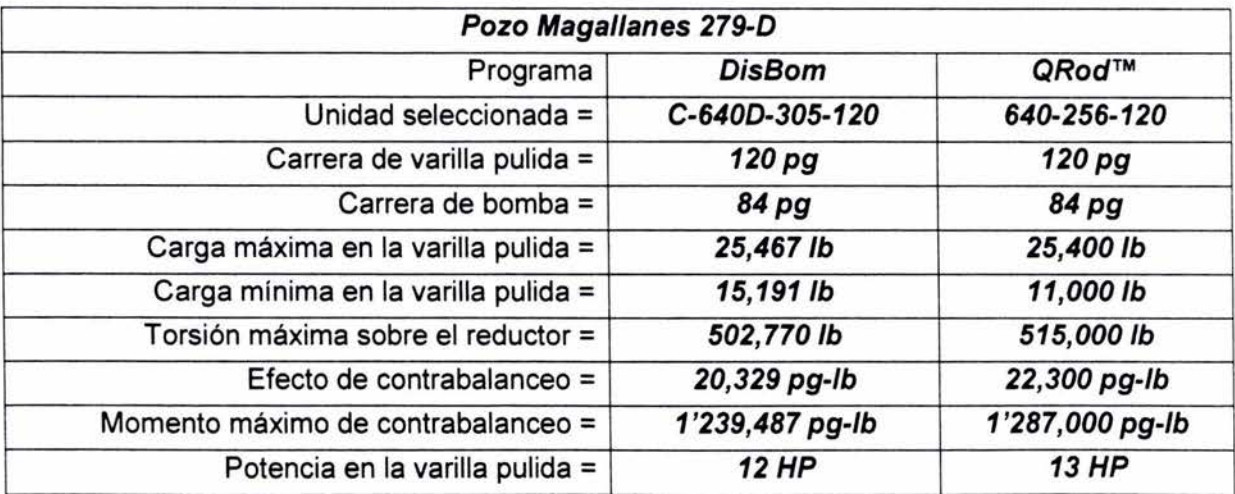

Datos básicos del caso de campo 4.

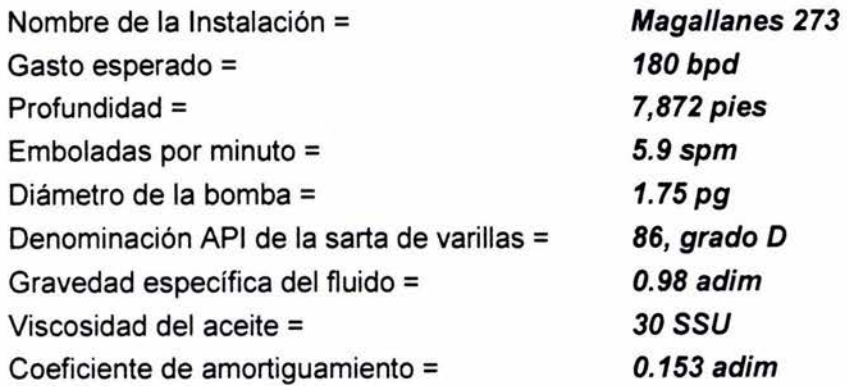

![](_page_47_Figure_3.jpeg)

Figura 6.8.- Gráficas dinamométricas de fondo y superficie del caso de camno 4.

Tabla 6.4.- Comparación de resultados pozo Magallanes 273

| Pozo Magallanes 273                 |                 |                 |
|-------------------------------------|-----------------|-----------------|
| Programa                            | <b>DisBom</b>   | QRod™           |
| Unidad seleccionada =               | C-640D-305-120  | 640-256-120     |
| Carrera de varilla pulida =         | 120 pg          | 120 pg          |
| Carrera de bomba =                  | 85 pg           | 85 pg           |
| Carga máxima en la varilla pulida = | 26,642 lb       | 25,400 lb       |
| Carga mínima en la varilla pulida = | 15,784 lb       | 12,400 lb       |
| Torsión máxima sobre el reductor =  | 528,663 lb      | 467,000 lb      |
| Efecto de contrabalanceo =          | 21,213 pg-lb    | 23,100 pg-lb    |
| Momento máximo de contrabalanceo =  | 1'293,080 pg-lb | 1'330,000 pg-lb |
| Potencia en la varilla pulida =     | <b>14 HP</b>    | <b>12 HP</b>    |

Datos básicos del caso de campo 5.

![](_page_48_Picture_178.jpeg)

![](_page_48_Figure_3.jpeg)

Figura 6.9.- Gráficas dinamométricas de fondo y superficie del caso de campo 5.

![](_page_48_Picture_179.jpeg)

![](_page_48_Picture_180.jpeg)

Datos básicos del caso de campo 6.

![](_page_49_Picture_216.jpeg)

![](_page_49_Figure_3.jpeg)

Figura 6.10.- Gráficas dinamométricas de fondo y superficie del caso de campo 6.

Tabla 6.6.- Comparación de resultados pozo Magallanes 239

| Pozo Magallanes 239                 |                |               |
|-------------------------------------|----------------|---------------|
| Programa                            | <b>DisBom</b>  | QRod™         |
| Unidad seleccionada =               | C-320D-213-120 | 456-173-120   |
| Carrera de varilla pulida =         | 120 pg         | 120 pg        |
| Carrera de bomba =                  | 105 pg         | 106 pg        |
| Carga máxima en la varilla pulida = | 15,684 lb      | 16,100 lb     |
| Carga mínima en la varilla pulida = | 9,948 lb       | 7,100 lb      |
| Torsión máxima sobre el reductor =  | 295,494 lb     | 356,000 lb    |
| Efecto de contrabalanceo =          | 12,816 pg-lb   | 15,200 pg-lb  |
| Momento máximo de contrabalanceo =  | 777,511 pg-lb  | 873,000 pg-lb |
| Potencia en la varilla pulida =     | 6 HP           | 8 HP          |

Datos básicos del caso de campo 7.

![](_page_50_Picture_179.jpeg)

![](_page_50_Figure_3.jpeg)

Figura 6.11.- Gráficas dinamométricas de fondo y superficie del caso de camno 7.

![](_page_50_Picture_180.jpeg)

![](_page_50_Picture_181.jpeg)

Datos básicos del caso de campo 8.

![](_page_51_Picture_170.jpeg)

![](_page_51_Figure_3.jpeg)

Figura 6.12.- Gráficas dinamométricas de fondo y superficie del caso de campo 8.

Tabla 6.8.- Comparación de resultados pozo Magallanes 159-D

| Pozo Magallanes 159-D               |                |               |
|-------------------------------------|----------------|---------------|
| Programa                            | <b>DisBom</b>  | QRod™         |
| Unidad seleccionada =               | C-456D-213-120 | 456D-200-120  |
| Carrera de varilla pulida =         | 120 pg         | 120 pg        |
| Carrera de bomba =                  | 83 pg          | 83 pg         |
| Carga máxima en la varilla pulida = | 19,687 lb      | 18,800 lb     |
| Carga mínima en la varilla pulida = | 10,810 lb      | 8,400 lb      |
| Torsión máxima sobre el reductor =  | 444,886 lb     | 378,000 lb    |
| Efecto de contrabalanceo =          | 15,249 pg-lb   | 17,000 pg-lb  |
| Momento máximo de contrabalanceo =  | 881,270 pg-lb  | 978,000 pg-lb |
| Potencia en la varilla pulida =     | 11 HP          | 9 HP          |

Datos básicos del caso de campo 9.

![](_page_52_Picture_187.jpeg)

![](_page_52_Figure_3.jpeg)

![](_page_52_Figure_4.jpeg)

![](_page_52_Picture_188.jpeg)

![](_page_52_Picture_189.jpeg)

Datos básicos del caso de campo 10.

![](_page_53_Picture_179.jpeg)

![](_page_53_Figure_3.jpeg)

Figura 6.14.- Gráficas dinamométricas de fondo y superficie del caso de campo 10.

Tabla 6.10.- Comparación de resultados pozo Magallanes 272-D

| Pozo Magallanes 272-D               |                 |                 |
|-------------------------------------|-----------------|-----------------|
| Programa                            | <b>DisBom</b>   | QRod™           |
| Unidad seleccionada =               | C-640D-305-120  | 640D-256-120    |
| Carrera de varilla pulida =         | 120 pg          | 120 pg          |
| Carrera de bomba =                  | 89 pg           | 90 pg           |
| Carga máxima en la varilla pulida = | 23,111 lb       | 23,300 lb       |
| Carga mínima en la varilla pulida = | 14,011 lb       | 10,000 lb       |
| Torsión máxima sobre el reductor =  | 451,362 lb      | 501,000 lb      |
| Efecto de contrabalanceo =          | 18,561 pg-lb    | 20,800 pg-lb    |
| Momento máximo de contrabalanceo =  | 1'132,301 pg-lb | 1'199,000 pg-lb |
| Potencia en la varilla pulida =     | <b>11 HP</b>    | <b>11 HP</b>    |

Datos básicos del caso de campo 11.

![](_page_54_Picture_193.jpeg)

![](_page_54_Figure_3.jpeg)

Figura 6.15.- Gráficas dinamométricas de fondo y superficie del caso de campo 11.

Tabla 6. 1 1.- Comparación de resultados pozo Magallanes 141-0.

| Pozo Magallanes 141-D               |                 |                 |
|-------------------------------------|-----------------|-----------------|
| Programa                            | <b>DisBom</b>   | QRod™           |
| Unidad seleccionada =               | C-912D-365-144  | 912D-305-144    |
| Carrera de varilla pulida =         | 144 pg          | 144 pg          |
| Carrera de bomba =                  | 100 pg          | 101 pg          |
| Carga máxima en la varilla pulida = | 27,526 lb       | 27,400 lb       |
| Carga mínima en la varilla pulida = | 16,667 lb       | 12,300 lb       |
| Torsión máxima sobre el reductor =  | 669,134 lb      | 655,000 lb      |
| Efecto de contrabalanceo =          | 22,097 pg-lb    | 24,800 pg-lb    |
| Momento máximo de contrabalanceo =  | 1'661,836 pg-lb | 1'715,000 pg-lb |
| Potencia en la varilla pulida =     | 13 HP           | <b>13 HP</b>    |

Como se ha observado en las tablas comparativas los resultados del programa propuesto son razonablemente aceptables con respecto a los calculados con el simulador. Los equipos seleccionados en cada uno de ellos resultaron ser prácticamente los mismo comercialmente hablando, ya que el programa propuesto cuenta con la base de datos de unidades de bombeo mecánico del fabricante<sup>20</sup>, mientras que el simulador sugiere las características de una unidad teórica.

Las diferencias importantes se encontraron en los valores de la torsión del reductor de velocidades y considerando que el programa propuesto no es una herramienta de análisis, sino de diseño, se considera aceptable su desempeño.

## CAPITULO VII

### CONCLUSIONES Y RECOMENDACIONES

#### VII.1 Conclusiones

El objetivo principal de está investigación fue desarrollar una metodología para diseñar equipo de bombeo mecánico, y como se explica en el capítulo VI las diferencias encontradas entre el método propuesto y el programa utilizado para la validación son razonablemente mínimas, y en nada afectan a la selección comercial de la unidad.

Los resultados obtenidos en esta investigación nos lleva a las siguientes conclusiones:

- 1. Desde el punto de vista cuantitativo un método, que fue creado como un procedimiento de diagnóstico<sup>1,</sup> con las condiciones de frontera y consideraciones adecuadas pueda utilizarse en conjunto con el comportamiento cinemático de la unidad, como una herramienta de diseño.
- 2. En cuanto al punto de vista cualitativo, debido a que el comportamiento cinemático de la unidad no es parte de las condiciones de frontera para resolver la ecuación de onda, si no que es utilizado como complemento del método, las gráficas dinamométricas superficiales que se obtienen en el método no expresan de manera adecuada el comportamiento de las cartas dinamométricas superficiales que se obtienen en la realidad, como sucede con otras metodologías (ver Capitulo 11) que se fundamentan en dar solución numérica a la misma ecuación de onda considerando el comportamiento cinemático como condición de frontera.

## **VII.2 Recomendaciones**

- 1. El procedimiento es susceptible de mejorar si se incluye un módulo que efectúe el análisis de esfuerzos en la varilla y la corrección por el efecto de pandeo en la sarta de varillas.
- 2. Ampliar el alcance para que el programa diseñe con otras clases de unidades de bombeo mecánico.
- 3. Se deben considerar también sartas fabricadas con fibra de vidrio.

#### **NOMENCLATURA**

- A, C, G, J, = Dimensiones geométricas de las unidades de bombeo, pg, [L].
	- K, P, R

 $A_r$ ,  $A_v$  = Área de varilla, pg<sup>2</sup>, [L<sup>2</sup>].

- a = Velocidad de propagación del esfuerzo, pies/seg, [Lit).
- AF Factor de aceleración, adimensional.
- $A_c$ ,  $A_i$  = Área de la varilla para el tramo actual, pg<sup>2</sup>; [L<sup>2</sup>].

 $A_p$  = Área del émbolo, pg<sup>2</sup>, [L<sup>2</sup>].

AR = Aceleración de la varilla pulida, pg/seg<sup>2</sup>, [Lt<sup>-2</sup>].

$$
A_t = \text{Área de la tubería, pg}^2, [L^2].
$$

- $B, SU =$  Desbalance estructural, lb., [m].
	- $C = Coeficiente$  de amortiguamiento viscoso, seg<sup>-1</sup>; [t<sup>-1</sup>].
	- $D_c$  = Diámetro de acoplamiento, pg, [L].
	- $D_i$  = Diámetro del émbolo, pg, [L].
	- Dr Diámetro de la varilla, pg, [L].
	- $D_t$  = Diámetro de la tubería, pg, [L].

Desp = Proyección a movimiento armónico simple del desplazamiento del émbolo, pg, [L].

- $D(\omega t) =$  Función de la carga dinámica de la varilla pulida, lb, [m].
	- $E = M\dot{\text{o}}$  dulo de elasticidad de Young, lb pg<sup>2</sup>, [mL<sup>-2</sup>].
	- $e_r$  = Constante elástica, pg/lb-pie,  $[{\rm Lm}^{-1}{\rm L}^{-1}]$ .
	- $F_d$  = Fuerza de amortiguamiento opuesta al movimiento, N, [mLt<sup>-2</sup>].
	- $f_r$  = Tensión de la sarta, lbm-pg/seg<sup>2</sup>, [mLt<sup>-2</sup>].
	- $F_c$  = Fuerza viscosa por acoplamiento de sarta, lbm-pg/seg<sup>2</sup>, [mLt<sup>-2</sup>].
	- $F_{cf}$  = Fuerza viscosa por acoplamiento de sarta por unidad de longitud de sarta, lbm/seg<sup>2</sup>,  $[mt<sup>-2</sup>].$

 $F_{fi}$  = Fuerza viscosa por unidad de longitud de la tubería, lbm/seg<sup>2</sup>, [mt<sup>-2</sup>].

- $F_{rf}$  = Fuerza viscosa por unidad de longitud de la sarta, lbm/seg<sup>2</sup>, [mt<sup>-2</sup>].
- *Frr* = Fuerza de fricción entre la tubería y la sarta por unidad de longitud de la sarta,  $1bm/secg<sup>2</sup>, [mt<sup>-2</sup>].$
- Flot. = Flotación de la sarta combinada, lb, [m].
	- *Fo* = Carga neta sobre el émbolo, lb, [m].
- $F(x,t) = Carga a profundidad y tiempo arbitrario, lb, [m].$ 
	- $F_x$  = Fuerza de tensión que representa el tiro hacia arriba, N, [mLt<sup>-2</sup>].
- $F_{x+\Delta x}$  = Fuerza de tensión que representa el tiro hacia abajo, N, [mLt<sup>-2</sup>].
	- $I_b$  = Momento de inercia referido al balero del poste Sansón, slug-ft<sup>2</sup>, [mL<sup>2</sup>].
	- $I_g$  = Momento de inercia referido al eje de la manivela, slug-ft<sup>2</sup>, [mL<sup>2</sup>].
	- $g$  = Aceleración de la gravedad, pies/seg2, [Lt<sup>-2</sup>].
	- gc = Factor de conversión, 32.2  $(lb_m-ft)/(l^2b_f-seg^2)[1(kg-m)/(N-seg^2)].$
	- $L$  = Profundidad de colocación de la bomba, pie, [L].
- Lnet  $=$  Levantamiento neto del fluido, [L].
	- $M =$  Momento máximo de contrabalanceo, pg-lb, [Lm].
	- $m =$  Masa, lb, [m].
- $N_{\text{Re}}$  = Número de Reynolds del fluido.

 $N_{\text{Re}}'$  = Número de Reynolds de la sarta.

- N, SPM = Velocidad de bombeo, emboladas por minuto,  $[Lt^1]$ .
	- $ñ =$ Número de términos a considerar en las series de Fourier.
	- $p_f$  = Presión del fluido, lbm/pg-seg<sup>2</sup>, [mL<sup>-1</sup>t<sup>-2</sup>].
	- $PR =$  Posición de la varilla pulida, pg, [L].
	- $\overline{PR}$  = Posición de la varilla pulida, adimensional.
	- PRB = Posición de la varilla pulida en el fondo de la carrera, pg, [L].
- PRL,  $F_{PR}$  = Carga sobre la varilla pulida, lb, [m].
	- $PRT$  = Posición de la varilla pulida en la parte superior de la carrera, pg, [L].
		- $P_V$  = Posición del vector en el punto V.
		- $p_V$  = Velocidad del vector en el punto V.
	- pwh = Presión en la cabeza del pozo,  $\frac{1}{2}$ ,  $\frac{mL^{-2}}{l}$ .
		- $r =$ Radio en la proyección a movimiento armónico simple, pg, [L].
		- $S =$  Longitud de carrera de la varilla pulida, pg, [L].
	- $SG =$  Gravedad específica del fluido, adimensional
	- $Sp =$  Desplazamiento del émbolo, pg, [L].
- SRL Longitud de una varilla, pg, [L].
- SSU = Segundos Saybolt Universal.
	- $S_x$  = Esfuerzo de la varilla,  $lb/pg^2$ ,  $[mL^2]$ .
	- T Tiempo para un ciclo de bombeo, seg, [t].
- $T_{CB}$  = Torque de contrabalanceo, pg-lb, [Lm].
- $T_N$  = Torque neto en el eje de la manivela, pg-lb, [Lm].
- TF Factor de torque, adimensional.
	- t Tiempo, seg, [t].
- $T_r$  = Torque de la sarta, pg-lb, [Lm].

 $U(\omega t) = Gr$ áfica de desplazamiento vs tiempo de la varilla pulida.

u(x,t) Desplazamiento de la sarta a una profundidad arbitraria, pie, [L].

- $V =$  Desplazamiento teórico volumétrico de la bomba, bpd,  $[L^{3}t^{-1}]$ .
- $v_f$  = Velocidad del fluido, pie/seg, [Lt<sup>-1</sup>].
- $V_r$ Velocidad de la varilla, pie/seg,  $[Lt^{-1}]$ .
- $VR =$  Velocidad de la varilla pulida, pie/seg, [Lt<sup>-1</sup>].
	- $\omega$ Frecuencia angular, emb/seg,  $[L^3t^1]$ .
- w  $=$  Peso de la varilla, lb, [m].
- $W_b$  = Fuerza de flotación, lb, [m].
- $W_f$  = Carga de fluido en la bomba, lb, [m].
- $W_r$  = Peso promedio de la sarta, lb/pie,  $[mL^{-1}]$ .
- $W_{\text{rf}}$  = Peso de las varillas en el fluido, lb, [m].

 $W_{ri}$  = Peso unitario del tramo de varilla correspondiente, lb/pie, [mL<sup>-1</sup>].

WT Peso total de la sarta, lb, [m].

X Distancia del sistema de referencia del pozo, pie, [L].

- $X =$  Longitud de varilla, pie, [L].
- y Desplazamiento en la proyección a movimiento armónico simple, pg, [L].
- $z(x,t)$  = Forma compleja del desplazamiento a lo largo de la sarta, pie, [L].

## **SÍMBOLOS GRIEGOS**

- $\alpha_n$ ,  $\beta_n$  = Parte real y compleja de los valores característicos.
- $\delta_n$ ,  $\gamma_n$  = Coeficientes de Fourier para el desplazamiento, pg, [L].
	- $\Delta$ . = Intervalo de tiempo, seg, [t].
	- $K_n$  = Parte real del coeficiente complejo de Fourier.
	- $\mu$  = Viscosidad del fluido, lbm/pg seg, [m L<sup>-1</sup> t<sup>-1</sup>].
	- $\mu_n$  = Parte imaginaria del coeficiente complejo de Fourier.
- $\mu$  (x,t) = Forma real del desplazamiento a lo largo de la sarta, pie, [L].
	- $\lambda_1$  = Factor de fricción del fluido
	- $\lambda_2$  = Factor de fricción del acoplamiento

$$
\alpha
$$
,  $\beta$ ,  $\theta$ ,  $\theta$ ,  $\theta$ ,  $\theta$ ,  $\theta$ ,  $\theta$  =  $\alpha$ 

$$
\theta_4, x, \psi, \phi
$$

- $\theta_2$  = Velocidad angular de R, radianes/seg, [Lt<sup>-1</sup>].
- $\theta_1$  = Velocidad angular de P, radianes/seg, [Lt<sup>-1</sup>].
- $\theta_4$  = Velocidad angular de A, radianes/seg, [Lt<sup>-1</sup>].
- $\beta_2$  = Aceleración angular de R, radianes/seg<sup>2</sup>, [Lt<sup>2</sup>].
- $\theta_3$  = Aceleración angular de P, radianes/seg<sup>2</sup>, [Lt<sup>-2</sup>].
- $\theta_4$  = Aceleración angular de A, radianes/seg<sup>2</sup>, [Lt<sup>2</sup>].
- $\vert \Psi \vert B = \overline{A}$ ngulo  $\psi$  en el fondo de la carrera, radianes, [L].

 $\psi T$  = Ángulo  $\psi$  en la parte superior de la carrera, radianes, [L].

- $p, p_f$  = Densidad del fluido, lb/pie<sup>3</sup>, [mL<sup>-3</sup>].
	- $p_r$  = Densidad de la sarta,  $lb_m/pie^3$ ,  $[mL^{-3}]$ .
	- $u =$  Coeficiente adimensional de amortiguamiento viscoso
	- $\sigma$  = Coeficiente de Fourier para la carga, lb, [m].
	- $\tau$  = Coeficiente de Fourier para la carga, lb, [m].

#### **REFERENCIAS**

- **1.** Gibbs, S. G. y Neely, A. B.: "Computer Diagnosis of Down-Hole Conditions in Sucker Red Pumping Wells," artículo SPE-1165, presentado en la SPE Annual Fall Meeting, celebrado en Denver, Colo., 3-6 Oct. 1965.
- **2.** Ramírez, E. G.: Diseño de Unidades de Bombeo Mecánico Utilizando Varillas de Fibra de Vidrio, Tesis de Maestría, Facultad de Ingeniería, UNAM, 1997, México D.F.
- **3.** Svinos, J. G.: "Exact Kinematic Analysis of Pumping Units," artículo SPE-12201 , presentado en el 58th Annual Technical Conference and Exhibition celebrado en San Francisco, Ca., 5-8 Oct. 1983.
- **4.** Jennings, J. W. ; QRod™ (Simulador de Bombeo Mecánico), versión 1.03, 1994.
- **5.** Wang, D. F. , Cui, X. M., Gao, G. Y., Huang, Z. Z. y Hu, B. Z.: "A New Long Stroke Pumping Unit With High Speed," artículo SPE-29532, preparado para presentarse en el Production Operations Symposium, celebrado en Oklahoma City, OK., 2-4 Abr. 1995.
- **6.** Henderson, J. L. : "Deep Sucker Red Pumping fer Gas Well Unloading ," artículo SPE-13199, presentado en el 59th Annual Technical Conference and Exhibition celebrado en Houston, Tx., 16-19 Sep. 1984.
- **7.** Gott, Ch. l. : "Successful Red Pumping at 14,500 ft," artículo SPE-12198, presentado en la 58th Annual Technical Conference and Exhibition, celebrado en San Francisco, Ca., 5-8 Oct. 1983.
- 8. API Recommended Practice for Design Calculations of Sucker Rod Pumping Systems, API RP 11L, tercera edición, Washington, 1977.
- **9.** Gibbs, S. G.: "Predicting the Behavior of Sucker Red Pumping Systems," artículo presentado en la SPE Rocky Mountain Regional Meeting, celebrado en Denver, Col. , 27-28 May. 1963.
- **10.** Gray, H. E.: "Kinematics of Oil Well Pumping Units," artículo presentado en la API Midcontinent District Meeting, celebrado en Amarillo, Tex., 27-29 Mar. 1963.
- **11.** Doty, R. D. and Schmidt, Z.: "An lmproved Model for Sucker Rod Pumping," artículo SPE-10249, presentado en la 1981 SPE Annual Technical Conference and Exhibition, efectuado en Houston, Tx., 2-5 Oct. 1988.
- **12.** Takács, G. : Modern Sucker-Rod Pumping, Penn Well Publishing Company, 1993.
- **13.** Craft, B. C., Holden, W. R. y Graves, E. D.: Well Oesign: Drilling and Production, Prentice Hall lnc., N.J., 1962.
- **14.** Zúñiga, P. H. et al, Estudio de Registros del Dinamómetro Electrónico Delta 11, Proyecto 3350, IMP, Reporte de Avance N°1, 1976.
- **15.** API Specification for Pumping Units, API STD 11E, 10th edition, NY, 1963.
- **16.** Ahlfors, L. V.; Complex Analysis, McGraw Hill, Book Company lnc., 1953.
- 17. Schafer, D. J. y Jennings, J. W.: "An lnvestigation of Analytical and Numerical Sucker Rod Pumping Mathematical Models," artículo SPE 16919, presentado en la 62<sup>th</sup> Annual Technical Conference and Exhibition, celebrado en Houston, Tx, 27-30 Sep. 1987.
- **18.** Ramírez, E. G. : "Mejora a la Representación de Funciones Periódicas de Fourier en Bombeo Mecánico," artículo de la Revista Ingeniería Petrolera de la AIPM , A.C ., Feb. 2003.
- **19.** Ramírez, E. G.; Bombeo Mecánico Moderno, libro inédito, 2004.
- 20. 2002 General Catalog, Lufkin Industries, Inc., 2002.
- **21.** Valev, M. D. y Repin, N. N.; "IZVESTIYA VYSSHIKH VCHEBNYKH ZAVADENll", NEFTIGAZ, en ruso, 1976.
- **22.** Chacín, J. E. y Purcupile, J. C.: "A New Model for Studying Oilwell Pumping lnstallations," artículo SPE 16918, fué preparado para presentarse en la 62th Annual Technical Conference and Exhibition, celebrado en Houston, Tx, 27-30 Sep. 1987.
- 23. Lekia, D. L. y Evans, R. D.: "Coupled Rod and Fluid Dynamic Model for Predicting the Behavior of Sucker Rod Pumping Systems," artículo SPE 21664, fué preparado para presentarse en el Production Operations Symposium, celebrado en Oklahoma City, Ok, 7-9 Abr. 1991.
- **24.** MacCormack, R. W.: "The Effect of Viscosity in Hypervelocity lmpact Cratering," AIAA-69-354, Cincinnati, Ohio, Ok, 30 Abr- 2 May. 1969.
- 25. Khodabandeh, A. y Miska, S.: "A Simple Method for Predicting the Performance of a Sucker-Rod Pumping System," preparado para presentarse en el SPE Eastern Regional Meeting en Lexington, Kentucky, 22-25 Oct. 1991.
- 26. Bergeron, L.: Water Hammer in Hydraulics and Waves Surges in Electricity, John Wiley, Copyright 1961 by ASME.

# **APÉNDICE A**

# **SOLUCIÓN DEL MODELO MATEMÁTICO DE GIBBS**

A continuación se presenta la solución del modelo matemático de Gibbs<sup>1</sup> como fue desarrollada por Zúñiga<sup>14</sup> y fue presentada por Ramírez<sup>2</sup> en su trabajo de tesis de maestría.

La ecuación de onda con amortiguamiento viscoso en una dimensión como fue determinada en el capitulo 3:

$$
\frac{\partial^2 z(x,t)}{\partial t^2} = a^2 \frac{\partial^2 z(x,t)}{\partial x^2} - c \frac{\partial z(x,t)}{\partial t}
$$
 .....(A.1)

Resolviendo por separación de variables:

$$
Z(x,t) = X(x)*T(t) \qquad \qquad \dots (A.2)
$$

$$
\frac{\partial Z(x,t)}{\partial t} = X(x) * T'(t)
$$

$$
\frac{\partial^2 Z(x,t)}{\partial t^2} = X(x) * T'(t)
$$

$$
\frac{\partial Z(x,t)}{\partial x} = X'(x) * T(t)
$$

$$
\frac{\partial^2 Z(x,t)}{\partial x^2} = X''(x) * T(t)
$$

Sustituyendo en A.1, agrupando términos e igualando a la constante de separación:

$$
\frac{T''(t)}{a^2T(t)} + \frac{cT'(t)}{a^2T(t)} = \frac{X''(x)}{X(x)} = -\lambda^2
$$

Separando:

$$
T''(t) + cT'(t) + a^2 \lambda^2 T(t) = 0
$$
 ....(A.3)

$$
X''(x) + \lambda^2 X(x) = 0
$$
 ....(A.4)

Se propone para A.3 una solución del tipo:

Derivando:

 $T(t) = e^{in\pi t}$ <br>  $T'(t) = inw e^{in\omega t}$ <br>  $T''(t) = i^2 n^2 w^2 e^{in\omega t}$ 

Sustituyendo en A.3 y resolviendo para lambda:

$$
\lambda^{2} = \frac{n^{2} \omega^{2} - \sin \omega}{a^{2}}
$$

$$
\lambda^{2} = \frac{n^{2} \omega^{2}}{a^{2}} - \frac{\sin \omega}{a^{2}}
$$

De donde se deduce que lambda es un complejo, por lo tanto, para sacar la raíz cuadrada de un complejo<sup>16</sup>.

$$
\sqrt{\alpha+i\beta} = \pm\left[\sqrt{\frac{\alpha+\sqrt{\alpha^2+\beta^2}}{2}}+i\frac{\beta}{|\beta|}\sqrt{\frac{-\alpha+\sqrt{\alpha^2+\beta^2}}{2}}\right]
$$

**Donde :** 

$$
\alpha = \frac{n^2 \omega^2}{a^2} \qquad \beta = \frac{cn \omega}{a^2}
$$

**Por tanto:** 

$$
\lambda_n = \pm \left[ \sqrt{\frac{n^2 \omega^2}{a^2} + \sqrt{\frac{n^4 \omega^4}{a^4} + \frac{c^2 n^2 \omega^2}{a^4}}}{2} + i \frac{c n \omega}{\left| \frac{c n \omega}{c n \omega} \right|} \sqrt{\frac{n^2 \omega^2}{a^2} + \sqrt{\frac{n^4 \omega^4}{a^4} + \frac{c^2 n^2 \omega^2}{a^4}}} \right]
$$

**Haciendo operaciones algebraicas tenemos:** 

$$
\lambda_n = \pm \left[ \frac{n \omega}{a \sqrt{2}} \sqrt{1 + \sqrt{1 + \left( \frac{c}{n \omega} \right)^2} + i \frac{n \omega}{a \sqrt{2}} \sqrt{1 + \sqrt{1 + \left( \frac{c}{n \omega} \right)^2}} \right]
$$

**Haciendo:** 

$$
-\alpha_n = \frac{n\omega}{a\sqrt{2}}\sqrt{1+\left(\frac{c}{n\omega}\right)^2}
$$
 ; n=1,2,3,......

$$
\beta_n = \frac{n\omega}{a\sqrt{2}}\sqrt{-1 + \sqrt{1 + \left(\frac{c}{n\omega}\right)^2}}
$$
 ; n = 1, 2, 3, .......

Por tanto expresando en forma compleja:

$$
\lambda_n = -\alpha_n + i \beta_n \qquad \qquad ; \, n = 1, 2, 3, \dots \qquad \dots (A.5)
$$

Resolviendo para n =  $0 \Rightarrow \lambda_n = 0$  en la ecuación A.3 dando:

$$
T''(t) + cT'(t) = 0
$$

Una solución factible es:

$$
T(t) = \xi
$$

 $En$  donde:  $\xi$  =cte. real

La solución de la ecuación A.4 se satisface con una combinación lineal de sen  $\lambda_n$  X y cos

$$
\lambda_n \times X(x) = \phi_n \operatorname{sen} \lambda_n x + \theta_n \cos \lambda_n x
$$

Para n =  $0 \Rightarrow \lambda_n = 0$  en la ecuación (4) dando:

 $X''(x)=0$ 

Cuya solución es:

$$
X(x)=\eta x+\zeta
$$

En donde:  $\eta$  y  $\zeta$  son constantes reales y  $\Phi$ ,  $\Theta$  son constantes complejas que pueden expresarse como:

$$
\Phi_n = -K_n - i\mu_n \tag{A.6}
$$

$$
\Theta_n = v_n - i \delta_n \tag{A.7}
$$

Sustituyendo las soluciones en (A.2)

$$
Z(x,t) = \sum_{n=1}^{\infty} (\phi_n \operatorname{sen} \lambda_n x + \theta_n \cos \lambda_n x) e^{in\omega t}
$$

$$
Z(x,t) = (\eta x + \zeta)\xi
$$

Sumando las soluciones, se encuentra la solución general:

$$
Z(x,t) = \xi \eta x + \zeta \xi + \sum_{n=1}^{\infty} (\phi_n \operatorname{sen} \lambda_n x + \theta_n \operatorname{cos} \lambda_n x) e^{in\omega t}
$$
 ....(A.8)

La señal de carga contra tiempo en el fondo (carga de fluido), D(wt), puede representarse por series truncadas de Fourier:

$$
D(\omega t) = \frac{\sigma_0}{2} + \sum_{n=1}^{\tilde{n}} \sigma_n \cos(n\omega t) + \tau_n \sin(n\omega t)
$$
 ....(A.9)

Los coeficientes de Fourier  $\sigma_n$ ,  $\tau_n$  que corresponden a la curva de carga contra tiempo en el fondo, se determinan como:

$$
\sigma_n = \frac{\omega}{\pi} \int_0^p D(\omega t) \cos(n \omega t) dt
$$
 n= 0,1,2,3........

$$
\tau_n = \frac{\omega}{\pi} \int_0^p D(\omega t) \, \text{sen}(n \, \omega \, t) \, dt \qquad \qquad \text{n = 0, 1, 2, 3 \dots}
$$

La curva de desplazamiento contra tiempo supuesta en el fondo, puede aproximarse por series del miso tiempo

$$
U(\omega t) = \frac{\gamma_0}{2} + \sum_{n=1}^{n} \gamma_n \cos (n \omega t) + \delta_n \sin (n \omega t)
$$
 ....(A.10)

en donde

$$
\gamma_n = \frac{\omega}{\pi} \int_0^p U(\omega t) \cos(n \omega t) dt
$$
\n
$$
n = 0, 1, 2, 3, \dots
$$

$$
\delta_n = \frac{\omega}{\pi} \int_0^p U(\omega t) \operatorname{sen}(n \omega t) dt
$$
\n
$$
n = 0, 1, 2, 3, \dots
$$

Para que la solución general cumpla las condiciones de carga en la varilla pulida es necesario determinar el valor de las constantes para esas condiciones. De la Ley de Hooke, la carga por arriba del émbolo puede expresarse:

$$
D(\omega t) = \text{Re}\,al \bigg[ EA \frac{\partial z(0, t)}{\partial x} \bigg] \qquad \qquad \dots (A.11)
$$

Para encontrar la derivada  $\frac{\partial z(0,t)}{\partial x}$  , derivando la solución general, ecuación (A.8), con *ax*  respecto a x.

$$
\frac{\partial z(x,t)}{\partial x} = \xi \eta + \sum_{n=1}^{\infty} \left( \Phi_n \lambda_n \cos \lambda_n x - \Theta_n \lambda_n \sin \lambda_n x \right) e^{in\omega t}
$$

Evaluado para  $x = 0$ 

$$
\frac{\partial z(0,t)}{\partial x} = \xi \eta + \sum_{n=1}^{\infty} \Phi_n \lambda_n e^{in\omega t}
$$

Haciendo uso de la identidad trigonométrica de Euler:  $e^{im\omega t} = cos(n\omega t) + i\,sen(n\omega t)$  y desarrollando:

$$
\frac{\partial z(0,t)}{\partial x} = \xi \eta + \sum_{n=1}^{\infty} \Phi_n \lambda_n \cos(n\omega t) + i \Theta_n \lambda_n \text{sen}(n\omega t) \qquad \qquad \dots (A.12)
$$

De las expresiones (A.5) y (A.6):

$$
\Phi_n \lambda_n = (-\kappa_n - i\mu_n) (-\alpha_n + i\beta_n)
$$
  

$$
\Phi_n \lambda_n = \kappa_n \alpha_n + \mu_n \beta_n + i(\mu_n \alpha_n - \kappa_n \beta_n)
$$
  

$$
i\Phi_n \lambda_n = \kappa_n \beta_n - \mu_n \alpha_n + i(\mu_n \beta_n + \kappa_n \alpha_n)
$$

Considerando solo la parte real y sustituyendo en (A.12)

$$
\frac{\partial z(0,t)}{\partial x} = \xi \eta + \sum_{n=1}^{\infty} \left( \kappa_n \alpha_n + \mu_n \beta_n \right) \cos(n \omega t) + \left( \kappa_n \beta_n - \mu_n \alpha \right) \operatorname{sen}(n \omega t)
$$

Sustituyendo la derivada en la Ley de Hooke, ecuación (A.11), para la carga en la varilla pulida

$$
D(\omega t) = EA\xi\eta + EA\sum_{n=1}^{\infty} (\kappa_n\alpha_n + \mu_n\beta_n)\cos(n\omega t) + (\kappa_n\beta_n - \mu_n\alpha)sen(n\omega t)
$$

Al comparar los términos de esta ecuación con los coeficientes de la expresión para la carga en la superficie, ecuación (A.9}, se deducen las siguientes relaciones:

$$
\frac{\sigma_0}{2} = E A \xi \eta \tag{A.13}
$$

$$
\sigma_n = \mathbf{E}\mathbf{A}\left(\kappa_n \alpha_n + \mu_n \beta_n\right) \qquad ; \ \ n=1,2,3, \ldots \qquad \qquad \ldots \qquad \qquad \ld
$$

$$
\tau_n = E A (\kappa_n \beta_n - \mu_n \alpha_n)
$$
 ; n=1,2,3,...... (A.15)

Resolviendo por el método de simultáneas las ecuaciones (A.14) y (A.15) para  $\kappa_n$  y  $\mu_n$  :

 $\lambda$ 

$$
\kappa_n = \frac{\tau_n \beta_n + \sigma_n \alpha_n}{EA(\beta_n^2 + \alpha_n^2)} \qquad ; \text{ n=1,2,3,......}
$$

$$
\mu_n = \frac{\sigma_n \beta_n - \tau_n \alpha_n}{EA(\beta_n^2 + \alpha_n^2)}
$$
; n=1,2,3,......
De manera similar, para que la solución general cumpla con la condición de desplazamiento en el émbolo.

$$
U(\omega t) = \text{Re}\,al[z(0,t)]
$$

Evaluando en x = O en la solución general, ecuación (A.8), nos queda:

$$
z(0,t) = \varsigma \xi + \sum_{n=1}^{\infty} \Theta_n e^{in\omega t}
$$

Sustituyendo la identidad de Euler:

$$
z(0,t) = \varsigma \xi + \sum_{n=1}^{\infty} \Theta_n [\cos(n\omega t) + i \operatorname{sen}(n\omega t)]
$$

Sustituyendo la ecuación (A.7) en el desarrollo:

$$
z(0,t) = \varsigma \xi + \sum_{n=1}^{\infty} \left( v_n - i \delta_n \right) \left[ \cos(n \omega t) + i \operatorname{sen}(n \omega t) \right]
$$

Desarrollando y tomando solo la parte real:

$$
U(wt) = z(0,t) = \varsigma \xi + \sum_{n=1}^{\infty} v_n \cos(n\omega t) + \delta_n \operatorname{sen}(n\omega t)
$$

Al comparar los términos con la representación en series de Fourier del desplazamiento del émbolo, ecuación (A.10), se deducen las siguientes relaciones:

$$
\frac{\gamma_0}{2} = \zeta \xi \qquad ; \qquad \gamma_n = v_n \qquad \qquad \dots (A.16)
$$

Para calcular el desplazamiento a cualquier profundidad y tiempo arbitrarios se obtiene de la parte real de la solución general, ecuación (A.8).

Sustituyendo en (A.8) la identidad de Euler así como las definiciones de  $\Phi_n$  (ec. A.6),  $\Theta_n$ (ec. A.7),  $\lambda_n$  (ec. A.5), desarrollando y agrupando términos semejantes:

$$
z(x,t) = \xi \eta + \zeta \xi + \sum_{n=1}^{\infty} \left[ -\kappa_n \text{sen}(-\alpha_n x + i \beta_n x) - i \mu_n \text{sen}(-\alpha_n x + i \beta_n x) + \nu_n \cos(-\alpha_n x + i \beta_n x) - i \delta_n \cos(-\alpha_n x + i \beta_n x) \right] \cos(n\omega t) +
$$
  

$$
\left[ -\kappa_n \text{sen}(-\alpha_n x + i \beta_n x) + \mu_n \text{sen}(-\alpha_n x + i \beta_n x) + \nu_n \cos(-\alpha_n x + i \beta_n x) \right]
$$
  

$$
i \nu_n \cos(-\alpha_n x + i \beta_n x) + \delta_n \cos(-\alpha_n x + i \beta_n x) \right] \text{sen}(n\omega t)
$$

Utilizando las siguientes identidades trigonométricas complejas:

$$
sen(-\alpha_n x + i \beta_n x) = cos(-\alpha_n x)sen(i \beta_n x) + sen(-\alpha_n x)cos(i \beta_n x)
$$
  
\n
$$
cos(-\alpha_n x + i \beta_n x) = cos(-\alpha_n x)cos(i \beta_n x) - sen(-\alpha_n x)sen(i \beta_n x)
$$
  
\n
$$
cos(i \beta_n x) = cosh(\beta_n x)
$$
  
\n
$$
-i sen(i \beta_n x) = senh(\beta_n x)
$$
  
\n
$$
cos(-\alpha_n x) = cos(\alpha_n x)
$$
  
\n
$$
sen(-\alpha_n x) = -sen(\alpha_n x)
$$

Eliminando los términos imaginarios y agrupando términos:

$$
\mu(x,t) = \xi \eta + \varsigma \xi + \sum_{n=1}^{\infty} \left[ \left[ \mu_n \cosh(\beta_n x) + \delta_n \sinh(\beta_n x) \right] \cosh(\alpha_n x) + \left[ \mu_n \sinh(\beta_n x) + \gamma_n \cosh(\beta_n x) \right] \cos(\alpha_n x) \right] \cos(n\omega t) +
$$
  

$$
\left[ \left[ \mu_n \cosh(\beta_n x) + \delta_n \cosh(\beta_n x) \right] \cos(\alpha_n x) - \left[ \mu_n \cosh(\beta_n x) + \gamma_n \sinh(\beta_n x) \right] \sin(n\omega t)
$$

De las ecuaciones A.13 y A.16 :

$$
\xi \eta = \frac{\sigma_0}{2EA} \qquad \qquad \zeta \xi = \frac{\gamma_0}{2}
$$

Por tanto, la expresión anterior queda:

$$
\mu(x,t) = \frac{\sigma_0}{2EA}x + \frac{\gamma_0}{2} + \sum_{n=1}^n O_n(x)\cos(n\omega t) + P_n(x)\sin(n\omega t) \qquad \qquad \dots (A.17)
$$

en donde:

$$
O_n(x) = [k_n \cosh(\beta_n x) + \delta_n \operatorname{senh}(\beta_n x)] \operatorname{sen}(\alpha_n x) +
$$
  

$$
[\mu_n \operatorname{senh}(\beta_n x) + \gamma_n \cosh(\beta_n x)] \cos(\alpha_n x)
$$

$$
P_n(x) = [k_n \operatorname{senh}(\beta_n x) + \delta_n \operatorname{cosh}(\beta_n x)] \operatorname{cos}(\alpha_n x) -
$$
  
\n
$$
[\mu_n \operatorname{cosh}(\beta_n x) + \gamma_n \operatorname{senh}(\beta_n x)] \operatorname{sen}(\alpha_n x) \qquad \qquad \dots \text{.} (A.18)
$$

Para calcular la carga dinámica a cualquier profundidad y tiempo arbitrario se hace uso de la ley de Hooke:

$$
F(x,t) = EA \frac{\partial \mu(x,t)}{\partial x} \qquad \qquad \dots \, (A.19)
$$

Derivando la ecuación (A.17) con respecto a x :

$$
\frac{\partial \mu(x,t)}{\partial x} = \frac{\sigma_0}{2EA} + \sum_{n=1}^{n} O'_n(x) \cos(n\omega t) + P'_n(x) \sin(n\omega t) \qquad \qquad \dots (A.20)
$$

Derivando la ecuación (A.18) y haciendo uso de las relaciones (A.14) y (A.15):

$$
O'_n(x) = \left[\frac{\tau_n}{EA} \operatorname{senh}(\beta_n x) + (\delta_n \beta_n - \gamma_n \alpha_n) \cosh(\beta_n x)\right] \operatorname{sen}(\alpha_n x) +
$$

$$
\left[\frac{\sigma_n}{EA} \cosh(\beta_n x) + (\gamma_n \beta_n + \delta_n \alpha_n) \operatorname{senh}(\beta_n x)\right] \cos(\alpha_n x)
$$

$$
P'_n(x) = \left[\frac{\tau_n}{EA}\cosh(\beta_n x) + (\delta_n \beta_n - \gamma_n \alpha_n)\mathrm{sech}(\beta_n x)\right] \cos(\alpha_n x) -
$$

$$
\left[\frac{\sigma_n}{EA}\mathrm{sech}(\beta_n x) + (\gamma_n \beta_n + \delta_n \alpha_n)\mathrm{cosh}(\beta_n x)\right] \mathrm{sech}(\alpha_n x)
$$

Sustituyendo la derivada (A.20) en (A.19) queda:

$$
F(x,t) = \frac{\sigma_0}{2} + EA \sum_{n=1}^{n} O'_n(x) \cos(n\omega t) + P'_n(x) \operatorname{sen}(n\omega t)
$$

En la generalización para diferentes diámetros de varillas sólo cambian los coeficientes de  $Fourier<sup>33</sup>$ :

$$
_{j+1}\gamma_0=\frac{\jmath\sigma_0x_j}{EA_j}+\jmath\gamma_0
$$

$$
{}_{j+1} \gamma_n = {}_{j} O_n(x_j)
$$
  
\n
$$
{}_{j+1} \delta_n = {}_{j} P_n(x_j)
$$
  
\n
$$
{}_{j+1} \sigma_0 = {}_{j} \sigma_0
$$
  
\n
$$
{}_{j+1} \sigma_n = EA_{j} {}_{j} O'_n(x_j)
$$
  
\n
$$
{}_{j+1} \tau_n = EA_{j} {}_{j} P'_n(x_j)
$$
  
\n
$$
{}_{j+1} k_n = \frac{{}_{j+1} \sigma_n \alpha_n + {}_{j+1} \tau_n \beta_n}{EA_{j+1} (\beta_n^2 + \alpha_n^2)}
$$
  
\n
$$
{}_{j+1} \mu_n = \frac{{}_{j+1} \sigma_n \beta_n - {}_{j+1} \tau_n \alpha_n}{EA_{j+1} (\beta_n^2 + \alpha_n^2)}
$$

en donde: j-1, 2, 3, ...., m-1; m= número de tramos de varillas

Para materiales diferentes que el acero (fibra de vidrio) sólo cambian las propiedades físicas tales como; el módulo de elasticidad (E) y la velocidad de transmisión del esfuerzo (as). ya que la forma de la solución es la misma.

 $\overline{a}$ 

# **APÉNDICE B**

# **METODOLOGÍA DE RAMÍREZ** <sup>2</sup>

A fin de utilizar el desarrollo matemático de diagnóstico de Gibbs<sup>1</sup> como una herramienta de diseño se requiere el conocimiento de la gráfica de carga contra desplazamiento en el fondo. La idea es lograr obtener la gráfica superficial a partir de la de fondo.

En el procedimiento se considera que la carga de fluido está actuando sobre el área total del émbolo en el fondo del pozo y que el desplazamiento del mismo se aproxima a un movimiento armónico simple. Aunque esa suposición no es correcta, es la que más se aproxima al movimiento del émbolo.

Para realizar el cálculo se deben conocer los parámetros de diseño tales como: gasto a producir, profundidad de colocación de la bomba, diámetro del émbolo, densidad relativa del fluido, viscosidad del fluido, etc. La carga en el émbolo es la columna de fluido a levantar y se puede aproximar según el método API<sup>8</sup> de la siguiente manera:

$$
W_f = 0.433 \ G \ L_{net} A_p \tag{B.1}
$$

En términos del diámetro del émbolo la ecuación anterior la podemos expresar como:

$$
W_f = 0.34 \ G \ L_{net} D_i^2 \tag{B.2}
$$

Donde L<sub>net</sub> se define como la profundidad neta de levantamiento de fluido dada por la siguiente expresión<sup>13</sup>:

$$
L_{net} = L + P_{wh} / 0.433 SG \qquad \qquad \dots (B.3)
$$

La flotación de varillas puede calcularse con la siguiente expresión:

.....(B.4)  $Flot = -0.127 SGM_r$ 

en donde:

$$
W_T = W_{r1}X_1 + W_{r2}X_2 + \dots,
$$
 (B.5)

Para el caso de sartas combinadas de acero-fibra de vidrio, se hace la generalización:

$$
Flot = -\left(\frac{\rho_w}{\rho_{ac}} \text{SG } W_{rac} X_{ac} + \frac{\rho_w}{\rho_{f.x}} \text{SG } W_{rf.x} X_{f.x}\right) \qquad \qquad \dots (B.6)
$$

El desplazamiento del émbolo en el fondo del pozo se supone que es representado por un movimiento armónico simple en función del ángulo de la manivela con respecto a la vertical.

En el inicio del movimiento, cuando la sarta se encuentra en el punto mas bajo en el fondo del pozo, el ángulo es Oº y 180º cuando la sarta se encuentra en su punto más alto, de manera que un ciclo de bombeo corresponderá a la longitud de carrera del émbolo en el pozo.

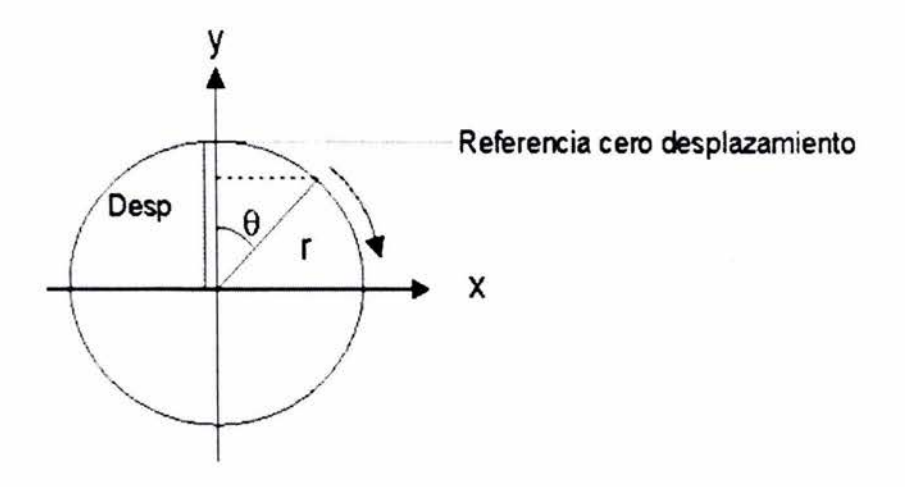

Figura B 1.- Representación del desplazamiento del émbolo.

De la figura anterior se deducen las siguientes relaciones:

$$
y = r \cos \theta \tag{B.7}
$$

Además:

$$
Desp = r - y
$$

Como:

$$
r=\frac{S_p}{2}
$$

en donde:  $S_p$  es el desplazamiento máximo del émbolo, en pg.

r es la longitud de la manivela medida desde el perno del reductor, en pg.

Desp es el desplazamiento de un punto que gira, proyectado sobre la vertical en la figura A1, en pg.

Eliminando términos y resolviendo para el desplazamiento Desp tenemos:

$$
D_{exp} = \frac{S_p}{2} [1 - \cos \theta]
$$
 ....(B.8)

en donde  $\theta$  es el ángulo de la manivela de 0 a  $2\pi$  y S<sub>p</sub> se obtiene de la siguiente  $expresio<sup>13</sup>$ :

$$
S_p = \frac{V}{0.1166 N D_i^2}
$$
 ......(B.9)

en donde V es el ritmo de producción de la bomba en barriles por día (bpd), N es la velocidad de bombeo en emboladas por minuto (spm) y O¡ es el diámetro del émbolo en pg.

Una vez que se ha determinado la carga en la bomba, debido a la columna de fluido (ec. 8.2), y el desplazamiento máximo del émbolo (ec. 8.9), se procede a la proyección del desplazamiento a movimiento armónico simple (ec. 8.8), obteniendo un mínimo de 50 puntos<sup>17</sup> proyectados sobre la vertical en función del ángulo teta. Considerando que la carga permanece constante durante la carrera ascendente del émbolo, se genera la gráfica de carga contra desplazamiento en el fondo.

La velocidad angular  $\omega$ , se considera constante y está dada por la siguiente expresión<sup>13</sup>:

$$
\omega = \frac{2\,\pi\,N}{60} \qquad \qquad \dots (B.10)
$$

El tiempo que tarda un ciclo de bombeo se puede obtener de la ecuación anterior, ya que la velocidad angular está definida como:

$$
\omega = \frac{d\theta}{dt}
$$
 ....(B.11)

Igualando las ecs. (8.1 O) y (8.11 ), resolviendo por separación de variables y simplificando, se tiene el tiempo en segundos de un ciclo de bombeo en función de la velocidad.

$$
t = \frac{60}{N} \qquad \qquad \dots (B.12)
$$

Para realizar los cálculos es necesario descomponer el tiempo que tarda un ciclo de bombeo en intervalos M, esto se obtiene dividiendo el tiempo total por el número de puntos menos uno.

$$
\Delta t = \frac{60}{(N^{\circ} \text{de puntos} - 1)N} \qquad \qquad \dots (B.13)
$$

Para este caso se consideraron 61 puntos para representar la proyección a movimiento armónico simple.

Una vez obtenida la gráfica de carga contra desplazamiento en el fondo, los valores de carga y desplazamiento son representados en series truncadas de Fourier en función del tiempo con la finalidad de que sirvan como condiciones de frontera para solucionar la ecuación de onda con amortiguamiento mediante el procedimiento de Gibbs<sup>1</sup>.

$$
\frac{\partial^2 z(x,t)}{\partial t^2} = a^2 \frac{\partial^2 z(x,t)}{\partial x^2} - c \frac{\partial z(x,t)}{\partial t}
$$
 .....(B.14)

Carga:

$$
D(\omega t) = \frac{\sigma_0}{2} + \sum_{n=1}^{n} \sigma_n \cos(n\omega t) + \tau_n \sin(n\omega t) \qquad \qquad \dots (B.15)
$$

Desplazamiento:

$$
U(\omega t) = \frac{\gamma_0}{2} + \sum_{n=1}^{n} \gamma_n \cos(n\omega t) + \delta_n \operatorname{sen}(n\omega t) \qquad \qquad \dots (B.16)
$$

La educación con sus condiciones de frontera, se solucionan por el método de separación de variables, en el apéndice A se presenta el desarrollo completo.

Los coeficientes de Fourier de las ecs. (8.15) y (B.16) se calculan por evaluación numérica de las siguientes integrales:

$$
\sigma_n = \frac{\omega}{\pi} \int_0^p D(\omega t) \cos(n \omega t) dt
$$
 ; n = 1, 2, 3, ....(B.16)

$$
\gamma_n = \frac{\omega}{\pi} \int_0^p U(\omega t) \cos(n \omega t) dt
$$
 ; n = 1, 2, 3, ....(B.10)

$$
\tau_n = \frac{\omega}{\pi} \int_0^p D(\omega t) \, \text{sen}(n \, \omega \, t) \, dt \qquad \qquad ; \, n = 1, 2, 3, \dots \dots \qquad \dots \text{(B.10)}
$$

 $\leq$ 

$$
\delta_n = \frac{\omega}{\pi} \int_0^p U(\omega t) \, \text{sen}(n \, \omega \, t) \, dt \qquad ; \, n = 1, 2, 3, \dots \dots \qquad \dots \text{(B.10)}
$$

Calcular:

$$
\alpha_n = \frac{n\omega}{a\sqrt{2}}\sqrt{1 + \sqrt{1 + \left(\frac{c}{n\omega}\right)^2}}
$$
 ; n = 1, 2, 3, ....... (B.21)

$$
\beta_n = \frac{n\omega}{a\sqrt{2}}\sqrt{-1} + \sqrt{1 + \left(\frac{c}{n\omega}\right)^2} \qquad ; \ n = 1, 2, 3, \dots \dots \quad \dots (B.22)
$$

$$
\kappa_n = \frac{\tau_n \beta_n + \sigma_n \alpha_n}{EA \left(\beta_n^2 + \alpha_n^2\right)} \qquad \qquad ; \, n = 1, 2, 3, \dots \dots \qquad \dots \qquad (B.23)
$$

$$
\mu_n = \frac{\sigma_n \beta_n - \tau_n \alpha_n}{EA(\beta_n^2 + \alpha_n^2)}
$$
 ; n = 1, 2, 3, ....(B.24)

Evaluar a la profundidad de interés (unión de diferentes diámetros para sartas telescopiadas o profundidad de colocación de la bomba) las siguientes funciones, que resultan de la solución en régimen permanente del modelo.

$$
O_n(x) = [k_n \cosh(\beta_n x) + \delta_n \operatorname{senh}(\beta_n x)] \operatorname{sen}(\alpha_n x) +
$$
  
\n
$$
[\mu_n \operatorname{senh}(\beta_n x) + \gamma_n \cosh(\beta_n x)] \cos(\alpha_n x) \qquad \qquad \dots (B.25)
$$

$$
P_n(x) = [k_n \operatorname{senh}(\beta_n x) + \delta_n \operatorname{cosh}(\beta_n x)] \operatorname{cos}(\alpha_n x) -
$$
  
\n
$$
[\mu_n \operatorname{cosh}(\beta_n x) + \gamma_n \operatorname{senh}(\beta_n x)] \operatorname{sen}(\alpha_n x) \qquad \qquad \dots (B.26)
$$

$$
O'_n(x) = \left[\frac{\tau_n}{EA} \operatorname{senh}(\beta_n x) + (\delta_n \beta_n - \gamma_n \alpha_n) \operatorname{cosh}(\beta_n x)\right] \operatorname{sen}(\alpha_n x) +
$$

$$
\left[\frac{\sigma_n}{EA} \operatorname{cosh}(\beta_n x) + (\gamma_n \beta_n + \delta_n \alpha_n) \operatorname{senh}(\beta_n x)\right] \operatorname{cos}(\alpha_n x) \qquad \qquad \dots (B.27)
$$

$$
P'_n(x) = \left[\frac{\tau_n}{EA}\cosh(\beta_n x) + (\delta_n \beta_n - \gamma_n \alpha_n)\sinh(\beta_n x)\right] \cos(\alpha_n x) -
$$

$$
\left[\frac{\sigma_n}{EA}\sinh(\beta_n x) + (\gamma_n \beta_n + \delta_n \alpha_n)\cosh(\beta_n x)\right] \sin(\alpha_n x) \qquad \qquad \dots (B.28)
$$

Encontrar desplazamiento  $\mu(x,t)$  y carga F  $(x,t)$  a la profundidad de interés con las siguientes expresiones:

$$
\mu(x,t) = \frac{\sigma_0}{2EA}x + \frac{\gamma_0}{2} + \sum_{n=1}^{h} O_n(x)\cos(n\omega t) + P_n(x)\sin(n\omega t)
$$
 ....(B.29)

$$
F(x,t) = \frac{\sigma_0}{2} + EA \sum_{n=1}^{n} O'_n(x) \cos(n\omega t) + P'_n(x) \operatorname{sen}(n\omega t)
$$
 ....(B.30)

Para el caso de sartas con diferentes diámetros, la forma de la solución es la misma y sólo cambian los coeficientes de Fourier. Para el caso de sartas que emplean materiales diferentes al acero, se deben utilizar las características físicas del material. Para este trabajo se consideraron solo 11 coeficientes de las series de Fourier<sup>18</sup>.

La generalización para el cálculo de los coeficientes se realiza con base a los resultados obtenidos de la sección anterior de varillas, esto permite conocer de antemano dicho coeficientes, para ser utilizados en el siguiente tramo.

A continuación se presenta la generalización de dichos coeficientes para ser utilizados cuando se tengan las sartas de diferentes diámetros, ya que normalmente existe un cambio de diámetro de varillas, deben recalcularse.

Para el siguiente tramo de varillas:

$$
{}_{j+1} \gamma_0 = \frac{{}_j \sigma_0 x_j}{EA_j} + _j \gamma_0 \qquad \qquad ....(B.31)
$$
  
\n
$$
{}_{j+1} \sigma_n = EA_j {}_j O'_n(x_j)
$$
  
\n
$$
{}_{j+1} \tau_n = EA_j {}_j P'_n(x_j)
$$
  
\n
$$
{}_{j+1} \gamma_n = _j O_n(x_j)
$$
  
\n
$$
{}_{j+1} \delta_n = _j P_n(x_j)
$$
  
\n
$$
{}_{j+1} \sigma_0 = _j \sigma_0
$$
  
\n
$$
{}_{j+1} k_n = \frac{{}_j+1} \sigma_n \alpha_n + _{j+1} \tau_n \beta_n}{EA_{j+1} (\beta_n^2 + \alpha_n^2)}
$$
  
\n
$$
{}_{j+1} \mu_n = \frac{{}_j+1} \sigma_n \beta_n - _{j+1} \tau_n \alpha_n}{EA_{j+1} (\beta_n^2 + \alpha_n^2)}
$$

La dirección de cálculo es de cero pies en el fondo (la profundidad de colocación de la bomba) a L que es la profundidad de interés medida de abajo hacia arriba, y se suma el peso del tramo de varillas de un mismo diámetro al final del cálculo en las ecuaciones (8.15) y (8.16). Este proceso se realiza de manera iterativa hasta llegar a la superficie.

# APÉNDICE C

# MÉTODO CINEMÁTICO DE SVINOS

Este método<sup>3</sup>, presentado por Svinos en 1983, es de los llamados "métodos exactos", debido a que produce resultados exactos, a diferencia de los primeros métodos cinemáticos que suponían el movimiento de la varilla pulida como un movimiento armónico simple, este método utiliza la analogía entre las unidades de bombeo mecánico y un mecanismo de cuatro barras, siendo estas; la manivela, la biela, el balancín y una conexión imaginaria entre el eje del reductor de velocidad con el soporte del balancín.

El método fue desarrollado para calcular la posición, la velocidad y la aceleración de la varilla pulida, y los factores de torque como funciones del ángulo de la manivela. También puede utilizarse para calcular la posición angular, velocidad y aceleración de cualquier parte del mecanismo de la unidad de bombeo mecánico.

La principal utilización de este análisis cinemático es, comparar unidades de bombeo mecánico para seleccionar la que mejor características cinemáticas posea para una aplicación específica. La única limitación del método es que se debe asumir una velocidad angular de la manivela constante.

Para efectuar el análisis el autor utiliza la representación de vectores por medio de números complejos, porque es más fácil de diferenciar que alguna otra representación de un vector. Para llevar a cabo el método, es necesario establecer las siguientes suposiciones:

• Los ángulos  $\theta_2$ ,  $\theta_3$ ,  $\theta_4$ ,  $\theta_5$  son medidos desde la línea de referencia 0-0 y son positivas en sentido contrario a las manecillas del reloj para unidades convencionales, y en el sentido a las manecillas del reloj para unidades Mark 11.

# **ESTA TESIS NO SALE OE LA BIBIJOTECA**

- $\bullet$  Para unidades convencionales, el ángulo de la manivela  $\theta$ , es cero en la posición de las 12 en punto y es positivo en el sentido de las manecillas del reloj. La velocidad angular de la manivela se toma también como positiva en el sentido de las manecillas del reloj.
- Para unidades Mark II y Aéreobalanceadas, el ángulo  $\theta$ , es cero en la Posición de las 6 en punto y es positivo en sentido contrario al de las manecillas del reloj.
- Los símbolos utilizados en las dimensiones geométricas son las mismas que se utilizan en el estándar API 11E<sup>15</sup>.

#### **DESARROLLO DEL MÉTODO** <sup>19</sup>

De la geometría de las unidades, se obtiene que:

$$
\theta_2 = \begin{cases} 2\pi - \theta + \alpha & \text{para} \quad \text{Convencionales} \\ \pi - \theta + \alpha & \text{para} \quad \text{Mark II} \quad \text{y} \quad \text{Aereobalanceadas} \end{cases}
$$

De la figura C.1, extrayendo la parte donde se localiza el vector R, así como las distancias K, L e 1. Por construcción geométrica, podemos trasladar 1 a la parte superior, como se aprecia en la figura C.3.De aquí tomando como punto de inicio el reductor de engranes, se deduce la siguiente expresión:

$$
sen \ \alpha = \left(\frac{I}{K}\right) \qquad \qquad \text{donde :} \quad \alpha = sen^{-1}\left(\frac{I}{K}\right) \qquad \qquad \dots (C.1)
$$

Aplicando la ley de los cosenos obtenemos al triangulo formado por L, K, R y resolviendo para L, en función del ángulo  $\theta_2$ , se tiene la siguiente expresión:

$$
L^2 = K^2 + R^2 - 2K R \cos \theta_2
$$

en donde:

$$
L = \sqrt{K^2 + R^2 - 2K R \cos \theta_2}
$$
 ......(C.2)

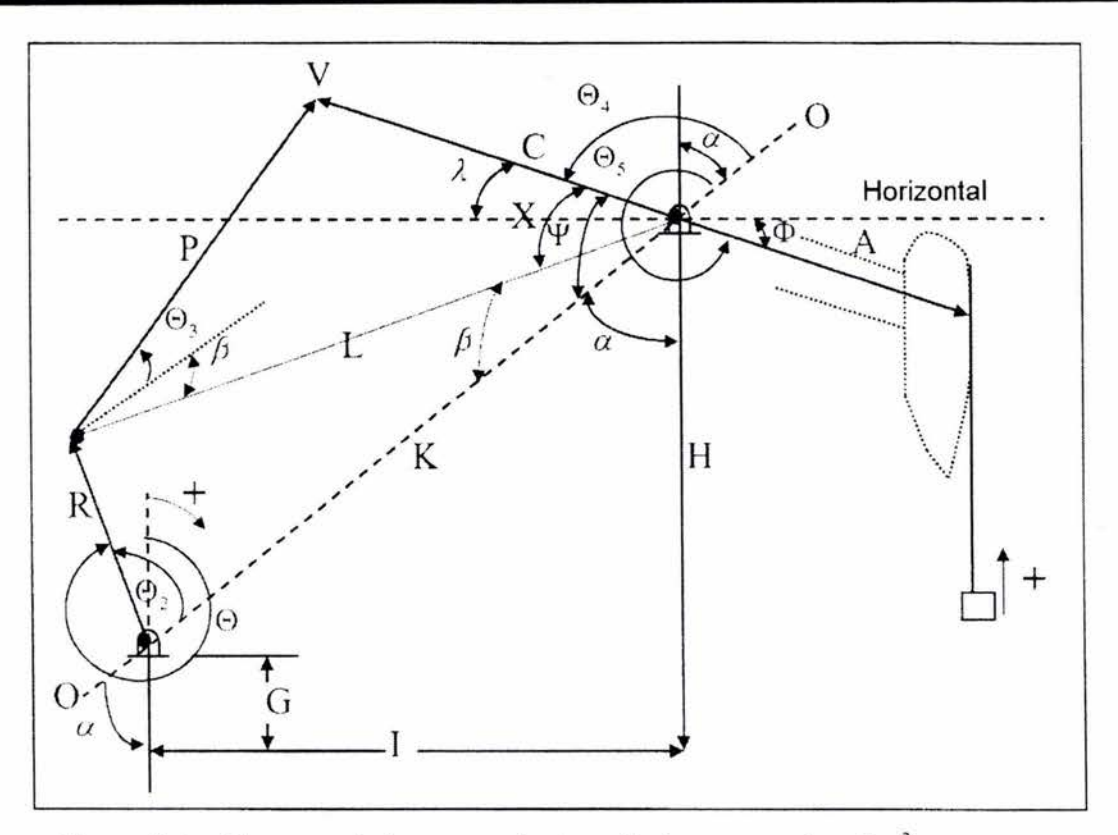

Figura C.1.- Diagrama de la geometría de unidades convencionales<sup>3</sup>.

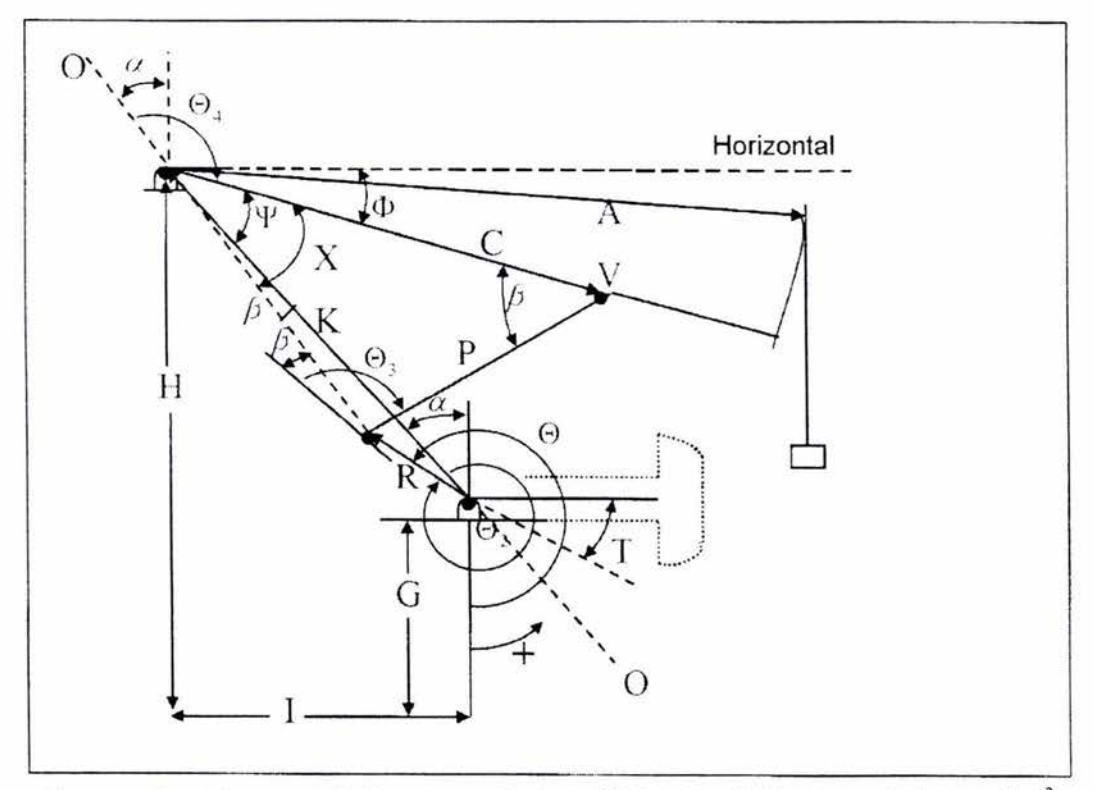

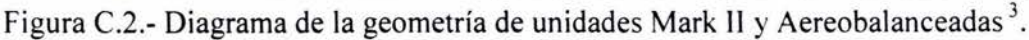

Resolviendo para el vector R, en función del ángulo  $\beta$ , se tiene:

$$
R^2 = K^2 + L^2 - 2KL \cos \beta
$$

en donde:

$$
\beta = \cos^{-1}\left(\frac{K^2 + L^2 - R^2}{2 KL}\right) * (j) \qquad \qquad \dots (C.3)
$$

Considerando la figura C.4 tenemos aplicando la Ley de los Cosenos al triángulo formado por los vectores C, P y la distancia L, para el ángulo doble  $(\theta_3 + \beta)$ . Resolviendo para el vector C, se tiene la siguiente igualdad:

$$
C^{2} = P^{2} + L^{2} - 2PL \cos (\theta_{3} + \beta)
$$
  

$$
\theta_{3} = \cos^{-1} \left( \frac{P^{2} + L^{2} - C^{2}}{2PL} \right) - \beta
$$
 .....(C.4)

en donde:

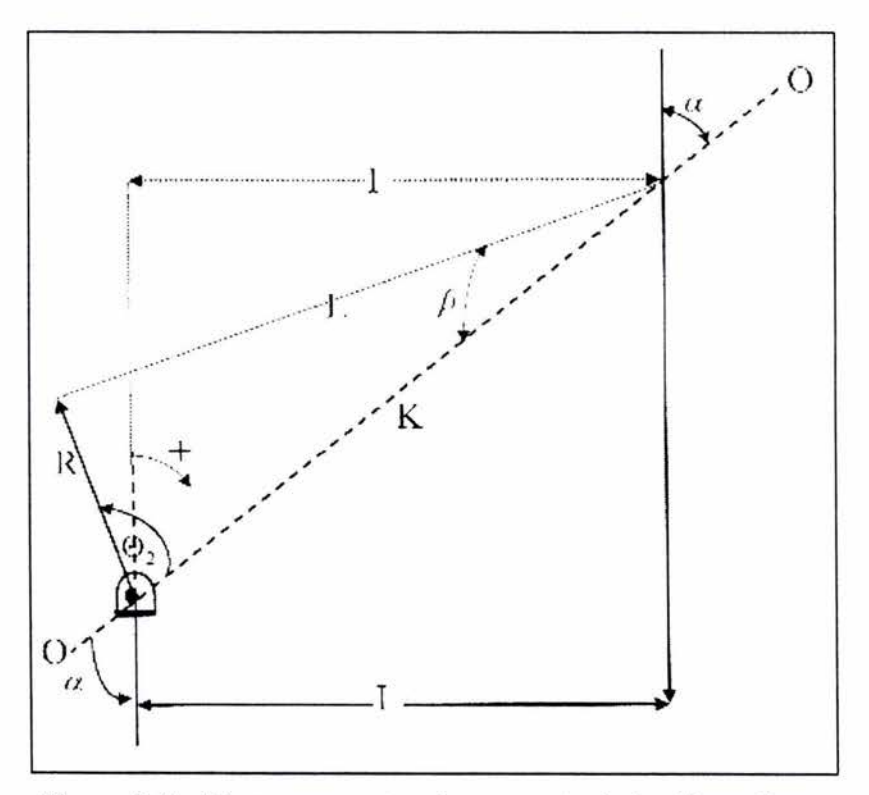

Figura C.3.- Diagrama mostrando una parte de las dimensiones geométricas de la unidad<sup>19</sup>.

Aplicando el teorema generalizado de Pitágoras al triángulo formado por los vectores C, P y la distancia L. Resolviendo para el vector P, en función del ángulo doble  $(\theta_4 + \beta)$ , se tiene:

$$
P^2 = C^2 + L^2 - 2CL \cos (\theta_4 + \beta)
$$

en donde

en donde: 
$$
\theta_4 = \cos^{-1}\left(\frac{P^2 - L^2 - C^2}{2CL}\right) - \beta
$$
 .....(C.5)

Aplicando la Ley de los Cosenos para el triángulo formado por los vectores C, P y la distancia L, resolviendo para P en función del ángulo X, se tiene la siguiente igualdad:

 $P^{2} = C^{2} + L^{2} - 2 C L \cos (X)$ 

$$
X = \cos^{-1}\left(\frac{C^2 + L^2 - P^2}{2 CL}\right) \qquad \qquad \dots (C.6)
$$

Observe que:  $\Psi = X + \beta$  $.... (C.7)$ 

De la figura C.1, cuando la varilla pulida se encuentra en su punto más bajo, observe que se forma el triángulo dado por los vectores (P + R), C y la distancia K, donde, aplicando la Ley de los Cosenos, en función del ángulo  $\psi$ , se tiene la siguiente igualdad:

$$
(P + R)^2 = C^2 + K^2 - 2 C K \cos (\Psi)
$$

En donde:

$$
\Psi_{BC} = \cos^{-1}\left(\frac{C^2 + K^2 - (P + R)^2}{2 C K}\right) \qquad \qquad \dots (C.8)
$$

Comparando las figuras C.1 y C.2 se puede observar que en el punto más alto, para el tipo de unidades Mark 11 y Aereobalanceadas, en el recorrido ascendente de la varilla pulida, se presenta la siguiente igualdad:

$$
\Psi_{BM} = \Psi_{BC} \tag{C.9}
$$

De la misma manera de la figura C.1, para la longitud de carrera máxima de la varilla pulida, se tiene:

$$
(P - R)^2 = C^2 + K^2 - 2 C K \cos (\Psi)
$$

en donde:

$$
\Psi_{TC} = \cos^{-1}\left(\frac{C^2 + K^2 - (P - R)^2}{2 C K}\right) \qquad \qquad \dots (C.10)
$$

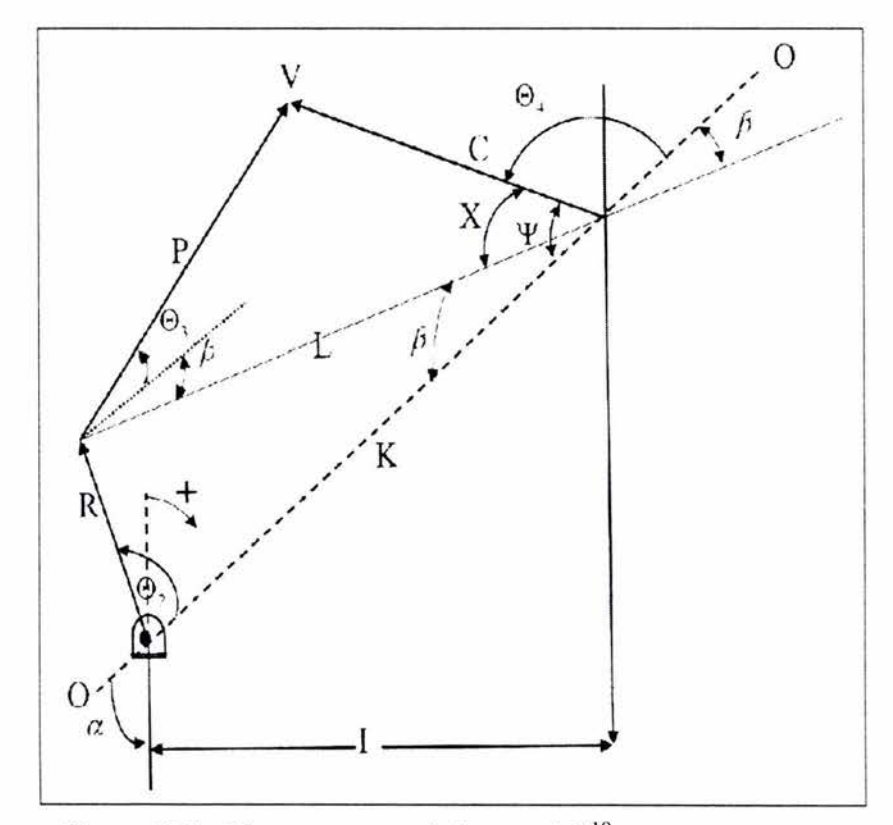

Figura C.4.- Diagrama geométrico parcial 19.

Para unidades Mark 11 y Aereobalanceadas se tiene:

$$
\Psi_{BM} = \Psi_{TC}
$$
 ....(C.11)

 $(0.12)$ 

La posición del punto V, de las figuras C.1 y C.2, se puede expresar en términos de números complejos, de la siguiente forma:

$$
\overline{P}_V = \text{Re}^{i\theta^2} + P e^{i\theta^3} = K + C e^{i\theta^4}
$$

Se calcula la derivada, respecto al tiempo, de la expresión anterior y se obtiene la velocidad para el punto V, se igualan la parte real e imaginaria de las derivadas y se resuelve un sistema de ecuaciones simultáneas para obtener las siguientes derivadas:

$$
\frac{d}{dt}(\theta_3) = \frac{R}{P} \left[ \frac{\text{sen}(\theta_4 - \theta_2)}{\text{sen}(\theta_3 - \theta_4)} \right] \frac{d}{dt}(\theta_2)
$$
\n........(C.13)

$$
\frac{d}{dt}(\theta_4) = \frac{R}{C} \left[ \frac{\text{sen}(\theta_3 - \theta_2)}{\text{sen}(\theta_3 - \theta_4)} \right] \frac{d}{dt}(\theta_2)
$$

Para obtener la aceleración angular de los vectores P y C, se derivan las expresiones anteriores y se obtienen las siguientes ecuaciones:

$$
\frac{d^2}{dt^2}(\theta_3) = \begin{cases} \frac{d^2}{dt^2}(\theta_2) \\ \frac{d}{dt}(\theta_2) \end{cases} - \begin{bmatrix} \frac{d}{dt}(\theta_3) - \frac{d}{dt}(\theta_4) \end{bmatrix} \cot \arg(\theta_3 - \theta_4) + \begin{bmatrix} \frac{d}{dt}(\theta_4) - \frac{d}{dt}(\theta_2) \end{bmatrix} \cot \arg(\theta_4 - \theta_2) \begin{cases} \frac{d}{dt}(\theta_3) \\ \frac{d}{dt}(\theta_3) \end{cases}
$$

$$
\frac{d^2}{dt^2}(\theta_4) = \left\{ \frac{\frac{d^2}{dt^2}(\theta_2)}{\frac{d}{dt}(\theta_2)} - \left[ \frac{d}{dt}(\theta_3) - \frac{d}{dt}(\theta_4) \right] \cot \arg(\theta_3 - \theta_4) + \left[ \frac{d}{dt}(\theta_2) - \frac{d}{dt}(\theta_3) \right] \cot \arg(\theta_2 - \theta_3) \right\} \frac{d}{dt}(\theta_4)
$$

 $....(C.14)$ 

En las ecuaciones anteriores, si la velocidad de la manivela se considera constante,

 $\frac{d}{dt}(\theta_2)$  = *cte*, el término de la aceleración se hace cero, y las ecuaciones anteriores se simplifican.

Finalmente, por geometría, la posición de la varilla pulida está dada por la siguiente relación:

$$
PR = -A \Phi = A \left( \theta_4 - \frac{\pi}{2} - \alpha \right) \tag{C.15}
$$

Se observa que en la ecuación anterior, PR es cero cuando el balancín A, está en posición horizontal y positiva cuando se encuentra por arriba.

Una expresión más útil, en términos adimensionales es la siguiente:

$$
\overline{PR} = \frac{PR}{S} \tag{C.16}
$$

Derivando respecto al tiempo, la ecuación (C.15), se obtiene la velocidad de la varilla pulida:

$$
VR = A^* \frac{d}{dt}(\theta_4) \tag{C.17}
$$

Tomando la segunda derivada, de la ecuación anterior, se obtiene la aceleración de la varilla pulida:

$$
AR = A^* \frac{d^2}{dt^2} (\theta_4)
$$
 ....(C.18)

El factor de torsión se obtiene de la siguiente igualdad:

$$
TF = \frac{VR}{\frac{d}{dt}(\theta_2)}
$$
 ...... (C.19)

Si en la ecuación (C.17) se sustituye (C.13), y el resultado en (C.19), el factor de torsión queda expresado en términos de las dimensiones geométricas de la unidad:

$$
TF = \frac{AR}{C} \frac{\text{sen}(\theta_3 - \theta_2)}{\text{sen}(\theta_3 - \theta_4)} \qquad \qquad \dots (C.20)
$$

Se observa que la línea 0-0, para los dos diagramas de apoyo, genera que las ecuaciones sean las mismas para los dos tipos de geometrías de unidades, esto permitió simplificar el desarrollo matemático.

### APÉNDICE D

### PROGRAMA DESARROLLADO

El diseño del equipo de bombeo mecánico, antes de la aparición de las computadoras era realizada manualmente a través de correlaciones empíricas, como las estudiadas en el capítulo 11 , presentadas generalmente en forma gráfica. Tales cálculos consumían grandes cantidades de tiempo y la probabilidad de cometer errores de lectura en dichas gráficas, o incluso en las operaciones aritméticas, era elevada. Afortunadamente, con el modelado matemático del fenómeno y el surgimiento de las computadoras es posible ahora realizar dichos cálculos en instantes. En la contraportada de este ejemplar se anexa una copia del programa ejecutable DisBom.

#### D.1 DisBom

DisBom es una herramienta valiosa para los profesionistas que se dedican al diseño y operación de equipos de bombeo mecánico. Entre las características que hacen único a DisBom, se pueden mencionar, entre otras:

- 1. Es amigable con el usuario; cuenta con las herramientas típicas de las aplicaciones de Microsoft Windows ©, como lo son ventanas, cuadros de texto, botones de opción y de comando, gráficos, etc.
- 2. Calcula valores de carga y desplazamiento de la varilla pulida en superficie utilizando los métodos de Gibbs<sup>1</sup>y Svinos<sup>3</sup>.
- 3. Contiene una base de datos de unidades de bombeo mecánico convencionales del fabricante<sup>20</sup>.
- 4. Genera en pantalla las gráficas dinamométricas de fondo y superficie, y de comportamiento cinemático.
- 5. Permite exportar la información generada como archivos de texto o como hojas de cálculo de Microsoft Excel ©.

### D.2 Requerimientos para la instalación de DisBom

Los requerimientos mínimos de hardware y software recomendados para la instalación de DisBom son:

- Sistema operativo: Windows 98<sup>°</sup>.
- Memoria RAM: 32 MB
- Procesador Pentium 111
- 10 MB en disco duro.
- Microsoft Excel 98<sup>°</sup>.
- Monitor VGA o SVGA.

### **D.3 Estructura interna de DisBom**

DisBom fue desarrollado en Microsoft Visual Basic©, versión 6.0. Está estructurado de acuerdo al diagrama de flujo mostrado en la figura D1:

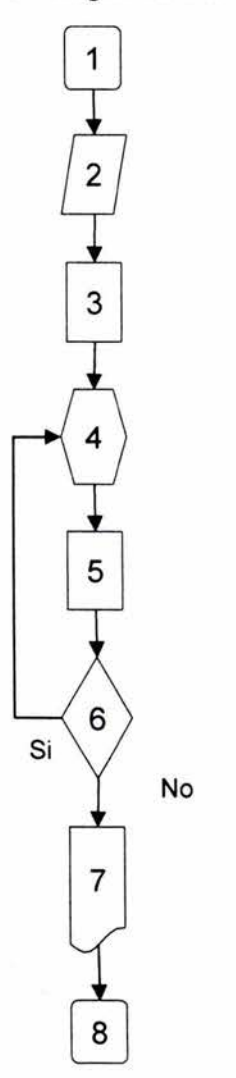

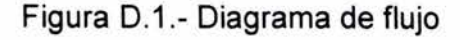

- 1. Inicio
- 2. Entrada de datos
- 3. Se obtienen los valores de carga y desplazamiento en superficie con el método de  $Gibbs<sup>1</sup>$
- 4. Se selecciona de la base de datos la Unidad de Bombeo Mecánico(UBM) que soporte la capacidad de carga máxima, y tenga la longitud de carrera de la varilla pulida igual o superior al desplazamiento máximo obtenido en el punto 3.
- 5. Con los valores de carga calculados con el método de Gibbs<sup>1</sup>y los desplazamientos obtenidos con el método de Svinos<sup>3</sup>, se obtiene el valor máximo de torsión calculado.
- 6. Si el valor máximo de torsión calculado es mayor que el valor de torsión suministrado por el fabricante, se selecciona otra unidad.
- 7. Se visualizan en pantalla las gráficas dinamométricas y los resultados.
- 8. Fin

Debido al gran tamaño de la totalidad del código, solo se presentan los dos algoritmos principales; el método de Gibbs<sup>1</sup> y el método de Svinos3, incluyendo las subrutinas correspondientes.

#### **D.3.1 Método de Gibbs <sup>1</sup> •**

```
Private Sub cmdDiagnóstico_Click() 
     Pi = 3.1415927: NF = Form4.N: V = Form4.V: E = Form4.E
     Di(1) = Form4.Di1: Di(2) = Form4.Di2: Di(3) = Form4.Di3: XL(1) = Form4.XL1
    XL(2) = Form4.XL2: XL(3) = Form4.XL3: WR(1) = Form4.WT1: WR(2) = Form4. Wr2WR(3) = Form4.Wr3 MOM =CONTRABALANCEO: C = Form3.txtC.Text 
     DESBE = Val(Text13.Text) 'desbalance estructural 
     For K = 0 To NTR
        WR(K) = WR(K) * XL(K)Next K 
'Introducción de valores de carga (lb) y desplazamiento (pg), [en un ciclo completo] 
     Open "c:\arriba.dat" For Input As #1
      For J = 1 To L
         Input #1 , D(J), CAR2(J) 
      Next J 
     Glose #1 
        For I = 1 To LDES2(I) = D(I)Next 1 
  'Se busca el valor más grande del desplazamiento en la varilla pulida. 
       Desmax = MAYOR(DES2(). L) 
     For 1 = 1 To L
        DES(I) = (DEMAX - DES2(1)) / 12 
     Next 1 
'Se busca el valor más grande de la carga 
      CMAX = MAYOR(CAR2(), L)'Se busca el valor más pequeño de la carga 
      CMIN = MENOR(CAR2(), L) 
      Carga= O 
     For J = 1 To L
       Carga = Carga + CAR2(J) 
     Next J 
 'Coeficiente de amortiguamiento viscoso 
       lf Form3.txtC.Text = "" Then 
          C = ((0.00207 * SSU) / 4.62) + 0.14lf SSU >= 800 Then C = 0.5 
          Else: End lf 
         M = 0: KONT = 0: ITT = 0
         NPANEL = L - 1lf Form4.optsi1 = True Then 
                  NF = N 'lnputBox("NUMERO DE TERMINOS A CONSIDERAR EN LA SERIE DE FOURIER") 
                 EFV = InputBox("CUAL ES EL MOD. DE ELASTICIDAD PARA LA F.V. EN (LBf/PG^2)")
```

```
RO = lnputBox("QUE DENSIDAD DE FIBRA DE VIDRIO SE CONSIDERA? EN (LBm/FT"3)") 
                V = Sgr((4636.8 * EFW / RO))E = EFVElse 
'Solamente se consideran los primeros 11 términos de la serie de Fourier 
        NF = 11; E = 30 * 10 * 6; V = 16000End lf 
    W = (2 * Pi * SPM)/60Delta = 60 / (NPAREL \cdot SPM)'La potencia promedio del motor sobre la varilla pulida se calcula en función del arrea de la grafica supeñicial 
    Call AREAGRA(DES(), CAR2(), NPANEL, Area) 
      HP =arrea I (550 * NPANEL * Delt) 'POTENCIA EN SUPERFICIE 
      HBO = 0: WT = 0: STU = 0For I = 0 To NTR
      'peso de sarta 
      WT = WR(I) + WT'longitud de sarta 
      HBO = HBO + XL(I)'Volumen de sarta 
      STU = STU + (Pi/4) * Di(1) * 2 * XL(1)Next 1 
 11 KONT = KONT + 1M = M + 1If (KONT - 1) = 0 Then
           XMAX = MAYOR(DES(), L)For I = 1 To LDES2(I) = 12 * (XMAX - DES(I))Next 1 
     Else 
     End lf 
    If (XL(M) - 10) \le 0 Then GoTo 21
 'Área de la sarta 
     AVI = ((Pi * Di(M) \land 2) / 4)WO = WR(M)lf ITT <= O Then 
         X = XL(M)AV = AVI'Se calculan los esfuerzos máximos y minimos en las varillas 
         EMAX(M) = CMAX / AVIEMIN(M) = CMIN / AVIWT=WT-WO 
         For J = 1 To L
           CAR1(J) = CAR2(J) - WTNext J 
       Else 
         EMAX(M) = YMAX / AVIEMIN(M) = Ymin / AVIEnd lf 
       For 1 = 1 To NF
```

```
If (KONT - 1) \le 0 Then GoTo 51
           If (1 - 1) <= 0 Then
              NUO = (SGO * X) / (E * AV) + NUOGoTo 41 
           Else 
              SG = E * AV * QXP(I); TAU = E * AV * PXP(I); Nu = QX(I);' Se llama a la subrutina del calculo de funciones de Fourier 
                                                                                    DEL = PX(1)Call COEFICl(I, W, V, C, E, AVI, SG, TAU, M, XL(), DEL, Nu, QX(), PX(), QXP(), PXP()) 
           End lf 
           GoTo 41 
51 T2 = 0'Se calculan las integrales de fourier para carga y desplazamiento 
       Call INTGRFOUR(L, 1, W, T2, CAR1(), DES(), J, Delt, AX, BX, F, Ge) 
 'Se calculan los coeficientes de Fourier para ambas curvas 
            SG = (W / Pi) * AX
            Nu = (W / Pi) * BXIf (1 - 1) \le 0 Then
            SGO = SG;
      GoTo 41 
      Else 
                                NUO = NuTAU = (W / Pi) * F; DEL = (W / Pi) * Ge; XNU(I) = Nu;
  ' Se llama a la subrutina del calculo de funciones de Fourier 
                                                                            XDEL(I) = DELCall COEFICI(I, W, V, C, E, AVI, SG, TAU, M, XL(), DEL, Nu, QX(), PX(), QXP(), PXP())
      End lf 
41 Next 1 
       AV = AVIWT=WT-WO 
      T2 = 0For J = 1 To L
       TF = 0: S1 = 0: S2 = 0For I = 2 To NFH1 = Cos((1 - 1) * W * T2)H2 = \text{Sin}((I - 1) \cdot W \cdot T2)S1 = S1 + QX(1) * H1 + PX(1) * H2S2 = S2 + QXP(I) * H1 + PXP(I) * H2If IT \leq 0 Then
  'Se calcula el factor de torsión a cualquier tiempo 
       Next 1 
                  Else 
                  End lf 
                          TF = TF + (I - 1) * XDEL(I) * H1 - (I - 1) * XNU(I) * H2
 'Se determinan los valores de carga y desplazamiento a la profundidad del tramo de varillas correspondiente' 
       CAR1(J) = (SGO / 2) + (E * AV * S2) + WTDES(J) = (SGO / (2 * E * AV)) * X + (NUO / 2) + S1lf ITT <= O Then 
'Se determina la torsión por carga en la varilla pulida, torsión por contrabalanceo y torsión neta en la flecha del 
reductor de velocidades.
```
 $TR(J) = 12 * TF * (CAR2(J) - DESBE) / 1000$  $TC(J) = -MOM * Sin(W * T2) / 1000$ 

```
Else 
       End lf 
                ZN(J) = TR(J) + TC(J)T2 = T2 + DeltNext J 
       YMAX = MAYOR(CAR1(), L) 
       Ymin = MENOR(CAR1(), L) 
       ITT = 1GoTo 11 'termina un ciclo 
'Se calcula la potencia en la bomba en función del arrea de la grafica de la bomba 
21 Call AREAGRA(DES(), CAR1(), NPANEL, Area) 
       PH = Area / (550 * NPANEL * Delt)
       XMAX = MAYOR(DES(), L)For I = 1 To LDes4(I) = 12 * (XMAX - DES(I))Next 1 
    Open "c:\abajo1.dat" For Output As #3
    For 1 = 1 To L
       Print #3, Des4(1); ","; CAR1(1) 
     Next 1 
       Glose #3 
       DEMAX = MAYOR(Des4(), L)TTOT = NPANEL * Delt 
       T2 = 0For 1 = 1 To L
         XANG(I) = 360 * T2 / TTOT 
         T2 = T2 + DeltaNext 1 
     For 1 = 1 To L
         XX(I) = XANG(I);P2D(1 + L) = TC(1);XX(1 + L) = XANG(1); XX(1 + 2 + L) = XANG(1); P1D(1) = TR(1)Next 1 
     M = M - 1For 1 = 1 To M
      Next 1 
'Salida de datos a pantalla 
                                 P3D(1 + 2 \cdot L) = ZN(1)Form1 .txtlongVP.Text = Round(Desmax, O) 
        Form1 .txtPoth.Text = Round(PH, O) 
        Form1.txtCargamax.Text = Round(CMAX, 0)
        Form1 .txtCargamin.Text = Round(CMIN, O) 
        Form1 .txtContrab.Text = Round(CONTRABALANCEO, O) 
        Form1.txtPot.Text = Round(HP, 0)Text10.Text = Round(YMAX, O) 
        Text12.Text = Round(DEMAX, O) 
        Paso = 3End Sub
```

```
' Subrutina para el cálculo del área
```

```
Sub AREAGRA(X1(), Y1(), NT, Area)
```

```
Dim XA(100), YA(100), XU(100), YU(100), XD(100), YD(100) 
  Dim BIGE, SML, NMIN, Lx, M, N, ANT, NA, YDO, LA, CA, YUP 
    BIGE = \text{MAYOR}(X1(), NT)SML = MENOR(X1(), NT)For I = 1 To NTIf (X1(1) = SML) Then NMIN = 1
   Next 1 
   Lx = NMINFor 1 = 1 To NT
     If (Lx - NT) > 0 Then Lx = 1XA(1) = X1(Lx); YA(1) = Y1(Lx); Lx = Lx + 1Next 1 
      XU(1) = XA(1); YU(1) = YA(1); XD(1) = XA(1);11 If (XA(Lx) = BIGE) Then GoTo 13
        XU(Lx) = XA(Lx); YU(Lx) = YA(Lx); Lx = Lx + 1GoTo 11 
                                                           YD(1) = YA(1);13 
16 
      XU(Lx) = XA(Lx); YU(Lx) = YA(Lx); M = 2; N = NTlf (XA(N) = BIGE) Then GoTo 15 
         XD(M) = XA(N); YD(M) = YA(N); M = M + 1;GoTo 16 
15 XD(M) = XA(N)YD(M) = YA(N)Call XPOL(XA(), YA(), NT) 
    Area = 0: ANT = 0: NA = NT - 1For I = 1 To NA
         Call TLK(XD(), YD(), XA(I + 1), YDO, LA, M, CA) 
         Call TLK(XU(), YU(), XA(I + 1), YUP, LA, Lx, CA) 
                                                       N = N - 1Area = Area + (Abs(YUP - YDO) + ANT) * (XA(I + 1) - XA(I)) / 2 
         ANT = Abs(YUP - YDO) 
     Next 1 
End Sub 
                                                                            Lx = 2
```
#### 'Subrutina para el cálculo de los coeficientes de Fourier

Sub COEFICI(I, W, V, C, E, AVI, SG, TAU, M, XL(), DEL, Nu, QX(), PX(), QXP(), PXP()) Dim R1, R2, A, B, X, X1, X2, X3, Y, Y1, Y2, MU, KA, TN, SN, Z1, Z2 'Se determinan los coeficientes de las funciones QX(l),PX(l),QXP(l),PXP(I)  $R1 = (1 - 1)$  \* W / (1.4142 \* V)  $R2 = Sqr(1 + (C / ((1 - 1) * W)) ^2)$  $A = R1$  \* Sqr(1 + R2)  $B = R1$  \* Sqr(-1 + R2)  $X3 = (A \cdot A + B \cdot B) \cdot E \cdot AVI$  $MU = (SG * B - TAU * A)/X3$  $KA = (SG \cdot A + TAU \cdot B) / X3$  $X = XL(M)$  $X1 = 0.5$  \* (Exp(B \* X) - Exp(-B \* X))  $X2 = 0.5$  \* (Exp(B \* X) + Exp(-B \* X))  $Y1 = \text{Sin}(A \cdot X)$  $Y2 = Cos(A \cdot X)$ 'Se determinan los valores de las funciones QX(l),PX(l),QXP(l),PXP(I)

APÉNDICE D

QX(I) =(KA\* X2 +DEL\* X1) \* Y1 +(MU\* X1 + Nu \* X2) \* Y2 PX(I) =(KA\* X1 +DEL\* X2) \* Y2 - (MU\* X2 + Nu \* X1) \* Y1  $TN = TAU / (E \cdot AVI)$  $SN = SG / (E * AVI)$  $Z1 = DEL * B - Nu * A$  $Z2 = Nu * B + DEL * A$  $QXP(I) = (TN * X1 + Z1 * X2) * Y1 + (SN * X2 + Z2 * X1) * Y2$ PXP(I) = (TN \* X2 + Z1 \* X1) \* Y2 - (SN \* X1 + Z2 \* X2) \* Y1 End Sub

#### **'Subrutina para el cálculo de las integrales.**

```
Sub INTGRFOUR(L, I, W, T2, CAR(), DES(), J, Delt, AX, BX, F, Ge)
 Dim Y, D2, U2, D1, U1, Z, DW2, UW2, DW1, UW1
  For J = 1 To L
      Y = Cos((1 - 1) * W * T2)D2 = CAR(J) * YU2 = DES(J) * YIf (J - 1) <= 0 Then
      AX = 0BX = 0Else 
      AX = AX + ((D1 + D2) / 2) * Delt
      BX = BX + ((U1 + U2)/2) * DeltEnd lf 
      D1 = D2U1 = U2If (1 - 1) > 0 Then
      Z = \text{Sin}((1 - 1) \cdot W \cdot T2)DW2 = CAR(J) \cdot ZUW2 = DES(J) * ZIf (J - 1) \le 0 Then
      F=0Ge = 0Else 
      F = F + ((DW1 + DW2) / 2) * DeltGe = Ge + ((UW1 + UW2) / 2) * DeltEnd lf 
      DW1 = DW2U W1 = U W2Else 
    End lf 
      T2 = T2 + \text{Delta}Next J 
End Sub
```
**'Función para determinar el valor máximo.**  Function MAYOR(A{), NN) Dim MAXIMO, Ki  $MAXIMO = A(1)$ 

For  $Ki = 2$  To NN lf A(Ki) > MAXIMO Then  $MAXIMO = A(Ki)$ End lf Next Ki MAYOR= MAXIMO End Function **'Función para determinar el valor mínimo.**  Function MENOR(A(), NN) Dim MINIMO, Ki  $MINIMO = A(1)$ For Ki = 2 To NN lf A(Ki) < MINIMO Then  $MINIMO = A(Ki)$ End lf Next Ki MENOR = MINIMO End Function Sub TLK(X3(), Y3(), XP, YP, NA, NT, CA) Dim D, NM, J, JP, CB  $NM = NT - 1$ For  $J = 1$  To NM lf ((XP - X3(J)) \* (X3(J + 1) - XP)) >=O Then GoTo 4 Next J  $J = N M$ 4  $JP = J + 1$  $D = (X3(JP) - X3(J))$ CA= (X3(JP) - XP) / D  $CB = 1 - CA$  $YP = CA * Y3(J) + CB * Y3(J)P$  $NA = J$ End Sub Sub XPOL(Y2(), X2(), N) Dim NPM, Ki, L, B  $NPM = N - 1$  $For I = 1 To NPM$  $Ki = N - 1 + 1$ For  $L = 2$  To Ki If  $(Y2(L) - Y2(L - 1)) \le 0$  Then  $B = Y2(L);$   $Y2(L) = Y2(L - 1);$  $X2(L - 1) = B$ Else End lf Next L Next 1 End Sub  $Y2(L - 1) = B$ ; B = X2(L);  $X2(L) = X2(L - 1)$ 

### D.3.2 Método de Svinos<sup>3</sup>.

End lf

```
Public Sub CMDACCION_Click()
    Form1 .txtMomento.Text =CONTRABALANCEO 
    MOM = CONTRABALANCEO 
    DESBE = Text13.Text 
    A= Val(Text2.Text): Ci = Val(Text3.Text) P = Val(Text4 .Text): IR= Val(Text5.Text) 
    H = Val(Text6.Text): G = Val(Text7.Text): K = Val(Text8.Text): R = Val(Text11.Text)Tamanio = Text1 .Text: Carrera = Val(Text9.Text): Text11 . Text = frmConvencional.Text11 
    GRAD = 6 VEL = Val(Form4.txtSPM): FT = Val(Text16 Text): 'Desb = Text10.Text 
    If OPTCONVENCIONAL Value = True Then
     Class = 1Elself OPTMARKII. Value = True Then
     Class = 2Elself OPTAEREOBALANCEADA =True Then 
     Class = 3Else: End If
    lf OPTCW = True Then 
     Rotac = 1Elself OPTCCW = True Then 
    Rotac = 2Else: End If
  Ángulo entre el sistema de referencia y la vertical de la manivela. 
    SenAlfa = (IR/K)Alfa = Atn(SenAlfa / Sqr(1 - SenAlfa (2))
  'Cálculos preliminares que dependen de la geometría de la unidad ángulo que corresponde a la posición más 
 baja de la varilla pulida. 
    CosGif = (Ci ' 2 + K ' 2 - (P + R) ' 2) / (2 * Ci * K)Gif = Atn(Sqr(1 - CosGif \land 2) / CosGif)'Angulo que corresponde a la posición más alta de la varilla pulida. 
    CosGia = (Ci ^2 + K ^2 - (P - R) ^2) / (2 * Ci * K)Gia = Atn(Sqr(1 - CosGia \land 2) / CosGa)TETA(1) = 0Pi= 3.1415926 
        Ni= 360 I GRAD 
        DrTeta2 = (2 * Pi * VEL) / 60 
        G = 386.4For 1 = 1 To (Ni + 1)lf Clas = 1 Then 
         If TETA(I) = 0 Then
            TETA2(1) = AIfa
         End lf 
         If TETA(I) > 0 And TETA(I) \leq Alfa Then
            TETA2(I) = Aifa - TETA(I)End lf 
         If TETA(I) > Alfa Then
            TETA2(I) = (2 * Pi) - TETA(I) + AlfaEnd lf
```
95

```
lf Glas = 2 Or Glas = 3 Then 
          If TETA(I) >= 0 And TETA(I) <= Pi + Alfa Then
            TETA2(I) = Pi - TETA(I) + AlfaEnd lf 
          If TETA(I) > Pi + Alfa Then
            TETA2(I) = 3 * Pi - TETA(I) + AlfaEnd lf 
       End lf 
    LL(I) = Sqr(K \cdot 2 + R \cdot 2 - 2 \cdot K \cdot R \cdot Cos(TETA2(I)))Select Case TETA2(I)
          Case O To Pi 
            Signo= 1 
          Case Pi To (2 * Pi)
            Signo = -1Case Else 
        End Select 
          COSBETA(I) = (LL(I) 11 + K12 - R12) / (2 * K * LL(I))BETA(I) = Signo * Atn(Sqr(1 - COSBETA(I) ^ 2) / COSBETA(I))
          COS3(I) = (P \cdot 2 + LL(I) \cdot 2 - Ci \cdot 2) / (2 \cdot P \cdot LL(I))TETA3(I) = Atn(Sqr(1 - COS3(I) 2) / COS3(I)) - BETA(I)COS4(I) = (P \cdot 2 - LL(I) \cdot 2 - Ci \cdot 2) / (2 \cdot Ci \cdot LL(I))TETA4(1) = Atn(Sqr(1 - COS4(1) 11 2)1 COS4(1)) - BETA(I) 
          COSX(I) = (Ci ' 2 + LL(I) '2 - P '2) / (2 * Ci * LL(I))Xi(I) = Atn(Sqr(1 - COSX(I) \land 2) / COSX(I))GI(I) = Xi(I) + BETA(I)'Posición de la varilla pulida como una fracción de la longitud de carrera. 
       lf Clas = 1 Then 
       PR(I) = (Gif - GI(I)) / (Gif - Gia)End lf 
       lf Glas = 2 Or Clas = 3 Then 
       PR(I) = (Gia - GI(I)) / (Gia - Gif)End lf 
'Factor de torsión en función del ángulo de la manivela teta (O - 2*pi). 
     TFi(I) = (A * R * Sin(TETA3(I) - TETA2(I))) / (Ci * Sin(TETA3(I) - TETA4(I)))lf Clas = 2 Then 
          TFi(I) = -TFi(I)End lf 
'Cálculo del factor de aceleración AF=(1 + AR/G) 
  DIFANG(I) = Sin(TETA3(I) - TETA4(I))DRTETA3(1) = ((R * DrTeta2) / P) * (Sin(TETA4(1) - TETA2(1)) I DIFANG(I)) 
  DRTETA4(1) = ((R * DrTeta2) / Ci) * (Sin(TETA3(1) - TETA2(1)) / DIFANG(I)) 
  COTANG1(1) = Cos(TETA2(1)-TETA3(1)) / Sin(TETA2(1) -TETA3(1)) 
  COTANG2(1) = Cos(TETA3(1) - TETA4(1)) I Sin(TETA3(1) - TETA4(1)) 
  DDRTETA4(1) = DRTETA4(1) * ((DrTeta2 - DRTETA3(1)) * COTANG1(1) - (DRTETA3(1) - DRTETA4(1)) * COTANG2(1)) 
'Se multiplica por (-1) la aceleración dado que el ángulo se mide en sentido contrario a las manecillas del reloj 
        Select Case Glas 
        Case Is = 1VR(I) = A * DRTETA4(I); AR(I) = -A * DRTETA4(I)
```
Case  $Is = 2$  $VR(I) = -A * DRTETA4(I);$   $AR(I) = A * DRTETA4(I)$ Case  $Is = 3$  $VR(I) = A * DRTETA4(I);$   $AR(I) = A * DORTETA4(I)$ End Select  $AF(I) = 1 + (AR(I) / G);$  TETA $(I + 1) = TETA(I) + GRAD * (Pi / 180)$ Next 1 lf Clas = 3 Then  $lter = Ni + 1$ For  $1 = 1$  To Ni + 1  $PRP(I) = PR(Iter);$ Next I For  $1 = 1$  To  $Ni + 1$  $PR(I) = PRP(I);$ Next 1 End if  $TFF(I) = TFi(lter);$   $VRR(I) = VR(lter);$  $TFi(I) = TFF(I);$   $VR(I) = VRR(I)$ 'Cambios en la posición y tf's para la rotación de la unidad 1 = cw; 2 = ccw lf Clas = 1 And Rotac = 2 Then lter = Ni + 1 For  $1 = 1$  To Ni + 1  $PRP(I) = PR(lter);$  $AFF(I) = AF(Iter);$ Next 1 For  $1 = 1$  To Ni + 1  $TFF(I) = TFi(lter);$ lter = lter - 1  $VRR(I) = VR(lter)$ ; lter = lter - 1  $ARR(I) = AR(Iter)$  $PR(I) = PRP(I);$  $AF(I) = AFF(I)$  $TFi(I) = -TFF(I);$   $VR(I) = -VRR(I);$   $AR(I) = ARR(I);$ Next 1 End lf lf Clas = 3 And Rotac = 2 Then lter = Ni + 1 For  $1 = 1$  To Ni + 1  $PRP(I) = PR(lter);$  $AFF(I) = AF(Iter)$ ; Next 1 For  $1 = 1$  To Ni + 1  $PR(I) = PRP(I);$  $AF(I) = AFF(I)$ Next 1 End lf  $DESBE = 0$  $TFF(I) = TFi(lter);$ lter = lter - 1  $TFi(I) = -TFF(I);$  $TETAG(21) = TETA(21) * 180 / Pi$ For  $1 = 1$  To  $(Ni + 1)$ Next 1  $TETAG(I) = TETA(I) * (180 / Pi)$  $Tiempo(I) = TETAG(I) / (6 * VEL)$ For  $1 = 1$  To 33  $CAR2(I) = CAR(28 + I)$ Next 1 For  $I = 34$  To  $(Ni + 1)$  $VRR(I) = VR(lter);$   $ARR(I) = AR(lter)$  $VR(I) = -VRR(I);$   $AR(I) = ARR(I);$ 

```
CAR2(I) = CAR(I - 33)Next 1 
        For 1 = 1 To (Ni + 1)D(I) = PR(I) •Carrera 
                TETAS(I) = TETAG(I) * Pi / 180Next 1 
    Dimax = MAYOR(D(), L)'Archivo de salida 
      Open "c:\arriba.dat" For Output As #5 
         For I = 1 To 61Print #5, 0(1); ","; CAR2(1) 
         Next 1 
      Close #5 
  ' Calculo de torsiones 
    Wrf = WT * (1 - (0.128 * DenRel)) 
    CONTRAB = 1.06 * (Wrf + (0.5 * Fo)) 'API RPI1CONTRAB = 0.5 * Wrf + WT * (1 - (0.128 * DenRel)) 'Craft and et 
     MMC = FT * (CONTRAB - DESBE) 'utilizando API RP-11 
     SUMAT = 0For I = 0 To (Ni + 1)AngT(I) = Sin(TETAS(I))Tor1(I) = TFI(I) * (CAR2(I) - DESBE)Tor2(I) = -MMC * (AngT(I))Tor3(1) = Tor1(1) + Tor2(1)SUMAT = SUMAT + Tor3(1) 
  Next 1 
    CLF = Sqr(SUMAT \n^2 / 62) * 62 / SUMATTneta = (YMAX - 0.95 * CONTRABALANCEO) * (Carrera / 2)
    TMAX = MAYOR(Tor3(), (Ni + 1))HPM = (SPM * TMAX) / 63000 
    HPPROM = SPM * SUMAT / (63000 * Ni + 1)HPMIN = CLF * HPPROM 
    M = M - 1PH = 0.00000736 * VPD * DenRel * Lnet 
'Salida de datos a pantalla 
    Form1 .txtMomento.Text = Round(MMC, O) 
    Form1 .txtTorsion .Text = Round(TMAX, O) 
    Form1.txtHPM.Text = Round(HPM, 0)
    Form1 .txtTorsionn.Text = Round(Tneta, O) 
    Form1 .txtContrab.Text = Round(CONTRAB, O) 
    Form1 .txtPot.Text = Round(HP, O) 
       If OPTCONVENCIONAL Value = True Then
                frmConven Visible = True
         Elself OPTAEREOBALANCEADA.Value = True Then
                 frmAereo. Visible = True
End Sub 
        Elself OPTMARKII.Value = True Then
                 frmMarkII. Visible = True
         Else: End If
```
### **D.4 Datos de entrada**

DisBom se diseño para diseñar con un mínimo de datos de campo. La información requerida es:

- 1. Velocidad de bombeo, en spm.
- 2. Gasto de aceite esperado, en bpd.
- 3. Diámetro del émbolo, en pg.
- 4. Profundidad, en pg.
- 5. Denominación API de la sarta de varillas
- 6. Densidad relativa del aceite, adim.

Cabe mencionar que existe una pantalla de datos adicionales, que contiene valores fijos,

los cuales pueden ser modificados por el usuario.